Документ подписан простой электронной подписью Информация о владельце: ФИО: Агафонов Александр Викторович Должность: директор филиала Дата подписания: 01.09.2023 10:48:29

уникальный програжный ключистрое государственное автономное образовательное учреждение высшего образования 2539477a8ecf706dc9cff164bc411eb6d3c4ab06

"МОСКОВСКИЙ ПОЛИТЕХНИЧЕСКИЙ УНИВЕРСИТЕТ"

Чебоксарский институт (филиал)

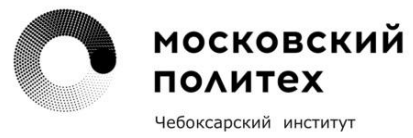

Кафедра строительного производства

# **ГЕОМЕХАНИКА ОСНОВАНИЯ ВЫСОТНЫХ ЗДАНИЙ И СООРУЖЕНИЙ**

**Методические указания для выполнения курсового проекта по дисциплине «Геомеханика основания высотных зданий и сооружений» для специальности 08.05.01 Строительство уникальных зданий и сооружений, студентами очной формы обучения.**

**Геомеханика основания высотных зданий и сооружений:** Методические указания к выполнению курсового проекта по дисциплине «Геомеханика основания высотных зданий и сооружений"/ Сост.Петрова И.В. -Чебоксары: ЧИ(ф) МПУ, 2023, 107с.

Методические указания соответствуют государственным образовательным стандартам специальности 08.05.01. Строительство уникальных зданий и сооружений по специализации «Строительство высотных и большепролетных зданий и сооружений».

 Цель данных методических указаний – углубить знания студентов по теме «Геомеханика основания» и оказать им помощь при выполнении курсовой работы.

Методические указания предназначены для студентов дневной формы обучения.

#### **ВВЕДЕНИЕ**

Предлагаемый практикум предназначен для выполнения практических занятий по определению и оценке напряженно-деформированного состояния нетронутого и нарушенного горными выработками породного массива, а также параметров деформируемости и прочности.

Цель данных занятий состоит в углублении и конкретизации знаний, полученных студентами на лекциях по данному курсу, а также в получении практических навыков расчетов при использовании этих методов и при обработке результатов измерений.

Каждое занятие включает в себя: цель занятия, основные физические предпосылки рассматриваемых методов, методические и технологические особенности реализации этих методов на практике и конкретные примеры и задачи, наглядно в цифрах иллюстрирующие предлагаемый материал.

# **1. ОПРЕДЕЛЕНИЕ НАПРЯЖЕНИЙ НЕТРОНУТОГО ПОРОДНО-ГО МАССИВА**

### *Занятие №1*

# **1.1. Определение напряжений породного массива в платформенных регионах**

Цель занятия: знакомство с расчетными методами и приобретение навыков в определении напряжений в платформенных регионах.

*Общие положения и расчетные методы определения напряжений в породном массиве*

Для решения задач горного производства достаточно определения напряжений в породном массиве на уровне: зонального, локального и элементарного.

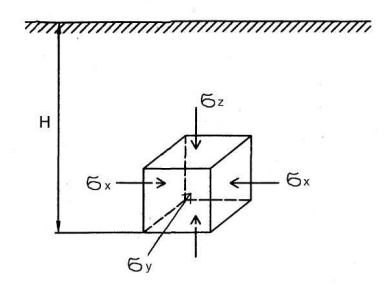

Рис.1.1. Расчетная схема к оценке напряжений по методу А.Н. Динника.

Пользуясь методом геодинамического районирования [1], представляется возможным систематизировать участки земной коры с выделением зон преобладающего сжатия, растяжения и сдвига и подойти к расчету напряжений в этих зонах с учетом специфики поведения в них породного массива.

1. В тех регионах, где породный массив находится в зонах растяжения или, хотя бы, не подвержен активному горизонтальному сжатию тектоническими силами, напряженное состояние пород можно оценивать по методу А.Н. Динника [рис. 1.1]:

$$
\sigma_z = \gamma H \; ; \quad \sigma_x = \sigma_y = \frac{\mu}{1 - \mu} \gamma H \; , \tag{1.1}
$$

где <sup>σ</sup> <sup>z</sup> – вертикальное главное напряжение; <sup>σ</sup> <sub>x</sub> и <sup>σ</sup> <sub>y</sub> – горизонтальные главные напряжения;  $\mu$  – коэффициент поперечной деформации.

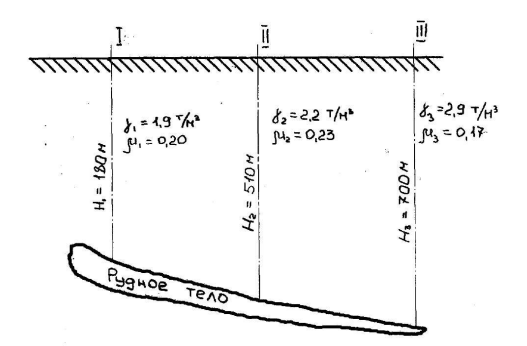

Рис. 1.2. Рассматриваемые разрезы для расчета напряжений в нетронутом породном массиве.

*Пример 1.* Рассчитать распределение напряжений в нетронутом породном массиве месторождения при условиях, указанных на рис. 1.2. Расчет производим по каждому разрезу через 100 м и строим график

распределения напряжений в нетронутом породном массиве (рис. 1.3).

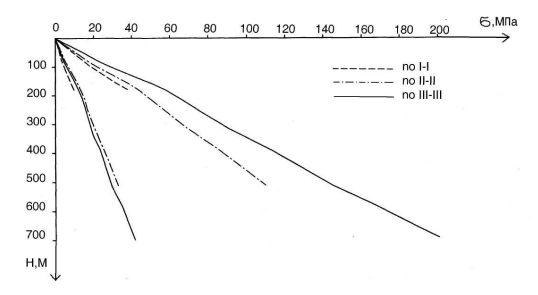

Рис. 1.3. Распределение напряжений нетронутого породного массива месторождения в рассматриваемых разрезах.

*Задача 1.* Дано: глубина рассмотрения (Н), физико-механические параметры ( $\ell$ ,  $\ell$ ) породного массива (табл. 1.1).

| Вариант        | Глуби-     |              |                | $\Gamma$ лубина и объемный вес, $\gamma$ , | Глубина и коэффициент |                |         |  |
|----------------|------------|--------------|----------------|--------------------------------------------|-----------------------|----------------|---------|--|
|                | Ha,        | $T/M^3$      |                |                                            | Пуассона, $\mu$       |                |         |  |
|                | Н, м       | $H_1$        | H <sub>2</sub> | $H_3$                                      | $H_1$                 | H <sub>2</sub> | $H_3$   |  |
|                |            | $\gamma_{1}$ | $\gamma_{2}$   | $\gamma_3$                                 | $\mu_{1}$             | $\mu_2$        | $\mu_3$ |  |
| $\mathbf{1}$   | $0 - 400$  | 100          | 300            | 400                                        | 100                   | 300            | 400     |  |
|                |            | 2,64         | 2,90           | 3,29                                       | 0,32                  | 0,32           | 0,26    |  |
| $\overline{c}$ | $0 - 500$  | 150          | 350            | 500                                        | 150                   | 350            | 500     |  |
|                |            | 2,93         | 2,15           | 5,10                                       | 0,28                  | 0,26           | 0,14    |  |
| $\mathfrak{Z}$ | $0 - 600$  | 200          | 400            | 600                                        | 200                   | 400            | 600     |  |
|                |            | 2,32         | 3,27           | 2,97                                       | 0,30                  | 0,35           | 0,38    |  |
| $\overline{4}$ | $0 - 700$  | 250          | 500            | 700                                        | 250                   | 500            | 700     |  |
|                |            | 2,79         | 2,66           | 4,03                                       | 0,30                  | 0,08           | 0,22    |  |
| 5              | $0 - 800$  | 300          | 600            | 800                                        | 300                   | 600            | 800     |  |
|                |            | 2,60         | 2,70           | 4,70                                       | 0,45                  | 0,28           | 0,20    |  |
| 6              | $0 - 900$  | 350          | 500            | 900                                        | 350                   | 500            | 900     |  |
|                |            | 2,85         | 2,60           | 2,60                                       | 0,35                  | 0,30           | 0,25    |  |
| $\overline{7}$ | $0 - 1000$ | 400          | 700            | 1000                                       | 400                   | 700            | 1000    |  |
|                |            | 3,20         | 2,67           | 2,54                                       | 0,24                  | 0,30           | 0,29    |  |
| 8              | $0 - 1100$ | 450          | 800            | 1100                                       | 450                   | 800            | 1100    |  |
|                |            | 2,60         | 3,25           | 5,00                                       | 0,26                  | 0,27           | 0,19    |  |
| 9              | $0 - 1200$ | 500          | 900            | 1200                                       | 500                   | 900            | 1200    |  |
|                |            | 2,90         | 3,70           | 3,15                                       | 4,00                  | 0,30           | 0,25    |  |
| 10             | $0 - 1300$ | 550          | 1000           | 1300                                       | 550                   | 1000           | 1300    |  |
|                |            | 2,60         | 2,87           | 4,70                                       | 0,30                  | 0,22           | 0,20    |  |

*Таблица 1.1*

Определить: распределение напряжений нетронутого породного массива и по результатам расчетов построить график распределения напряжений.

2. В районах, в которых породный массив находится в зонах сжатия или сдвига, для расчета напряжений можно взять метод ВНИМИ [2], построенный на концепции о предельно напряженном состоянии породного массива.

Горизонтальное сжатие земной коры создает условия для деформирования ее части, прилегающей к земной поверхности, и установления предельно напряженного состояния в породном массиве.

Вблизи земной поверхности величину  $\sigma_1$ (рис. 1.4a) принимают равной прочности массива на сжатие с учетом коэффициента структурного ослабления  $\sigma_{\rho}$ . На глубине H<sub>nn</sub> (рис. 1.46)  $\sigma_1 = \gamma$ H<sub>nn</sub> + 2t<sub>Max</sub>, где  $\tau_{\text{max}}$  – величина сопротивления пород сдвигу по паспорту прочности в условиях идеальной прочности на глубине  $\mathbb{H}_{nn}$ . Условие Кулона – Мора с достаточной точностью может быть задано в виде уравнения эллипса  $(pnc. 1.5)$ 

$$
\tau = \frac{\beta + \sqrt{\beta^2 + 16K^2(\rho^2 - \beta^2)}}{16K^2},
$$
\n(1.2)

где  $\beta = \rho - \gamma H$ ;  $\rho = \gamma H_{n\pi}$ ;  $K = \tau_{n\alpha x}/\sigma_{\alpha}$  коэффициент, зависящий от прочностных свойств породного массива, а также от возможного упрочнения с увеличением глубины.

Главные напряжения  $\sigma_1$ ,  $\sigma_2$  и  $\sigma_3$  определяют по формуле:

$$
\sigma_1 = \gamma H + 2\tau \; ; \; \sigma_2 = \gamma H + \tau \; ; \; \sigma_3 = \gamma H \; . \tag{1.3}
$$

Эти зависимости справедливы для оценки напряжений в области предельного состояния массива до глубины  $\mathbb{H}_{nn}$  (рис.46,  $\mathbb{H}_{nn}$  – глубина, на которой имеет место наступление идеальной пластичности). Величина H<sub>nn</sub> ориентировочно может быть принята  $(0,3 \div 0,5)$ H<sub>2</sub>.

На глубине Н, наступает гидростатическое напряженное состояние, т.е.

$$
\sigma_1 = \sigma_2 = \sigma_3 = \gamma H \tag{1.4}
$$

Величина Н, по которой устанавливают гидростатическое распределение напряжений, зависит от температуры (табл. 1.2) и средней прочности породного массива.

Таблица 1.2

#### Изменение температуры *t* с увеличением глубины *H*

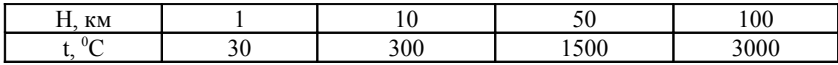

Известно, что большинство пород имеет температуру плавления не более  $1500^0C$ 

Показателем необходимой величины напряжений может служить средняя величина напряжений <sup>б</sup> ср, которая заключена в следующих пределах:

$$
\sigma \min_{cp} \leq \sigma \max_{cp} \leq \sigma \max_{cp} , \qquad (1.5)
$$

 $\mathcal{L}$  and  $\mathcal{L}$ 

где

$$
\sigma_{cp}^{\max} = \frac{1}{2} \left( \sigma_{c\text{inc}} + \mathbf{K} \sigma_{c\text{inc}} + \gamma \mathbf{H}_{n\text{}} \right) \frac{\mathbf{H}_{n\text{}}}{\mathbf{H}_{\text{}}^2} + \frac{1}{2} \left( \mathbf{K} \sigma_{c\text{inc}} + \gamma \mathbf{H}_{n\text{}} + \gamma \mathbf{H}_{\text{}} \right) \left( 1 - \frac{\mathbf{H}_{n\text{}}}{\mathbf{H}_{\text{}}^2} \right), (1.6)
$$

$$
\sigma_{cp}^{\min} = \frac{1}{2} \lambda \gamma \mathbf{H}_{\text{}} \frac{\mathbf{H}_{\text{}}}{\mathbf{H}_{\text{}}^2} + \frac{1}{2} \left( \lambda \gamma \mathbf{H}_{\text{}} + \gamma \mathbf{H}_{\text{}} \right) \left[ 1 - \frac{\mathbf{H}_{\text{}}}{\mathbf{H}_{\text{}}^2} \right], \tag{1.7}
$$

т.е. величины <sup>*с* max</sup> и <sup>σ</sup> min соответствуют случаям предельно напряженного и упругого массивов.

Если напряжения в массиве формируются горизонтальными силами интенсивности

$$
\sigma_{cp} = \sigma_{cp}^{\text{max}} - \Delta \sigma , \qquad (1.8)
$$

где <sup>∆</sup> <sup>σ</sup> – средняя величина приращения напряжений по глубине, то эта величина  $\Delta \sigma$  будет меняться в пределах от 0 до  $\sigma_{cp}^{\text{max}}$  -  $\sigma_{cp}^{\text{min}}$ . При увеличении  $\Delta \sigma$  от нуля до некоторой величины  $\Delta \sigma'$  точка М, являющаяся максимальным значением горизонтальных напряжений (рис. 1.6), будет «скользить» по эпюре вплоть до земной поверхности. Точка М окажется на земной поверхности, если величина <sup>∆</sup> <sup>σ</sup> ′ будет следующей:

$$
\Delta \sigma' = \sigma \max_{cp} - \frac{1}{2} \left( \sigma_{cp} - \gamma H_z \right). \tag{1.9}
$$

Координату точки максимума Нм определяют из выражения:

$$
\Delta \sigma = \sigma \max_{cp} - \frac{1}{2} (\rho - \gamma H_e) \left[ 1 - \frac{H_{\mathcal{M}}}{H_e} \right] - \frac{1}{2} (\sigma_{csc} + \rho) \frac{H_{\mathcal{M}}}{H_e}, \qquad (1.10)
$$

$$
\rho = \sigma_{csc} + (\gamma H_{n\pi} + K \sigma_{csc} - \sigma_{csc}) \frac{H_{m}}{H_{c}}, \quad (0 \leq \Delta \sigma \leq \Delta \sigma')
$$
 (1.11)

При дальнейшем увеличении ∆  $\sigma$  до некоторой величины ∆  $\sigma$ " горизонтальные напряжения на земной поверхности будут уже меньше величины <sup>σ</sup> *сж* и постепенно уменьшаются до нуля. Величина <sup>∆</sup> <sup>σ</sup> ′′ , соответствующая нулевому значению горизонтальных напряжений на земной поверхности, определится из выражения

$$
\Delta \sigma'' = \sigma_{cp}^{\text{max}} - \frac{1}{2} \gamma H_{2} . \qquad (1.12)
$$

При дальнейшем увеличении <sup>∆</sup> <sup>σ</sup> до конечной величины  $\Delta \sigma$  <sup>*o*</sup> = σ <sub>cp</sub> − σ <sub>cp</sub> − α min</sup>, соответствующей представлению горизонтальных напряжений нетронутого массива по А.Н. Диннику, эпюра горизонтальных напряжений σ, будет изменяться от эпюры σ = γH, соответствующей гидростатическому распределению напряжений в нетронутом массиве до величины  $\sigma_1 = \lambda \gamma H$ .

Глубина <sup>Η</sup> <sup>∆</sup> правомерности решения А.Н. Динника, как правило, небольшая. Так, статистика горных ударов свидетельствует о том, что уже на глубинах разработки  $H \approx 700$  м величина  $\lambda \approx 0.7$ . Отработка нефтяных месторождений показала, что уже при  $H \approx 2$  км  $\lambda \approx 0.85$ . Если  $\text{H}_{\Delta}$  не превышает 5 км, то при определении  $\sigma \text{ }_{cp}^{\text{min}}$  по формуле (1.7) эту величину можно вычислить с достаточной точностью, принимая  $\mathbb{H}_{\Lambda} = 0$ :

$$
\sigma_{cp}^{\min} = \frac{1}{2} \gamma \mathbb{H}_2 \,. \tag{1.13}
$$

*Пример.* Исходные значения параметров:  $H_2 = 25$  км;  $H_{nn} = 15$ км; Н<sub>а</sub> = 1 км;  $\sigma_{cyc}$  = 30 МПа; К= 4. При этих условиях  $\sigma_{cp}^{max}$  = 382 МПа;  $\Delta \sigma' = 54$  МПа;  $\Delta \sigma'' = 69$  МПа;  $\Delta \sigma''' = 69$  МПа. Если  $\Delta \sigma$  изменяется от нуля до 54 МПа, точка М скользит по предельной кривой от <sup>Η</sup> *пл* до земной поверхности.

При изменении <sup>∆</sup> <sup>σ</sup> от 54 до 69 МПа горизонтальные напряжения на земной поверхности уменьшаются от <sup>σ</sup> *сж* = 30 МПа до нуля. Далее имеет место распределение горизонтальных напряжений в массиве по А.Н. Диннику.

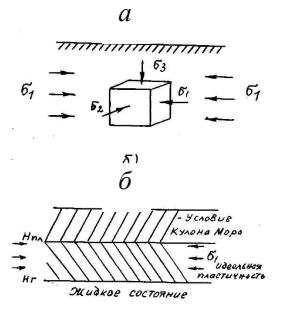

Рис. 1.4. Расчетная схема к оценке напряжений в зонах сжатия.

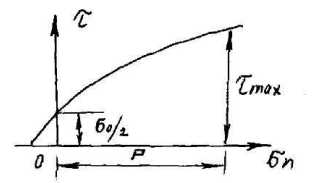

Рис. 1.5. Аппроксимация паспорта прочности.

Задача 2. Дано: <sup>0</sup> <sub>0</sub> – предел прочности пород на одноосное сжатие; <sup>Η</sup> *пл* – глубина, на которой имеет место наступление идеальной пластичности; <sup>Η</sup> *<sup>г</sup>* – глубина, на которой устанавливается гидростатическое распределение напряжений; К – коэффициент, зависящий от прочностных свойств породного массива;  $\tau_{\text{max}}$  – величина сопротивления пород сдвигу по паспорту прочности в условиях предельной пластичности на глубине;  $\sigma_1$  – активная сила, действующая в горизонтальной плоскости (табл. 1.3).

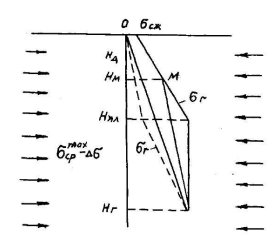

Рис. 1.6. Схема формирования напряжений в массиве горных пород. *Таблица 1.3*

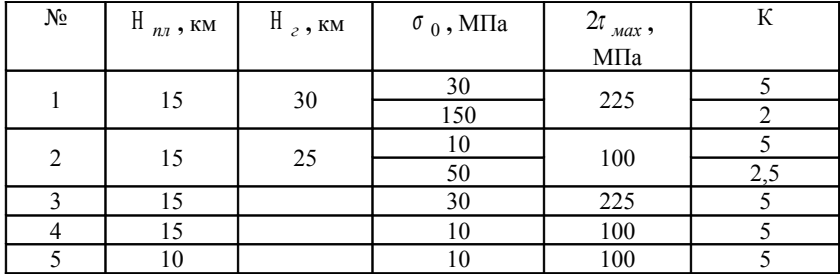

Выполнить: оценить главные напряжения и построить график распределения напряжений.

#### *Занятие №2*

## **1.2. Определение напряжений породного массива в горно-складчатых регионах**

Общее напряженное состояние породного массива в горных регионах представляется в следующем виде:

$$
\sigma = \sigma_{\gamma H} + \sigma_P + \sigma_T, \qquad (1.14)
$$

где  $\sigma_{\gamma}$ н – напряжения, обусловленные собственным весом пород до поверхности; <sup>σ</sup> *P* – напряжения под действием рельефа; σ *τ* – тектонические напряжения.

Выделено три области массива, в которых характер распределения и величина напряжений имеют качественное различие:

- породный массив в горных склонах выше их оснований;
- породный массив под основанием гор, на глубинах, не превышающих их высоту;
- породный массив на глубинах больше высоты гор.

В породном массиве выше их оснований напряжение не соответствует весу налегающих пород. В центральной части под вершиной образуется зона пониженных напряжений. Это связано с тем, что часть нагрузки перераспределяется в приконтурные части горы, где образуются зоны повышенного давления.

В нижележащем массиве существенное перераспределение напряжений происходит до глубин, не превышающих высоту гор. Наибольшее влияние рельефа проявляется в приконтурных частях склонов гор и в нижележащем массиве, в непосредственной близости от оснований элементов рельефа.

На глубинах, превышающих высоту гор, образуется зона равных, но повышенных напряжений.

Пример. В качестве примера рассмотрим Хайдарканское месторождение, расположенное в зоне высоких предгорий Алая. В рельефе указанной области выделяется Хайдарканская долина шириной до 4 км, представляющая собой одно из звеньев обширной впадины. Абсолютная высота составляет 1500 – 1900 м. С севера указанная долина ограничена хребтом Катран, простирающимся в широтном направлении, с абсолютными отметками до 3000 м. С юга также в широтном направлении простирается громадная известковая гряда Ходжа-Ачкан с абсолютными отметками до 5000 м. На востоке месторождения горы располагаются дугой.

Рудные поля месторождения располагаются вдоль южного склона и под подножьем хребта Катран до глубины порядка 1000 м. Массив пород выше основания хребта испытывает влияние только его склонов, а нижележащий массив – влияние рельефа всей местности. Поэтому определим границы области массива, находящегося под влиянием примыкающих к массиву элементов рельефа.

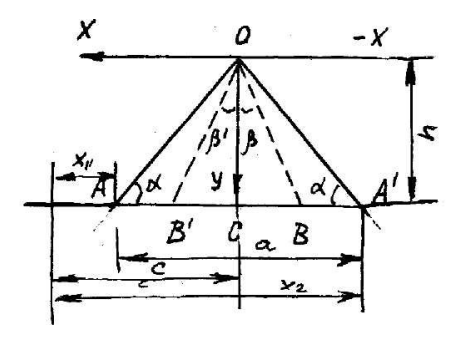

Рис. 1.7. К расчету напряжений в горе Катран выше ее основания.

Хребет Катран имеет профиль, близкий к треугольному (рис. 1.7). Высота от основания хребта h=600 м, ширина основания а=4500 м. Напряжения в зоне взаимного влияния склонов рассчитываются по формулам [3]:

$$
\sigma_{p,x} = \gamma_y \left( \lambda - 2 \varepsilon t g^3 \beta \right);
$$

$$
\sigma_{p,y} = \gamma_y \left(1 - 2\varepsilon t g \beta\right);
$$
\n
$$
\tau_{p,xy} = 2\gamma \varepsilon t g \beta,
$$
\n(1.15)

где  $\gamma$  – объемный вес пород; x, y – горизонтальная и вертикальная координаты исследуемой точки;

$$
\varepsilon = \frac{1 + \lambda t g^2 \alpha}{3t g^2 \beta t g \alpha + 3t g \beta + t g^3 \beta t g^2 \alpha + ct g \alpha}; \quad \beta = \text{yron, one}
$$

влияния склона;  $\alpha$  - угол наклона склона к горизонту;  $\lambda$  - коэффициент бокового распора в породном массиве.

Расчет напряжений в нижележащем массиве под хребтом Катран производится [3] по формулам (рис. 1.7):

$$
\sigma_{p,x} = \sigma_{x}^{\gamma H} + \sigma_{x}^{\ p} = \lambda \gamma H + P\Big[K - H\Big[\ln\Big(H^{2} + x_{1}^{2}\Big) + \ln\Big(H^{2} + x_{2}^{2}\Big) - 2\ln\Big(H^{2} + C^{2}\Big)\Big]\Big] ;
$$
  

$$
\sigma_{p,y} = \sigma_{y}^{\gamma H} + \sigma_{y}^{\ p} = \gamma H + PK ; \qquad (1.16)
$$

$$
\tau_{p,xy} = P\mathrm{H}(\theta + \varepsilon + \eta),
$$

 $\text{rge} \quad P = \frac{\gamma h}{\pi (C - x_1)} \; ; \quad K = C\eta + x_1\theta + x_2\epsilon \; ; \quad \theta = \arctg \frac{x_1}{\mu} \; ; \quad \epsilon = \arctg \frac{x_2}{\pi} \; ;$  $\eta = -2 \arctg \frac{C}{\mu}$ ;  $\sigma_{p,x}$ ;  $\sigma_{p,y}$ ;  $\tau_{p,xy}$  – суммарные напряжения в нижележащем массиве хребта Катран, обусловленные собственным весом пород и влиянием хребта;  $\sigma_x^{\gamma H}$ ;  $\sigma_y^{\gamma H}$  – напряжения от собственного веса столба пород в равнинной местности;  $\sigma_x^p$ ;  $\sigma_y^p$  – напряжения под действием хребта Катран;  $h$  – высота горы Катран;  $H$  – глубина от основания горы;  $C$  – горизонтальная координата исследуемой точки массива относительно вершины горы;  $X_1$ ,  $X_2$  - горизонтальные координаты относительно подножья горы.

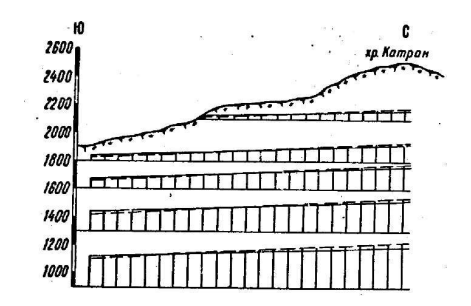

Рис. 1.8. Распределение вертикальных напряжений в массиве пород Хайдарканского месторождения: – напряжения согласно гипотезе А.Н. Динника; – напряжения с учетом влияния хр. Катран.

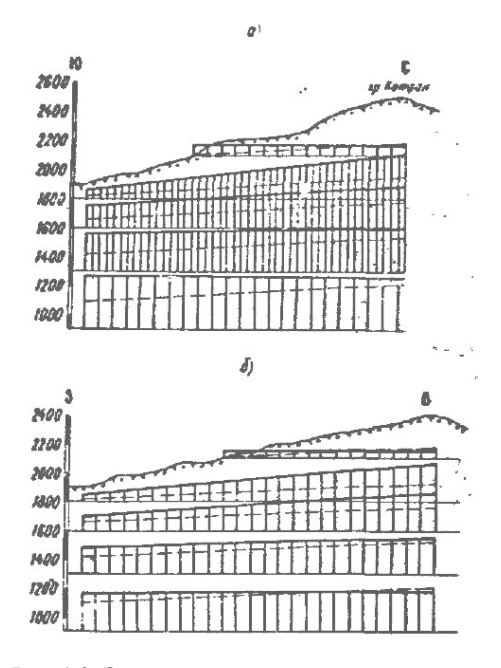

Рис. 1.9. Эпюры горизонтальных напряжений на разных глубинах месторождений: а) действующие в меридиональном направлении; б) в широтном направлении; – напряжения согласно гипотезе А.Н. Динника, – напряжения с учетом влияния рельефа.

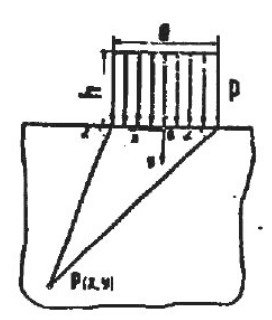

Рис. 1.10. К расчету напряжений под действием равномерно распределенной нагрузки.

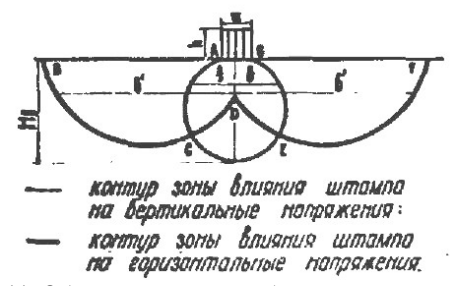

Рис. 1.11. Общий вид контура области влияния рельефа на напряженное состояние массива.

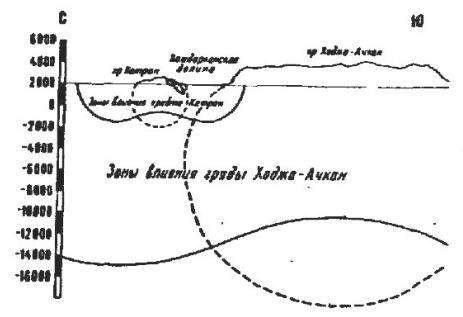

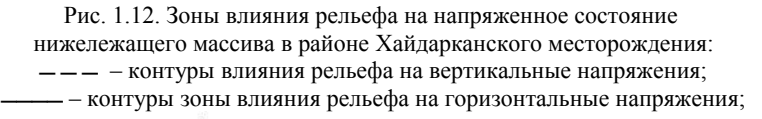

– рудные поля месторождения.

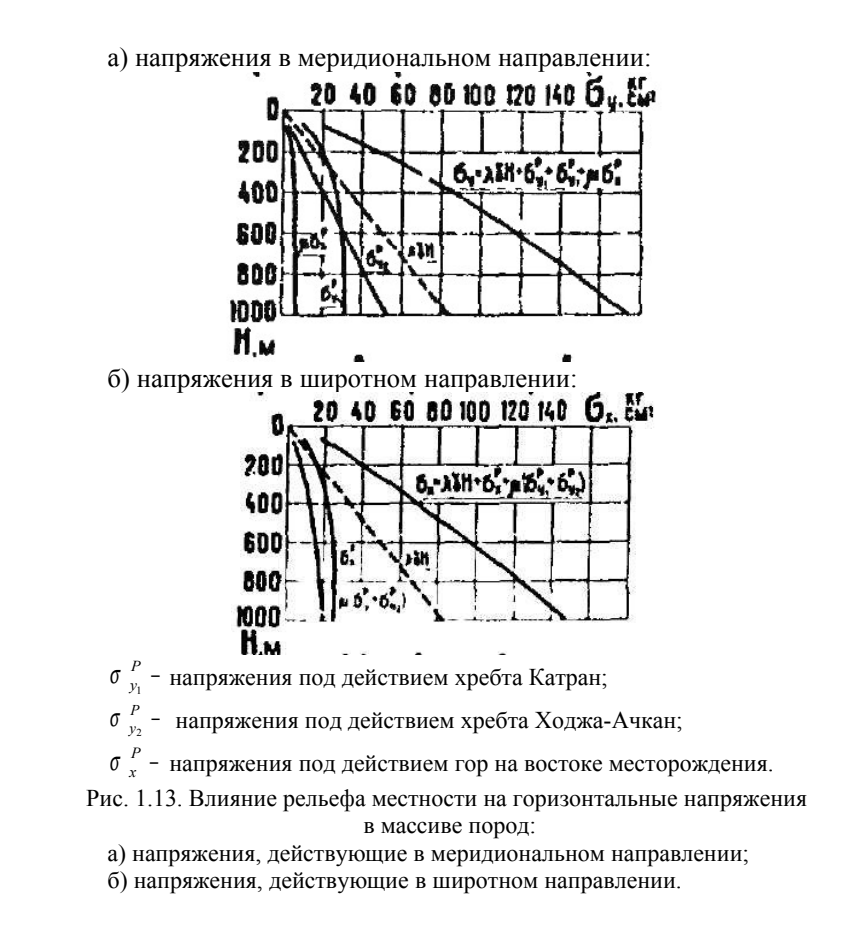

На основе произведенного расчета построены контуры зон влияния хребта Катран на напряженное состояние нижележащего массива (рис. 1.13). Контур области влияния хребта на вертикальные напряжения имеет форму овала. Глубина влияния достигает 4000 м, а ширина до 2550 м от оси, проходящей через вершину, или 300 м от подножья горы. Контур зоны влияния хребта на горизонтальные напряжения при коэффициенте бокового распора (по А.Н. Диннику) равному  $\lambda = 0.32$ , имеет более сложную форму и в ширину распространяется до 5000 – 5300 м от подножья горы.

Далее произведем оценку влияния хребта Ходжа-Ачкан, расположенного в 4000 м южнее Катрана. Ширина гряды составляет 20000 м, а средняя высота 1600 м. Расчет напряжений в массиве и построение зоны

влияния хребта на напряженное состояние массива производились как для равномерно распределенной поверхностной нагрузки по формулам (1.16).

В общем случае элементы рельефа можно представить как поверхностную нагрузку, действующую на нижележащий массив (рис. 1.10).

Напряжения в любой точке *Р(х;у)* определяются по формулам:

$$
\sigma_x^p = \frac{P}{2\pi} \left[ 2(\alpha_1 - \alpha_2) + \sin 2\alpha_1 - \sin 2\alpha_2 \right],
$$
  
\n
$$
\sigma_y^p = \frac{P}{2\pi} \left[ 2(\alpha_1 - \alpha_2) + \sin 2\alpha_2 - \sin 2\alpha_1 \right],
$$
  
\n
$$
\tau_{xy}^p = \frac{P}{2\pi} \left( \cos 2\alpha_1 - \cos 2\alpha_2 \right),
$$
\n(1.17)

где σ  $\frac{p}{x}$  – горизонтальные напряжения в рассматриваемой точке плоскости;  $\sigma \frac{p}{y}$  – вертикальные напряжения;  $\tau \frac{p}{xy}$  – касательные напряжения.

Такое распределение нагрузки можно представить как действие горы, имеющей прямоугольное сечение высотой *h* и шириной a. На рис. 1.11 приводится общий вид контура области влияния рельефа на напря-

женное состояние массива при  $\frac{a}{h}$  = 1 а<br><del>и</del> = 1 и коэффициенте бокового распора

0,3.

Теоретически влияние рельефа полностью затухает только на бесконечности. Поэтому при определении границ области влияния рельефа в качестве критерия принималось условие, что вне этой области напряжения превышают расчетные менее чем на 5%.

На рис. 1.11 контур AGEG ограничивает область влияния рельефа на вертикальные напряжения и имеет форму близкую к эллипсу. Максимальная глубина влияния Нв находится под центром основания рельефа. Контур ABCDEFG, ограничивающий область влияния рельефа на горизонтальные напряжения, имеет более сложную форму. Под центром основания штампа глубина его влияния на горизонтальные напряжения меньше, чем на вертикальные. В ширину область влияния распространяется на гораздо большее расстояние. Поэтому при сравнительно небольших глубинах влияние рельефа на величину горизонтальных напряжений проявляется в большей степени, чем вертикальных. Общий контур ABCDEFG обозначает область влияния рельефа на напряженное состояние нижележащего массива. Вне этого контура массив практически не подвергается влиянию рельефа и его напряженное состояние соответствует равнинной местности.

В реальных условиях вертикальное сечение гор не прямоугольное, а, как правило, близкое к треугольному. Однако в общем виде область массива, находящегося под влиянием рельефа, имеет такую же форму, как на рис. 1.11.

Установленные особенности дают возможность представить общую картину распределения напряжений в условиях гористой местности. Далее остановимся на определении напряжений в массиве при действии наиболее характерных элементов рельефа. На рис. 1.12 приведены контуры областей влияния рельефа на вертикальные и горизонтальные напряжения в нижележащем массиве. В глубину массива зона влияния на вертикальные напряжения достигает 20000 м. Максимальная ширина этой зоны находится на глубине 8000 м и составляет 3800 м от подножья гряды, то есть не захватывает рудные поля месторождения. Влияние гряды на величину горизонтальных напряжений распространяется в глубину на 17000 м, а в ширину до 27000 м, то есть охватывает рудные поля.

Следовательно, нижележащий массив пород на Хайдарканском месторождении находится в зоне взаимного влияния хребтов Катран и Ходжа-Ачкан. Величина вертикальных напряжений  $\sigma$  *z* обуславливается влиянием хребта Катран, а горизонтальных, действующих в меридиональном направлении  $\sigma_y$  – влиянием обоих хребтов. На горизонтальные напряжения, действующие в широтном направлении  $\sigma_x$ , будут оказывать влияние также горы на востоке месторождения.

По формулам (1.15) был произведен расчет вертикальных напряжений в склоне горы выше основания, а по формулам (1.16) в нижележащем массиве с учетом влияния хребта Катран.

Эпюры напряжений на разных глубинах приводятся на рис. 1.13. Для сравнения приведем напряжения, соответствующие данным глубинам от дневной поверхности согласно гипотезе А.Н. Динника. Из рис. 1.13 следует, что вертикальные напряжения как в склоне хребта Катран, так и в нижележащем массиве практически соответствуют весу столба пород до дневной поверхности  $\left(\sigma_z = \gamma \text{H}\ \right)$  .

Расчет горизонтальных напряжений, действующих в склоне хребта Катран выше его основания, производился по формулам (1.15). В нижележащем массиве горизонтальные напряжения, действующие в меридиональном направлении, с учетом влияния хребта Катран определялись по формулам (1.16), а под действием гряды Ходжа-Ачкан по формулам  $(1.17)$ .

На рис. 1.9 приведены эпюры горизонтальных напряжений, построенных для разных глубин. Из графиков следует, что горизонтальные

напряжения не соответствуют гипотезе А.Н. Динника. В массиве выше основания хребта на границе склона напряжения не обращаются в нуль, а принимают практически такие же значения как под вершиной (на глубине 400 м от вершины  $31 - 32$  кг/см<sup>2</sup>). В нижележащем массиве на глубине 100 м от основания хребтов напряжения под подножьем в 3,2 раза, а под вершиной в 2,3 раза больше, чем по гипотезе А.Н. Динника. На глубине 1000 м увеличение напряжений составляет, соответственно, в 2,0 и 1,12 раза (рис. 1.9а).

Аналогичный характер имеет распределение горизонтальных напряжений, действующих в широтном направлении, но их величина несколько меньше, ввиду того, что непосредственное влияние оказывают только горы, расположенные на востоке месторождения (рис. 1.9б).

Рудные поля в нижележащем массиве расположены под подножьем хребта Катран до глубины порядка 1000 м и находятся в зоне наибольших концентраций горизонтальных напряжений. Величины напряжений обуславливаются влиянием хребтов Катран, Ходжа-Ачкан, горами, расположенными на востоке, и могут быть представлены в следующем виде:

$$
\sigma_{p,y} = \lambda \gamma H + \sigma_{y1}^P + \sigma_{y2}^P + \mu \sigma_x^P ;
$$
  
\n
$$
\sigma_{p,x} = \lambda \gamma H + \sigma_x^P + \mu \left( \sigma_{y1}^P + \sigma_{y2}^P \right),
$$
\n(1.18)

где <sup>б</sup> р, *у* – суммарные напряжения, действующие в меридиональном направлении;  $\sigma_{p,x}$  – суммарные напряжения, действующие в широтном направлении;  $\sigma \frac{p}{y_1}$  – напряжения под действием хребта Катран;  $\sigma \frac{p}{y_2}$  – напряжения под действием гряды Ходжа-Ачкан;  $\sigma\textstyle\frac{p}{x}$  – напряжения, обусловленные влиянием гор на востоке;  $\mu = 0.24$  – коэффициент Пуассо- $\lambda = \frac{\mu}{\sqrt{2\pi}}$ 

на;  $\lambda = \frac{r}{1 - \mu}$  $=\frac{F}{1-\mu}$  – коэффициент бокового распора;  $\gamma$  – объемный вес пород; Н – глубина от подножья гор.

На рис. 1.13 приводятся графики изменения горизонтальных напряжений с глубиной. На напряжения в меридиональном направлении до глубины 600 м наибольшее влияние оказывает хребет Катран. Величина дополнительных напряжений возрастает от 10 до 30 кг/см<sup>2</sup>. На глубинах 600 – 1000 м наибольшее влияние оказывает хребет Ходжа-Ачкан, дополнительные напряжения от которого составляют  $30 - 52$  кг/см<sup>2</sup>. Влияние гор на востоке обуславливается только боковым распором  $\mu \sigma_x^p$  и составляет  $3 - 7$  кг/см<sup>2</sup>.

Суммарные расчетные напряжения на глубинах 100 – 300 м составляют  $3.4 - 2.8 \lambda$   $\gamma$ H, а на глубине  $1000 \text{ m} - 2.1 \lambda$   $\gamma$ H, то есть с увеличением глубины влияние рельефа уменьшается. Суммарные напряжения, действующие в широтном направлении, несколько меньше. На глубинах  $100 - 300$  м их величина равна  $2.7 - 2.2 \lambda \gamma$ <sup>H</sup>, а с возрастанием глубины до 1000 м – 1,56  $\lambda$   $\gamma$ H.

Проведенные расчеты показали, что формирование напряженного состояния массива пород на месторождениях в горных районах в значительной степени обуславливается влиянием рельефа местности.

*Задача 1.* Дано: Породный массив с рельефом ( *h*,<sup>α</sup> ) , характеристиками  $(y, \mu)$  и глубиной рассмотрения  $(H)$ . Определить распределение напряжений  $\begin{pmatrix} \sigma_z, \sigma_x, \sigma_y \end{pmatrix}$  в породном массиве (табл. 1.4).

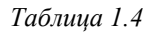

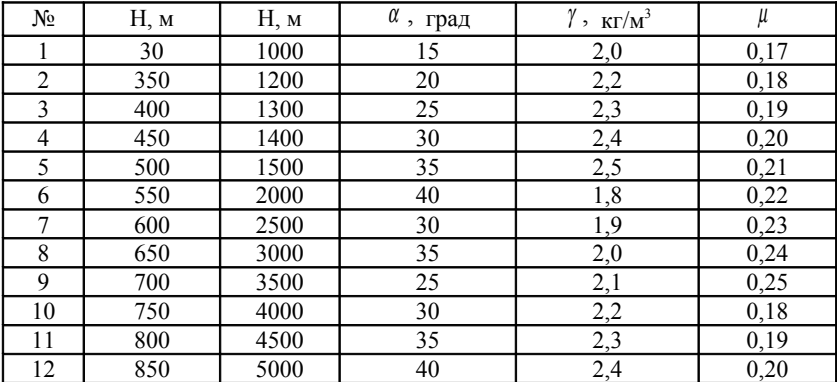

# *Занятие 3*

#### **1.3. Расчет природной метаноносности угольного пласта**

После оценки напряженного состояния породного массива месторождения производят расчет природной метаноносности угольного пласта, который служит в дальнейшем для расчета газового баланса добычного участка, а также для оценки выбросоопасности угольного пласта, которая необходима для выбора системы разработки угольного пласта и применения противовыбросных мероприятий.

#### *Расчет природной метаноносности угольного пласта*

Природная метаноносность угольного пласта определяется по следующей формуле [4]:

для углей с выходом летучих до 21%:

$$
X = \frac{(0.0003835T^2 - AT + B)P_z}{1 + (C - 0.002172T)P_z} + \Pi P_z, \,\text{m}^3/\text{r};\tag{1.19}
$$

для углей с выходом летучих более 21%:

$$
X = \frac{15,53(C - 0,00218T)P_e}{1 + (C - 0,00218T)P_e} + \Pi P_e, M^3/\tau,
$$
\n(1.20)

где *Т* – температура газа в угольном пласте на рассматриваемой глубине (принимается равной температуре окружающей породы), град.; *А* – коэффициент по табл. 1.6; *Р<sup>г</sup>* – давление газа на любом расстоянии от поверхности обнажения пласта вглубь массива, МПа; *П* – общая пористость угля, м<sup>3</sup>/т; *С* – коэффициент по табл. 1.6.

| Показатель                                                                                     | Марка угля |       |               |       |       |       |
|------------------------------------------------------------------------------------------------|------------|-------|---------------|-------|-------|-------|
|                                                                                                | A          | T     | <sub>OC</sub> | К     | Ж     |       |
| Общая пористость $\Pi$ , м <sup>3</sup> /т                                                     | 0,140      | 0,084 | 0,10          | 0,092 | 0.087 | 0.092 |
| Объем пор, который может                                                                       | 0,096      | 0,058 | 0,068         | 0,062 | 0,059 | 0,062 |
| быть заполнен водой $q_{ab}$ , м <sup>3</sup> /т                                               |            |       |               |       |       |       |
| Объемный вес $\gamma_{\nu}$ , т/м <sup>3</sup>                                                 | 1,52       | 1,34  | 1.35          | 1,30  | 1,26  | 1,23  |
| Фильтрующий объем $q_{\phi}$ , м <sup>3</sup> /т                                               | 0,045      | 0,012 | 0,026         | 0,014 | 0,012 | 0,016 |
| Коэффициент сорбции кисло-<br>рода углем К.                                                    | 0.4        | 0.6   | 0.8           | 1,0   | 1,2   | 1.4   |
| Объем пор, доступный для<br>проникновения бактериальной<br>суспензии $q_c$ , м <sup>3</sup> /т | 0.065      | 0.039 | 0.048         | 0.043 | 0.046 | 0,043 |
| пор, доступный для<br>Объем<br>проникновения растворов по-<br>лимера $q_n$ , м <sup>3</sup> /т | 0.040      | 0,020 | 0.015         | 0,020 | 0.015 | 0.018 |

*Таблица 1.5*

*Таблица 1.6*

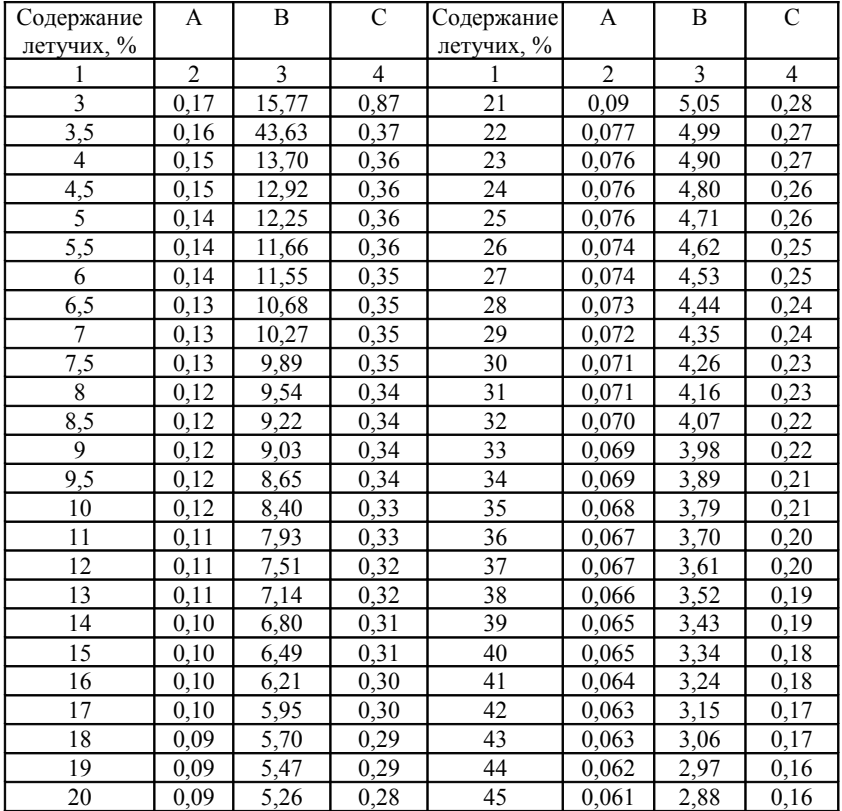

Эмпирические коэффициенты

Примеры:

1. Марка угля: каменный К, общая пористость  $\Pi$ =0,092 м<sup>3</sup>/т, содержание летучих 3,0%, объемный вес 1,30 т/м<sup>3</sup>, A=0,17, B=15,77, C=0,87, P<sub>r</sub>=0,8 МПа, T=25°. Определено: природная метаноносность  $X=5,8$  м<sup>3</sup>/т (табл. 1.5).

2. Марка угля: бурый ОС, общая пористость П=0,10 м<sup>3</sup>/т, содержание летучих 10%, объемный вес 1,35 т/м<sup>3</sup>, A=0,12, B=8,40, C=0,33,  $P_r = 1,0 \text{ M}$ Па, Т=30°. Определено: природная метаноносность X=4,16 м<sup>3</sup>/т.

#### *Определение критической глубины, на которой возможно проявление внезапных выбросов угля и газа*

Критическая глубина проявления внезапных выбросов угля и газа [5] определяется с помощью номограммы и по формуле:

$$
H_B = H + \varphi \left( P_{AB} - P_A \right), \tag{1.21}
$$

где Н – глубина разработки угольного пласта, м;  $\ell$  – коэффициент, зависящий от угла внутреннего трения угля; Р*А*, Р*АВ* – действующие силы в угольном пласте.

Входящие в данную формулу параметры Р*А* и Р*АВ* вычисляют следующим образом.

$$
P_A = P_T + 0.1H
$$
 (1.22)

Значение Р*АВ* определяется из номограммы (рис. 1) после вычисления несущей способности угольного пласта с учетом его неоднородности:

$$
M_{II} = \alpha_1 q - \beta_1 - m - \gamma_1 (\alpha_2 + \beta_2 n), \qquad (1.23)
$$

где  $\alpha_1$ ,  $\alpha_2$ ,  $\beta_1$ ,  $\beta_2$  – коэффициенты по табл. 1.7;  $q$  – приведенная прочность пласта;  $\gamma_1$  – коэффициент, зависящий от угла внутреннего трения угля; *m* – мощность угольного пласта, м; *n* – число пачек, слагающих угольный пласт.

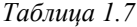

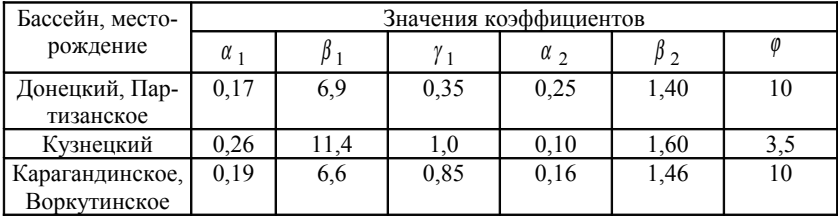

С помощью номограммы и полученного значения М*П* посредством восстановления перпендикуляра к оси абсцисс до пересечения с соответствующей кривой определяют значение Р*АВ* и рассчитывают Н*В*. Если Н>Н*В*, угольный пласт относят к опасным по внезапным выбросам; если Н<Н*В*, угольный пласт относят к неопасным по внезапным выбросам угля и газа.

Окончательное заключение о выбросоопасности угольного пласта делают после оценки его состояния в месте вскрытия.

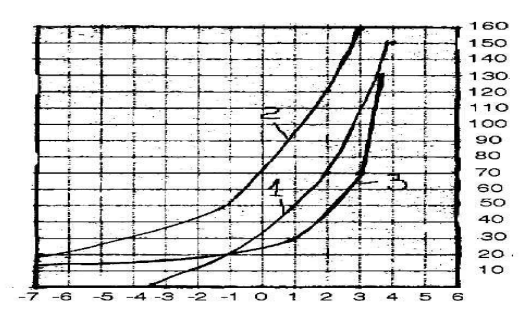

Рис. 1.13. Номограмма для оценки выбросоопасности угольных пластов: 1 – Донбасс; 2 – Воркутинское, Карагандинское; 3 – Кузбасс.

## *Оценка выбросоопасного состояния угольного пласта в месте его вскрытия*

Прогноз выбросоопасности угольного пласта в месте его вскрытия производят путем подсчета показателя П для соответствующего угольного месторождения или бассейна на основании данных табл. 1.8.

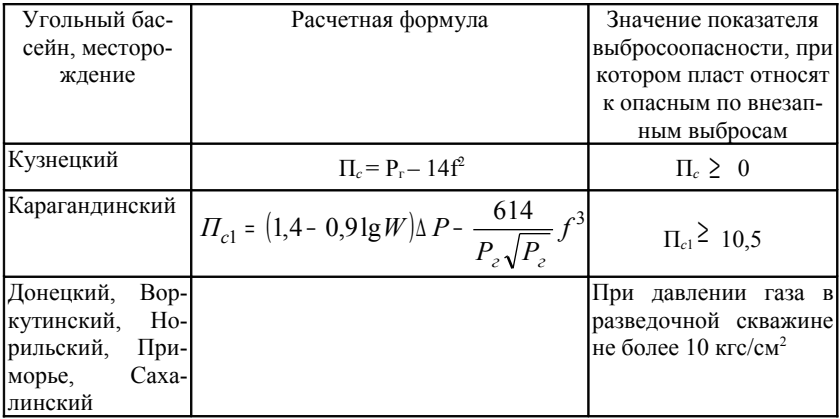

\* *W* – влажность угля; <sup>∆</sup> *Р*– давление газа на кромке забоя.

На основании полученных значений показателя выбросоопасности делают заключение об опасности угольного пласта по внезапным выбросам угля и газа, что служит в дальнейшем основанием для выбора системы разработки, а также о необходимости проведения противовыбросных мероприятий при вскрытии угольного пласта и его разработке.

Примеры:

1. Марка угля: каменный К, глубина разработки Н=250 м, коэффициент, зависящий от угла внутреннего трения  $\ell = 10$ , коэффициенты  $\ell_1$ =0,17,  $\beta_1$ =6,9,  $\gamma_1$ =0,35,  $\alpha_2$ =0,25,  $\beta_2$ =1,40. Мощность угольного пласта m=2,5 м, число пачек, слагающих угольный пласт n=2, приведенная прочность пласта q=5. Действующая сила в угольном пласте Р*АВ*=30 определяется по номограмме в зависимости от М*П*. Определено, что Н<Н<sub>в</sub> (250<255), т.е. рассматриваемая глубина невыбросоопасна.

2. Марка угля: бурый ОС, глубина разработки Н=500 м,  $\ell = 3.5$ ,  $\ell_1$ =0,26,  $\beta_1$ =11,4,  $\gamma_1$ =1,0,  $\alpha_2$ =0,10,  $\beta_2$ =1,60. Мощность угольного пласта m=2,0 м, число пачек, слагающих угольный пласт n=1, приведенная прочность пласта q=3. Действующая сила в угольном пласте Р*АВ*=35 определяется по номограмме в зависимости от М*п*. Определено, что Н>Н*<sup>В</sup>* (500>350), значит, рассматриваемая глубина выбросоопасна и необходимо предусмотреть способы предотвращения выбросов угля и газа.

Задача 1. Дано: параметры угольных пластов (табл. 1.8).

| Показатель                                   |               | Параметры |          |          |          |  |  |  |
|----------------------------------------------|---------------|-----------|----------|----------|----------|--|--|--|
| Марка угля                                   |               | A         | T        | Ж        | $\Gamma$ |  |  |  |
| Общая пористость П, м <sup>3</sup> /т        |               | 0,140     | 0,084    | 0,087    | 0,092    |  |  |  |
| Содержание летучих, %                        |               | 5         | 10       | 15       | 20       |  |  |  |
|                                              |               | $A=0,14$  | $A=0,12$ | $A=0,10$ | $A=0,09$ |  |  |  |
|                                              |               | $B=12,25$ | $B=8,40$ | $B=6,49$ | $B=5,26$ |  |  |  |
|                                              |               | $C=0,36$  | $C=0,33$ | $C=0,31$ | $C=0,28$ |  |  |  |
| Объемный вес $\gamma_{v}$ , т/м <sup>3</sup> |               | 1,52      | 1,34     | 1,26     | 1,23     |  |  |  |
| Давление газа Р <sub>г</sub> , МПа           |               | 0,8       | 1,0      | 1,20     | 1,3      |  |  |  |
| Температура газа Т, град.                    |               | 25        | 35       | 40       | 45       |  |  |  |
| Глубина разработки Н, м                      |               | 300       | 500      | 600      | 700      |  |  |  |
| Коэффициенты:                                | φ             | 11        | 12       | 13       | 14       |  |  |  |
|                                              | α             | 0,17      | 0,20     | 0,26     | 0,19     |  |  |  |
|                                              | $\beta_1$     | 6,9       | 7,0      | 11,4     | 6,6      |  |  |  |
|                                              | $\gamma_1$    | 0,35      | 0,40     | 1,0      | 0,85     |  |  |  |
|                                              | $\alpha$ $_2$ | 0,25      | 0,30     | 0,10     | 0,16     |  |  |  |
|                                              | $\beta_2$     | 1,40      | 1,45     | 1,60     | 1,46     |  |  |  |
| Мощность пласта m, м                         |               | 2,0       | 2,5      | 3,0      | 3,5      |  |  |  |
| Число пачек п                                |               | 2,0       | 3,0      | 3,5      | 4,0      |  |  |  |
| Приведенная прочность q                      |               | 3,5       | 4,0      | 5,0      | 6,0      |  |  |  |
|                                              |               |           |          |          |          |  |  |  |

*Таблица 1.8*

Определить природную метаноносность пластов и выбросоопасность их на рассматриваемых глубинах.

# **2. ЭКСПЕРИМЕНТАЛЬНОЕ ОПРЕДЕЛЕНИЕ НАПРЯЖЕНИЙ НЕ-ТРОНУТОГО ПОРОДНОГО МАССИВА**

# *Занятие №4*

# **2.1. Определение напряжений механическими методами**

## *2.1.1. Определение напряжений в массиве методом разгрузки*

Цель работы: Знакомство с физической основой и техникой проведения измерений (в двух модификациях) напряжений в породном массиве методом разгрузки керна с центральной скважиной. Решение задач.

*Общая характеристика метода.* Метод разгрузки относится к абсолютным методам измерения напряжений в породном массиве. Физический смысл метода разгрузки заключается в том, что при отделении образца породы (или какой-либо его части) от окружающего массива, находящегося в напряженном состоянии, происходит упругое восстановление формы этого образца. Возникающие при этом деформации в образце будут равны по величине и противоположны по знаку тем перемещениям, которые произошли бы в этом образце при нагружении его действующими в данном месте массива напряжениями (при условии отсутствия неупругих деформаций). Наиболее часто используется метод разгрузки керна с центральной скважиной, имеющий две основные разновидности.

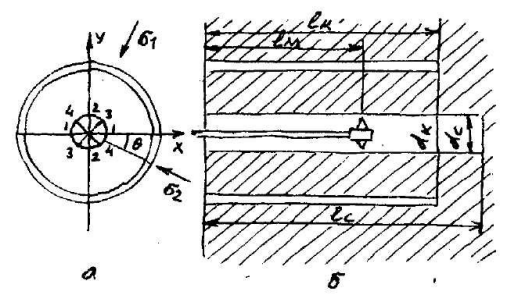

Рис. 2.1. Схема измерений напряжений по методу разгрузки керна с центральной скважиной.

В общем случае процесс разгрузки массива в этом методе технологически выполняется следующим образом. В направлении, ориентировочно совпадающем с направлением действия одного из главных напряжений (главным образом вдоль слоистости массива), бурится центральная рабочая скважина диаметром d<sub>c</sub> и длиной l<sub>c</sub>. (Указанное выше требование к направлению измерительной скважины необходимо для приведения трехмерной аналитической расчетной задачи к плоской). В скважину на расстоянии lu от ее устья помещается измерительный прибор (рис. 2.1). Разгрузка массива производится путем разбуривания вокруг центральной скважины кольцевой щели с помощью специальной буровой коронки. В результате от массива отделяется керн диаметром  $d_k$ и длиной  $\mathbf{l}_k$ . Величины  $\mathbf{d}_k$  и  $\mathbf{l}_k$  определяются прочностью керна и выбираются так, чтобы керн не разрушился при разгрузке.

*I. Метод разгрузки керна с центральной скважиной при деформометрических измерениях.* В горных породах средней и ниже средней прочности, в которых первоначальный распор датчика напряжений может вызвать разрушение стенки скважины, а также в связи с тем, что такие породы, как правило, характеризуются явлениями пластичности (осадочные породы), практикуются измерения перемещения стенки центральной скважины вследствие разгрузки с помощью деформометров. В данной модификации метода разгрузки параметры схемы измерения в большинстве случаев выбираются следующими:  $\dot{d}_k$  – в среднем от 150 до 300 мм;  $l_k - B$  среднем от 50 см (для слабого и среднего угля) до 160 см; d<sub>c</sub> обычно выбирается около 40 мм; l<sub>c</sub>  $\geq 4.5d_k$ ; l<sub>u</sub>  $\approx 1.5d_k$ .

Перемещения контура скважины измеряются с помощью многокомпонентного скважинного деформометра [6] в четырех взаимно перпендикулярных направлениях  $1 - 1$ ,  $2 - 2$ ,  $3 - 3$  и  $4 - 4$  по отношению к произвольно выбранным горизонтальной – Х и вертикальной – У осям координат (рис. 2.1).

Методика измерений.

1. В горизонтальной выработке выбирается точка измерения, удаляется отжатый слой породы, размечаются положение центральной скважины и координаты осей. Бурится измерительная скважина.

2. Производится проверка тензометрической аппаратуры и снятие показаний с тензодатчиков деформометра в свободном состоянии  $A_1$ ,  $A_2$ ,  $A_3$ ,  $A_4$ .

3. С помощью досылочных штанг деформометр устанавливается на расстоянии l<sub>u</sub> в измерительной скважине и тензодатчики ориентируются согласно схеме на рис. 2.1. Снимаются показания деформометра в скважине  $A_1, A_2, A_3, A_4$ .

4. Путем разбуривания кольцевой щели производится разгрузка керна. Через 5 - 10 минут после разгрузки снимают контрольные показания с деформометра.

5. После разгрузки деформометр выдерживают в скважине в течение 2 - 3 часов, необходимых для расчета обратной ползучести, по прошествии которых снимают показания с деформометра  $A_1, A_2, A_3, A_4$  и деформометр извлекают из скважины.

6. Керн извлекают из скважины, из него изготовляется не менее 5-ти образцов, на которых в лабораторных условиях определяют упругие характеристики породы  $\sigma_c$ ,  $\sigma_p$ ,  $E$ ,  $v$ ,  $G$ .

7. Производят расчет главных напряжений  $\sigma_1$  и  $\sigma_2$  и их направления (угол  $\theta$ ) относительно горизонтальной оси на основании существующих решений краевых задач теории упругости и пластичности для перемещений контура кругового выреза в плоскости при действии на него нормальных напряжений в этой плоскости:

$$
\begin{bmatrix} \sigma_1 \\ \sigma_2 \end{bmatrix} = -\frac{E}{4d} \left[ (u_1 + u_2) \pm \frac{u_2 - u_1}{2 \cos 2\theta} \right] \frac{1}{B};
$$
\n(2.1)

$$
tg2\theta = (u_1 + u_2 - 2u_3)\bigg\langle u_1 - u_3 \bigg\rangle, \tag{2.2}
$$

где u<sub>i</sub> - перемещения контура скважины при разгрузке керна вдоль i-го направления  $u_i = (A_i^{\dagger} - A_i^{\dagger})K_i$ ; d=(d<sub>1</sub>+d<sub>2</sub>+d<sub>3</sub>+d<sub>4</sub>)/4 – средний диаметр центральной скважины;  $d_i$  - значение диаметра скважины в i-ом направлении  $d_i = (A_i - A_i)K_i$ ; Е – модуль Юнга породы; К<sub>i</sub> – тарировочный коэффициент для і-го тензодатчика деформометра; В - поправочный коэффициент, учитывающий влияние ползучести породы в процессе разгруз-КИ.

В случае плоскодеформированного состояния

$$
B = 1 - v^2 - \frac{3\beta t^{1-\alpha}}{4\Gamma(2-\alpha)} + \frac{(1-2v)^2}{4} \Big[ 1 - \exp\Big[-w\beta t^{1-\alpha}\Big] \Big], \qquad (2.3)
$$

где t – время разгрузки,  $\alpha$  и  $\delta$  параметры ползучести,  $w = (1 - \alpha)^{1-\alpha}$ ;  $\beta = \delta \Gamma(1-\alpha)$ ;  $\Gamma(W)$  — гамма-функция;  $V$  — коэффициент Пуассона.

Для проверки качества проведенных измерений применяют следующее соотношение:

$$
u_1 + u_2 = u_3 + u_4. \tag{2.4}
$$

Если это соотношение не выполняется, измерения необходимо повторить в другой центральной скважине.

Пример. В результате измерений перемещения контура скважины по методике разгрузки керна с центральной скважиной получены следующие данные:

1.  $u_1 = 0.27$  MM.  $u_2 = 0.54$  MM.  $u_3 = 0.51$  MM.  $u_4 = 0.30$  MM 2.  $d_1 = 46,234$  MM,  $d_2 = 46,250$  MM,  $d_3 = 46,366$  MM,  $d_4 = 46,162$  MM 3. Время разгрузки  $t = 180$  мин, 4. Характеристики породы, полученные с помощью керна:  $E = 1.32 \times 10^4$  KT/CM<sup>2</sup>;  $V = 0.27$ ;  $\alpha = 0.88$ ;  $\delta = 0.0075$  c<sup>1</sup>. Решение 1. Контроль качества экспериментальных данных:  $0.27 + 0.54 = 0.51 + 0.30 = 0.81$  мм – данные качественны. 2. Средний исходный диаметр скважины:  $d_c = (d_1 + d_2 + d_3 + d_4) / 4 = 46{,}253$  MM. 3. Угол между осью Х и направлением действия  $\sigma$  :

$$
tg2\theta = (u_1 + u_2 - 2u_3)/(u_1 - u_2) = 0,778; \qquad \theta = 18^{\circ}55'.
$$

4. Расчет коэффициента В согласно (3):

$$
B = 1 - (0,27)^2 + \frac{3 \cdot 0,0075 \Gamma (1 - 0,88) \cdot (10800)^{(1 - 0,88)}}{4 \Gamma (2 - 0,88)} + \frac{(1 - 2 \cdot 0,27)^2}{4} \times
$$
  
 
$$
\times [1 - exp[-(1 - 0,88)^{1 + 0,88} \cdot 0,0075 \Gamma (1 - 0,88) \cdot 10800^{(1 - 0,88)}]] = 1,068.
$$
  
5. Pacuer benичuны главных напряжений:

$$
\sigma_{1,2} = \frac{1,32 \cdot 10^4}{4 \cdot 4,625} \left[ 0,027 + 0,054 \pm \frac{0,054 - 0,027}{2 \cos 18^\circ 55'} \right] \cdot \frac{1}{1.068};
$$
  
\n
$$
\sigma_1 = 65,5 \text{ kT/cm}^2, \sigma_2 = 42,6 \text{ kT/cm}^2.
$$

6. Коэффициент распора  $\lambda = \sigma_2/\sigma_1 = 0.65$ .

II. Метод Хаста. Применяется главным образом в прочных горных породах, которые без разрушения могут выдержать первоначальный распор измерительного датчика давления.

Методика измерений.

1. В месте измерений пробуривается скважина диаметром  $d_c = 26$ MM.

2. В скважину до требуемой глубины l<sub>u</sub> ≈ 0,5 м вставляется датчик напряжений. Датчик распирается в скважине таким образом, чтобы в нем возникли напряжения, превышающие ожидаемые напряжения в массиве на данном участке, производятся разгрузка ( $d_k \approx 87$  мм) и измерение напряжения  $\sigma_A$  на латчике. Далее аналогичные операции производятся на расстояниях 10 и 20 см вглубь массива от первоначального места измерения при повороте датчика на угол  $\beta = 45^{\circ}$ (или 60°) в каждом случае относительно его предыдущего положения. Производят измерение напряжений  $\sigma_B$  и  $\sigma_C$ . Расчет главных напряжений и угла между б, и любым выбранным направлением, от которого ведется отсчет направления  $\sigma_B$  и  $\sigma_C$ , производится по следующим формулам.

Для
$$
\beta = 45
$$

$$
= \sigma_{1,2} = \frac{3}{4} \left\{ \sigma_A + \sigma_C \pm \sqrt{\frac{1}{2} \left[ (\sigma_A - \sigma_B)^2 + (\sigma_B - \sigma_C)^2 \right]} \right\}; \, tg \, 2\theta = \left[ 2\sigma_B - (\sigma_A + \sigma_C) \right] / (\sigma_A - \sigma_C)
$$

при выполнении условия  $\cos 2\theta / (\sigma_A - \sigma_C) > 0$ .

Предварительно датчики напряжений тарируют путем проведения аналогичных измерений на керне горной породы с такими же размерами и свойствами при нагружении его в прессе до напряжений  $(\sim 600 \text{ кr/cm}^2)$  и снижении нагрузки ( $\sim$  до 400 кг/см<sup>2</sup>).

Погрешность метода разгрузки керна с центральной скважиной составляет  $\pm$  20%, общие затраты времени на одно измерение составляют в среднем 2÷ 4 часа.

# Занятие  $N\!25$

## 2.1.2. Исследование напряженного состояния породного массива методом буровых скважин

Цель занятия: Физические предпосылки метода. Особенности двух модификаций метода буровых скважин. Порядок измерения и технологические особенности при каждой модификации метода. Рассмотрение конкретных примеров по применению метода.

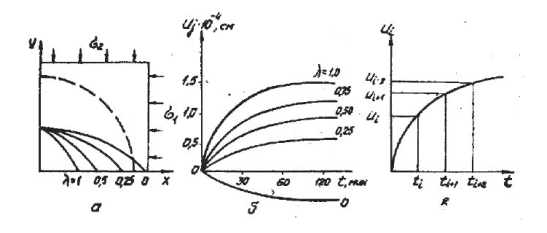

Рис. 2.2. Степень и характер деформирования стенки скважины в зависимости

от коэффициента распора  $\lambda$  (а) и от времени стояния скважины (б, в).

Общая характеристика метода. Метод буровых скважин относится к абсолютным методам измерения напряжений в массиве горных пород. В данном методе деформация скважины (поперечная или продольная), происходящая после ее бурения, связанная с изменением напряженного состояния массива и обусловленная как упругими процессами, так и явлениями ползучести, измеряется деформометрами. Физическая сущность данного метода заключается в том, что после пробуривания скважины в дальнейшем в результате влияния действующих в массиве упругих напряжений, а в осадочных породах, главным образом, в результате явления ползучести, контур скважины будет деформироваться. Причем степень деформирования и характер деформации стенки скважины зависят от величины коэффициента распора λ (рис. 2.2). С ростом времени в породах с пластическими свойствами деформация скважины возрастает, причем степень и характер роста деформации также зависят от величины λ (рис. 2.2). Измеряя изменение деформации во времени, можно расчетным путем получить значения напряжений, являющихся причиной этого изменения.

Существуют две модификации этого метода.

*I. Метод буровых скважин с использованием перемещений.*

Методика измерений. После бурения скважины обычной буровой колонкой вдоль направления одного из главных напряжений (например, вдоль слоистости) и обработки ее поверхности специальной коронкой, в нее помещается многокомпонентный поперечный деформометр, который ориентируется относительно произвольно выбранной системы отсчета так, что тензодатчики располагаются под углами  $\theta_1 = \theta$ ;  $\theta_2 = \theta + \frac{\pi}{2}$ ;  $\theta_3 = \theta + \frac{\pi}{4}$  относительно оси X (рис. 2.2). В момент

времени t<sub>0</sub> по четырем направлениям снимают первоначальные отсчеты с деформометра u<sub>j</sub>(t<sub>0</sub>). Через период времени ∆ t, определяемый временем, в течение которого завершается в основном интенсивное деформирование скважины вследствие ползучести ( $\Delta t = 1 \div 2$  часа), снимаются показания с деформометра по тем же направлениям  $u_i(t_1)$ . В результате этого определяется перемещение контура скважины, вызванное ползучестью:

$$
\Delta u_j(t) = u_j(t_1) - u_j(t_0), \qquad j = 1, 2, 3, 4. \tag{2.5}
$$

Качество проведения измерений определяется следующим образом. Если выполняется условие

$$
\Delta = \frac{\left|\Delta U_1(t) + \Delta U_2(t)\right| - \left|\Delta U_3(t) + \Delta U_4(t)\right|}{\left|\Delta U_1(t) + \Delta U_2(t)\right|} \cdot 100 < 10\%,\tag{2.6}
$$

то измерения считаются качественными.

Далее, используя результаты математической теории упругости и пластичности, полученные для перемещения контура кругового отверстия в пластине, подверженной действию напряжений, рассчитывают величины и направления действия главных напряжений в массиве в зоне измерения. С учетом явления ползучести перемещение контура скважины в радиальном направлении следующим образом зависит от времени:

$$
U_j(t) = \frac{\sigma_1 R}{4E} \left\{ -\frac{3\sigma (1+\lambda) t^{1-\alpha}}{1-\alpha} + \left[ \frac{3\sigma t^{1-\alpha}}{1-\alpha} + 2(1-2\nu)^2 \left[ 1 - \exp(-\varpi \beta t^{1-\alpha}) \right] \right] (1-\lambda) \cos 2\theta \right\}.
$$
 (2.7)

Решение системы уравнений, составленных для величин  $U_i(t)$ , измеренных в трех *j*-ых направлениях, позволяет получить следующие выражения:

$$
\sigma_{1,2} = -\frac{E(1-\alpha)}{3d_{C}\delta(t_{i}^{1-\alpha} - t_{0}^{1-\alpha})} \left[ \Delta U_{1} + \Delta U_{2} \pm \frac{\Delta U_{2} - \Delta U_{1}}{B \cos 2\theta} \right];
$$
\n
$$
\theta = \frac{1}{2} \arctg \left[ \frac{\Delta U_{1} + \Delta U_{2} - 2\Delta U_{3}}{\Delta U_{2} - \Delta U_{1}} + k\pi \right];
$$
\n
$$
\lambda = \left\{ \left[ \Delta U_{1} + \Delta U_{2} \right] + \left[ \Delta U_{1} + \Delta U_{2} \right] B \cos 2\theta \right\} / \left\{ \left[ \Delta U_{1} - \Delta U_{2} \right] + \left[ \Delta U_{1} + \Delta U_{2} \right] B \cos 2\theta \right\};
$$
\n
$$
B = 1 + \frac{2(1-\alpha)(1-2\nu)^{2}}{3\delta(t_{1}^{1-\alpha} - t_{0}^{1-\alpha})} \left[ \exp(-\pi \beta t_{0}^{1-\alpha}) - \exp(-\pi \beta t_{1}^{1-\alpha}) \right],
$$

где  $\bar{\omega} = (1 - \alpha)^{1-\alpha}$ ;  $\beta = \delta \Gamma(1-\alpha)$ ;  $R -$  радиус скважины; постоянный коэффициент К выбирается следующим образом: если при К=0  $\lambda$ <1, то К=0; если при К=0  $\lambda$ >1, то К=1.

Пример.

В результате измерения методом буровых скважин в угольном пласте Прокопьевский (Донбасс) с характеристиками:  $E = 1,14 \times 10^4$  кг/см<sup>2</sup>;  $v = 0.34$ ;  $\alpha = 0.75$ ;  $\delta = 0.0078 c^{1-\alpha}$  получены следующие результаты с помощью измерительной аппаратуры ИИД-2А:  $\Delta u_1 = 15 \times 10^{-4}$  см:  $\Delta u_2 = 15 \times 10^{-4}$  см;  $\Delta u_3 = 16 \times 10^{-4}$  см;  $\Delta u_4 = 15 \times 10^{-4}$  см. Скважина диаметром  $d_c = 46$  мм м глубиной  $l = 3$  м пробурена под углом  $10^{\circ}$  к горизонту с азимутом 37°. Время между снятием показаний с деформометра  $\Delta t = t_1$  $-t_0 = 1$  час. Вычислить величины и направления главных напряжений, действующих в зоне измерения.

Решение.

1. Проверка качества измерений согласно (8):

 $\Delta = 3.3\% \le 10\%$ , т.е. качество измерений хорошее.

2. Угол между осью X и направлением  $\sigma_2$  при K = 0  $\theta = 22.5^{\circ}$ ;  $\cos 2\theta = 0.707$ .

3. Коэффициент В, учитывающий явление ползучести, равен 1,04.

4. Коэффициент бокового распора равен  $\lambda = 0.91$ . Так как  $\lambda < 1$ . принимаем  $\theta = 22.5^0$ .

5. Величины главных напряжений определяются следующим образом:

 $\sigma_{12} = -1,77(31 \pm 1,47); \sigma_{1} = -57,5 \text{ kT/cm}^2; \sigma_{2} = -52,3 \text{ kT/cm}^2.$ 

6. Проверка правильности расчетов  $\lambda = \sigma_2/\sigma_1 = 52.3/57.5 = 0.91$ .

II. Метод буровых скважин с использованием скоростей перемещения контура скважины

Данная модификация метода буровых скважин по методике измерений аналогична предыдущей модификации метода. Разница заключается в том, что для расчета действующих напряжений используется скорость перемещения по *j*-му радиальному направлению, в котором производятся измерения с помощью многокомпонентного деформометра. В этом случае показания деформометра  $u_i(t)$  по тем же направлениям в три равноотстоящих друг от друга момента времени:  $t_i$ ,  $t_{i+1}$ ,  $t_{i+2}$  (рис. 2.2в). Тогда скорости перемещения, обусловленные ползучестью горной породы, по трем ј-ым направлениям определяются:

$$
v_1(t_i) = [3\Delta u_1(\Delta t_1) - \Delta u_1(\Delta t_2)]/(4\Delta t); \qquad (2.8)
$$

$$
v_2(t_i) = [3\Delta u_2(\Delta t_1) - \Delta u_2(\Delta t_2)]/(4\Delta t); v_3(t_i) = v_1(t_i), \quad (2.9)
$$

где

$$
\Delta u_i(\Delta t_1) = u(t_{i+1}) - u(t_i); \Delta u_i(\Delta t_2) = u(t_{i+2}) - u(t_{i+1});
$$

 $\Delta t_1 = t_{i+1} - t_i; \Delta t_2 = t_{i+2} - t_{i+1}; \Delta t = \Delta t_1 = \Delta t_2.$ 

При этом должно выполняться условие  $\Delta t \ll t_i$ .

После снятия первых показателей с деформометра  $(u_i(t_i))$  производится проверка качественности полученных данных по формуле (2.6). Далее, после расчета скоростей перемещений по *j*-м направлениям с помощью формул (2.8), рассчитываются величины угла  $\theta$ , указывающего направление действия главных напряжений, коэффициент бокового распора  $\lambda$  и величины главных напряжений  $\sigma_1$  и  $\sigma_2$  по следующим формулам:

$$
\theta = \frac{1}{2} (arctg \left[ \frac{V_1 + V_2 - 3V_3}{V_2 - V_1} \right] + k\pi ) ; k = 0;1; \qquad (2.10)
$$

$$
\lambda = \{ [V_1 + V_2] + [V_1 + V_2] B \cos \theta \} / \{ [V_1 - V_2] + [V_1 + V_2] B \cos 2\theta \}; \qquad (2.11)
$$

$$
\sigma_{1,2} = -\frac{Et^{a}}{1.5d_{C}\delta} \left[ V_{1} + V_{2} \pm \frac{V_{2} - V_{1}}{B\cos 2\theta} \right];
$$
 (2.12)

$$
B = 1 + \frac{2\pi (1 - 2\nu)^2 - (2 - \alpha)}{3} \exp(-\pi \beta t^{1 - \alpha}); \qquad (2.13)
$$

# Занятие No6

## 2.13. Определение напряжений в породном массиве по конвергенции выработки

Цель работы: Раскрывается метод приближенной количественной оценки напряженного состояния массива пород за зоной влияния выработки. Первичной информацией служат перемещения контура выработки, вызванные подвиганием забоя.

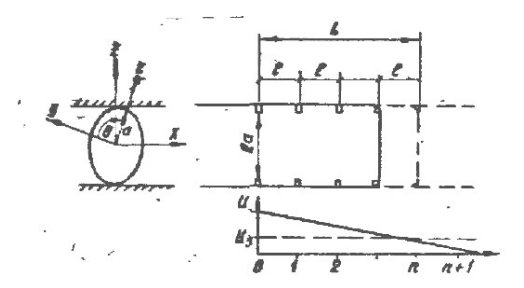

Рис. 2.3. Схема к определению компонент векторов перемещения.

Рассматриваемый метод приближенной количественной оценки напряженного состояния массива пород за зоной влияния выработки основан на принципе возмущения напряженного состояния массива пород при проходке выработки.

Подготовку и выполнение измерений в период технологического цикла осуществляют следующим образом.

В непосредственной близости от забоя выработки по заданной схеме выбуривают шпуры. Путем ультразвукового каротажа шпуров определяют глубину зоны наведенной (технологией проходки) трещиноватости. По скоростям ультразвуковых волн оценивают динамический модуль упругости и коэффициент Пуассона пород. В шпурах непосредственно за зоной трещиноватости закрепляют реперы. Для предохранения от повреждений в процессе проходки выработки реперы несколько заглубляют в шпуры.

Получение первичной информации о перемещениях возможно в двух вариантах.

В первом - одну серию шпуров (розетку) устанавливают у забоя выработки и осуществляют измерения на каждом шаге подвигания забоя до тех пор, пока реперы не окажутся за зоной влияния выработки. Суммы приращений перемещений, зафиксированных на каждом шаге, служат исходной информацией для расчета напряжений. Вариант применим в массивах крепких горных пород в условиях малой скорости релаксации.

Во втором случае, когда перемещения происходят еще и во времени для выделения и регистрации мгновенно упругих смещений на участке, где ощутимо влияние забоя выработки, оборудуются несколько розеток с интервалом, равным шагу подвигания забоя 1 за технологический цикл. Считая зону влияния порядка 4а, количество розеток будет не более  $n = 4a/l$ .

Искомые значения упругих смещений получают как суммы измеренных перемещений по всем розеткам сразу после ухода забоя на расстояние. Результаты измерений интерпретируются с использованием решения упругой задачи для круговой выработки в условиях объемного напряженного состояния [7] (формула 2.14):

$$
U_{n} = \frac{1 + \mu}{E} \times \left[ \left( \frac{1 - \mu}{1 + \mu} \cdot \frac{\sigma_{y} + \sigma_{z}}{2} - \frac{\mu}{1 + \mu} \sigma_{x} - \right) r + \frac{\sigma_{y} + \sigma_{z}}{2} \cdot \frac{a^{2}}{r} + \frac{\sigma_{z} + \frac{a^{2}}{2}}{r^{5}} + \frac{a^{4}}{4} \left( 1 - \frac{\mu}{4} \right) \frac{a^{2}}{4} \right] \left( \frac{\sigma_{y} - \sigma_{z}}{2} \cos 2\theta + \tau_{yz} \sin 2\theta \right), \tag{2.14}
$$

где  $U_n$  – полные радиальные перемещения контура выработки под действием внешней нагрузки;  $E, \mu$  - модуль упругости и коэффициент Пуассона;  $a$  – радиус выработки;  $\sigma_x$ ,  $\sigma_y$ ,  $\sigma_z$ ,  $\tau_{yz}$  – компоненты тензора напряжений в нетронутом массиве;  $r, \theta$  - полярные координаты в плоскости поперечного сечения (рис. 2.3).

Принимая  $\tau_{yz} = 0$  и записывая (2.14) для дополнительных перемещений (вызванных образованием выработки) при  $r = a, \theta_1 = 0$  и  $\theta_2$  =  $\pi/2$ , получаем систему двух линейных уравнений на  $\sigma_y$ ,  $\sigma_z$ .

$$
\frac{EU_z}{a(1+v)} = 2(1-v)\sigma_y - (1-2v)\sigma_z; \qquad (2.15)
$$

$$
\frac{EU_e}{a(1+v)} = -(1-2v)\sigma_y + 2(1-v)\sigma_z, \qquad (2.16)
$$

решение которой имеет вид:

$$
\sigma_{y,z} = \frac{E}{a(1+v)(3-4v)} \Big[ 2(1-v)U_{z,\theta} + (1-2v)U_{\theta,z} \Big].
$$
 (2.17)

Величины перемещений контура выработки в вертикальном U<sub>B</sub> и горизонтальном U<sub>r</sub> направлениях представляют собой суммы измеренных упругих перемещений  $U_n$  по описанной выше схеме и перемещений U<sub>3</sub>, реализованных в плоскости забоя до установки реперов:

$$
U_s = U_{us} + U_{ss}; \qquad U_z = U_{uz} + U_{sz}. \qquad (2.18)
$$

Согласно [7] в плоскости забоя перемещения  $U<sub>3</sub>$  составляют 30 – 40% от измеренных. Тогда, приближенно, можно принять  $U_s = 4/3 U_{us}$ ;  $U_z = 4/3$   $U_{uz}$ .

Наиболее подходящие условия для применения метода имеются в выработках комбайновой проходки.

Конечная величина смещений породного контура сечения выработки складывается из двух составляющих: 1) обусловленной упругим деформированием пород в упругой зоне влияния выработки вследствие изменения напряжений в породах и 2) обусловленной расширением (разрыхлением) пород в предельной зоне, окружающей выработку

$$
u = u_1 + u_2 \tag{2.19}
$$

1. Для выработок круглого сечения, пройденных в однородных породах, смещение контура на границе упругой и предельной зон определяется по формулам теории упругости с учетом линейной ползучести

$$
U_L = \alpha \frac{1 + \mu}{E} \Big( H\gamma - \sigma_{r_L} \Big) R_L \,, \tag{2.20}
$$

где  $\alpha$  - коэффициент, характеризующий изменение модуля упругости за счет линейной ползучести пород в упругой зоне, по которому определяется составляющая и смещений контура выработки:
$$
u_1 = \frac{R_L}{R_0} u_L, \tag{2.21}
$$

где  $R_L$  – радиус предельной зоны;  $R_{\theta}$  – радиус выработки;  $\sigma_{R_L}$  – величина радиального напряжения в предельной зоне.

Вторая составляющая смещений контура сечения выработки за счет разрыхления пород в зоне предельного состояния определяется по формуле:

$$
u_2 = \frac{\left(R_L^2 - R_0^2\right) \Delta K_{cp}}{2R_0}; \Delta K_{cp} = K_{cp} - 1,\tag{2.22}
$$

где *Кср* – средний коэффициент разрыхления пород в предельной зоне.

Ориентировочно коэффициент *Кср* можно определить исходя из следующих соображений: по предварительным данным, на контуре незакрепленной выработки максимальный коэффициент разрыхления достигает 1,18; при наличии крепи коэффициент разрыхления на контуре уменьшается

$$
K_{cp} = 1,18 - 0,08 \frac{P}{100}; \Delta K_p = K_p - 1.
$$
 (2.23)

С удалением от породного контура, вследствие увеличения  $\sigma_r$ , коэффициент разрыхления убывает (рис. 2.4).

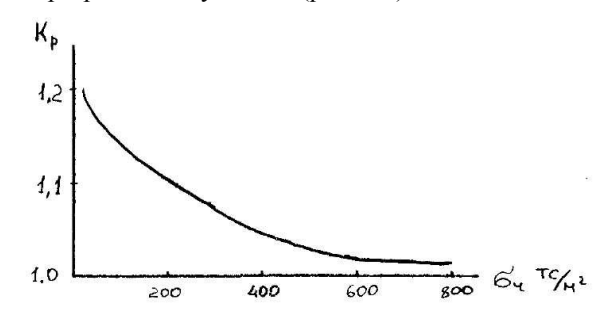

Рис. 2.4. Зависимость  $K_p$  в предельной зоне от различных напряжений.

Приближенно для ориентировочных расчетов величину  $\Delta K_{cp}$ можно определить по формуле:

$$
\Delta K_{cp} = \Delta K_p \frac{2}{3} \left( \frac{R_0}{R_L} \right)^2.
$$
 (2.24)

#### $3a$ нятие  $N$ о $7$

# 2.2. Определение напряжений геофизическими методами

#### Определение полного тензора напряжений в породном массиве и контроль за их изменением.

Цель занятия: Знакомство с особенностями задачи определения полного тензора напряжений. Рассмотрение физической сущности и методических основ применения ультразвукового метода для решения данной задачи. Решение конкретного примера.

Общая характеристика метода. Для определения полного тензора напряжений в массиве горных пород бывает достаточно знать величины и направления действия трех главных напряжений  $\sigma_1$ ,  $\sigma_2$  и  $\sigma_3$ , т.е. максимальных напряжений, действующих вдоль осей системы координат, выбранной так, что в этих направлениях все касательные напряжений равны нулю. Наиболее оперативным, весьма надежным и наиболее часто используемым на практике, является ультразвуковой метод определения напряжений в массиве. В качестве информативного параметра для указанных целей в данном методе применяется величина скорости продольной волны V<sub>p</sub>. Возможность и необходимость применения ультразвукового метода определяются критериями:

1. Ошибка метола:

$$
\delta = \frac{100}{2I} \%
$$
\n(2.25)

где  $I = 1,445 \ln(\Delta V_p / \Pi_c)$  информативность в битах (двоичная логарифмическая единица бит, применяемая в теории информации.  $N = \log_2 n$ );  $\Delta V_p$  – прирост значений  $V_p$  при нагружении образца из данной породы до разрушающих напряжений;  $\Pi_c$  - статистически значимое различие скорости в образцах и массиве вследствие неоднородности физических свойств пород и погрешностей лабораторных и шахтных измерений.

2. Коэффициент информативности метода η

$$
\eta = \sigma_c / \sigma_{csc} , \qquad (2.26)
$$

где  $\sigma_c$  – напряжение, до которого происходит заметное изменение  $V_p$ ; <sup>σ</sup> *сж* – предел прочности при одноосном нагружении.

Величина  $\eta$  обычно оценивается по графикам зависимости  $V_p$  от давления при одноосном сжатии образцов в лабораторных условиях.

*Рекомендации по применению и возможности ультразвукового метода контроля.*

1. Метод может применяться, если  $\sqrt[n]{\phantom{\cdot}}\geq 0.5$ . В этом случае:

а) если  $\delta$  < 25 ÷ 30%, метод дает достаточно надежные сведения о поле напряжений в массиве;

б) если 20 ÷ 30 < δ < 50%, возможна грубая количественная характеристика поля напряжений в массиве;

в) если  $\delta$  > 50%, возможна лишь качественная характеристика поля напряжений.

2. Если  $\sqrt[n]{\ } < 0.5$  (т.е.  $\Delta V_p$  мала), применение ультразвукового метода нецелесообразно.

3. С помощью ультразвукового метода возможно определение направлений действия главных напряжений и количественное определение величины главных напряжений.

*Методика проведения ультразвуковых измерений.*

Определение тензора напряжений производится методом прозвучивания на наблюдательных станциях в изучаемом участке массива, представляющих собой измерительные шпуры и скважины, пробуренные в кровле и стенках выработки по схемам, представленным на рис. 2.5. Наиболее часто применяется схема (б) (рис. 2.5). Измерения производятся за пределами влияния выработки на поле напряжений, в связи с чем глубина измерительных шпуров l выбирается из условия

$$
l \ge R \left( \frac{10}{\sqrt{\delta}} - 1 \right),\tag{2.27}
$$

где  $R$  – радиус выработки;  $\delta$  – ошибка метода в %. Минимальное расстояние между шпурами выбирается не менее 40 см.

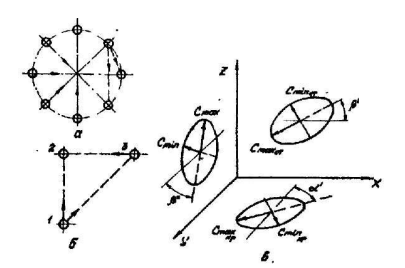

Рис. 2.5. Схема для измерения скорости продольной волны в породном массиве. 1. Определение направления действия главных напряжений. Вследствие зависимости скорости упругих волн от механических напряжений, в массиве горных пород наблюдается анизотропия скоростей (исключая случай гидростатического напряженного состояния), выражающаяся в том, что индикатриса скоростей  $V_p$  в массиве (зависимость  $V_p$ от угла) представляет собой эллипсоид.

Результатами ультразвуковых измерений являются индикатрисы скоростей  $V_p$  в плоскостях кровли и стенок выработки (рис. 2.5в). Максимумы эллипсов скоростей соответствуют проекциям максимального главного напряжения на указанные плоскости. В случае трехскважинной схемы прозвучивания ориентация осей эллипса и величины скоростей, соответствующие экстремальным точкам эллипса, определяется следующим образом:

$$
\varphi = \frac{1}{2} \arctg \left[ \left( 2V_1^2 V_2^2 - V_3^2 \left( V_1^2 + V_2^2 \right) \right) / \left[ V_3^2 \left( V_2^2 - V_1^2 \right) \right] \right];\tag{2.28}
$$

$$
V_{\text{max}} = \sqrt{\left(V_1^2 V_2^2 \cos 2\varphi\right) / \left(V_1^2 \cos^2 \varphi - V_2^2 \sin^2 \varphi\right)}.
$$
 (2.29)

$$
V_{\min} = \sqrt{V_1^2 V_2^2 \cos 2\varphi / (V_2^2 \cos^2 \varphi - V_1^2 \sin^2 \varphi)},
$$
 (2.30)

где  $V_i$  – измеренные значения скоростей по трем направлениям между шпурами (рис. 2.5);  $\ell$  - угол между большой осью эллипса и горизонтальной осью выбранной оси координат.

По измеренным и рассчитанным индикатрисам скоростей в кровле выработки и одной из ее стенок можно получить направления и величину вектора скорости, соответствующего наибольшему главному нормальному сжимающему напряжению  $\sigma_3$  (см. рис. 2.5в).

$$
\alpha = \arccos\left(V_{\max cm} \cdot \cos\beta' / \sqrt{V_{\max \kappa p}^2 + V_{\max \kappa p}^2 \sin^2\beta}\right);
$$
 (2.31)

$$
\beta = \arccos\left(V_{\max\kappa p} \cdot \sin\alpha' / \sqrt{V_{\max\kappa p}^2 + V_{\max\kappa m}^2 \sin^2\beta'}\right);
$$
 (2.32)

$$
\gamma = \arccos\left(V_{\max\kappa p} \cdot \sin\beta / \sqrt{V_{\max\kappa p}^2 + V_{\max\kappa m}^2 \sin^2\beta}\right);
$$
 (2.33)

$$
V_{\text{max}}^{(\sigma_3)} = \sqrt{V_{\text{max } \kappa p}^2 + V_{\text{max } \kappa m}^2 \sin^2 \beta}.
$$
 (2.34)

Таким же образом при использовании полученных значений *V*max и *V*min во всех трех координатных плоскостях выработки можно получить направления и величину двух других векторов скорости, соответствующих главным напряжениям  $\sigma_1$  и  $\sigma_2$ . Однако наиболее точно можно лишь оценить величину максимального главного напряжения  $\sigma_3$ .

*2. Определение величины главных напряжений.* Ультразвуковые измерения являются относительными. Для определения абсолютной величины напряжений необходимо иметь тарировочную зависимость скорости  $V_p$  от напряжения  $\sigma$  в виде графиков или корреляционных уравнений. Такую зависимость, как правило, получают в лабораторных условиях при одноосном давлении образцов из исследуемых горных пород с использованием испытательных машин с пределом нагружения Р≥ 50 т, при одновременном измерении скорости продольных волн по одной из методик, рассмотренных в занятии №1. Для изготовления образцов обычно используется керн разведочного бурения. Размеры образцов должны удовлетворять следующим условиям:

а) минимальный размер образца должен не менее чем в 10 раз превосходить максимальный размер неоднородности (для мелкозернистой породы 2r  $\approx 40 \div 60$  мм; l = 100  $\div 150$  мм);

б)  $r/\lambda > 1.25$ ;  $l/\lambda > 3$ , где r и 1 – радиус и длина образца;  $\lambda$  – длина волны.

Экспериментально полученная зависимость *Vp* от σ с помощью корреляционных методов [8] может быть выражена в виде аналитической функции *Vp* = f(<sup>σ</sup> ), что гораздо удобнее при практическом использовании.

Получение тарировочных зависимостей возможно также и непосредственно в массиве при совместном использовании одного из абсолютных методов определения напряжений (главным образом метода разгрузки).

*Пример.* В результате ультразвуковых измерений в выработке диаметром 4 м, проложенной в массиве из песчаника ( $\ell = 2.67$  г/см<sup>3</sup>) на глубине Н = 120 м, на замерной станции по трехшпуровой схеме получены следующие значения скоростей продольных волн.

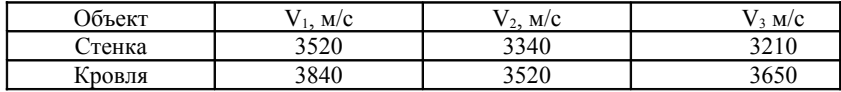

В лаборатории на образцах получено следующее корреляционное уравнение в диапазоне измерения: Р от 24 до 48 кг/см<sup>2</sup> ; *Vp* от 2000 до 5000 м/с;

$$
\delta = 19,43 \left\{ \ln \left[ 1,212 \cdot 10^{-3} V_p + \sqrt{\left( 1,212 \cdot 10^{-3} V_p \right)^2 - 1} \right] \right\}.
$$
 (2.35)

Оценка ошибки метода:  $\delta = 20\%$ .

Определить необходимую глубину измерительных шпуров и параметров максимального сжимающего напряжения  $\sigma_3$ .

Решение.

1. Глубина измерительных шпуров, согласно формуле (2.27)

$$
l \ge 2\left(\frac{10}{\sqrt{20}} - 1\right) = 2{,}48 \approx 3
$$
 M.

В тектонофизическом методе применяются два методических приема: изучение опорных разрезов полей и детальное площадное картирование.

Метод опорных разрезов основывается на начальном этапе изучения месторождения. Выбранные разрезы должны удовлетворять следующим условиям: располагаться вдоль или поперек генерального простирания структуры и содержать горные выработки, скважины или естественные обнажения, позволяющие производить структурные наблюдения и отбирать образцы нужного размера в необходимом количестве, или быть типичными для исследуемого объекта.

Детальное площадное картирование обычно проводится на локальных участках (горизонты подземных выработок, карьеры, хорошо обнаженные участки). Эти работы производятся в масштабах 1:100;1:1000; 1:2000; 1:5000 и 1:10000 и позволяют составить специализированные гелого-структурные карты, которые включают данные о составе, фациальной принадлежности, степени и характере различных пород, информацию о структуре массива (слоистость, строение контактов, макро и микроскладчатость, разломы, трещиноватость и др.).

По выявленным на опорных и участках, охарактированных в детальном масштабе, элементам складок можно реконструировать оси напряжений.

Раскрытие природы и механизма оформления напряженно-деформированного состояния нетронутого породного массива базируется на следующих положениях. Преобладание одних напряжений над другими вызвано разными причинами. Под действием внешних сил тектонической природы более слабые участки земной коры разрушаются. Это проявляется образованием плит, мегаблоков, блоков различных рангов. Поверхности как сформировавшихся, так и прорастающих разломов качественно отражают разрушающие напряжения, но их образование возможно при определенных количественных соотношениях внешних сил, приложенных к рассматриваемому породному массиву. Возникшие от напряжения поверхности представляют собой средний уровень напряжений, воспринимаемых системой блоков. Если определить этот средний уровень главных напряжений, ориентацию их направлений, то используя их в качестве граничных условий для рассматриваемой системы блоков, можно установить характер перераспределения этих напряжений внутри блоков и вдоль их контактов с учетом структурных, деформационных, прочностных особенностей входящих в них пород.

### *Занятие №8*

## **2.3. Реконструкция полей тектонических напряжений по методу М.В. Гзовского**

Выделение блоков по принципу от общего к частному в узле разломов приводит к оценке напряженного состояния нетронутого породного массива в объеме блока, в котором расположено месторождение. Напряженное состояние в этом блоке устанавливают различными методами. Направление действия главных напряжений в блоке можно реконструировать посредством анализа выявленных разрывных тектонических нарушений в его объеме [9].

В породном массиве образовавшиеся нарушения в процессе воздействия сжимающих сил  $P_1 > P_2 > P_3$  ориентированы по отношению к ним следующим образом (рис. 2.6). Относительно направления действия минимальной силы Р<sup>3</sup> образуются две симметричные плоскости разрывов. Пересекаясь, они образуют в направлении действия силы Р<sub>2</sub> общую линию АБ. В тектонике такая пара поверхностей нарушений называется сопряженными. К ним относятся сбросы, сдвиги, взбросы.

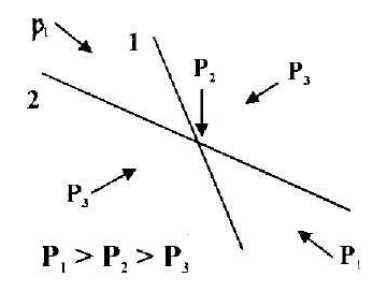

Рис. 2.6. Сопряженные поверхности разрывных нарушений в плане.

Поэтому, если устанавливается факт наличия сопряженных поверхностей нарушений, значит этим самым однозначно устанавливается направление действия промежуточного главного напряжения *σ2* – сжатие вдоль линии пересечения поверхностей нарушений. Оси максимального (*σ1*) и минимального (*σ3*) главных напряжений однозначно определяются, как биссектрисы смежных углов, образованных сопряженными поверхностями (рис. 2.7). Эти углы, как правило, не равны, т.к. сопряженные трещины, вследствие противодействия сил внутреннего трения, не являются плоскостями, вдоль которых действуют максимальные касательные напряжения  $\tau_{\text{max}}$ . Биссектриса острого угла представляет собой ось *σ1*, а тупого – *σ3*.

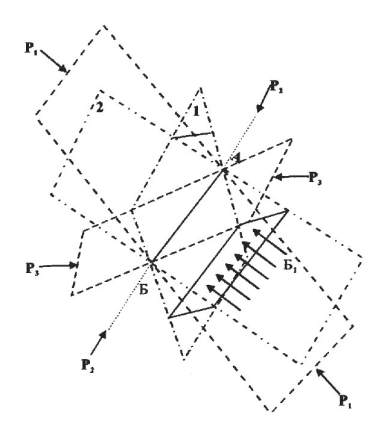

Рис. 2.7. Схема к определению ориентации главных напряжений по ориентации сопряженных поверхностей разрывных нарушений.

Таким образом, выявляя сопряженные напряжения, как результат механического воздействия внешних сил на массив, можно установить главные направления (рис. 2.8)

а) **Сброс**

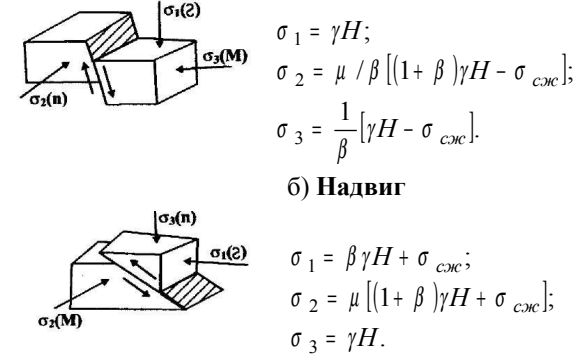

в) **Сдвиги**

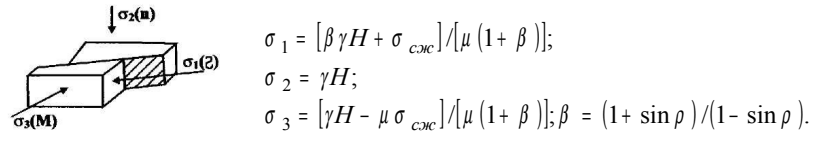

Рис. 2.8. Схема действия главных напряжений относительно зон сброса, надвига, сдвига.

Сброс. Для сбросов угол падения больше 45<sup>0</sup>, а угол между плоскостями сопряженных нарушений – острый. Максимальное напряжение в этом случае действует в вертикальной плоскости, минимальное- в горизонтальной и направлено перпендикулярно оси действия  $\sigma_2$ .

Надвиг. Для надвигов угол падения меньше 45<sup>0</sup>, угол между плоскостями сопряженных напряжений крутой. В вертикальной плоскости действует минимальное напряжение, в горизонтальной – максимальное  $\sigma_1$ .

**Сдвиг.** При сдвигах максимальное и минимальное напряжения действуют в горизонтальной плоскости. Их ориентацию определяют по углам между плоскостями сопряженных нарушений. Промежуточное напряжение действует в вертикальной плоскости.

# *Занятие №9*

#### **2.4. Районирование породного массива месторождения по уровню напряженного состояния**

Цель занятия: ознакомить с новыми подходами по оценке напряженного состояния породного массива.

Районирование шахтного поля по уровню напряженного состояния породного массива позволяет по-новому рассмотреть раскопку шахтного поля; последовательность и порядок его обработки; систему подготовки; выбор системы разработки. Это может осуществляться двумя путями. Первый – определение ориентировки и величины главных напряжений в блоках использованием минимума инструментальных наблюдений; второй – определение ориентировки и соотношения главных напряжений с учетом кинематики взаимодействия блоков без проведения измерений.

#### *2.4.1. Прогнозирование зональной и поэтапной оценки состояния породного массива месторождений Тянь-Шаня*

На основе установленных закономерностей зонального распределения горизонтальных сил сжатия по направлению действия, взаимосвязи складчатости и разрывных структур высшего порядка с низшей, унаследованности характера тектонического движения земной коры на территории Тянь-Шаня разработан принцип зонального и поэтапного прогнозирования породного массива [10].

Сущность принципа заключается в геологической оценке состояния породного массива в пределах складчатой зоны, затем горно-геологической оценке в пределах месторождения, и наконец, в горно-технологической оценке вблизи горной выработки.

Например, горно-геометрический и кинематический анализ складчатых и разрывных нарушений в пределах месторождения Хайдаркан подтвердили наличие относительно стабильного поля напряженнодеформированного состояния, как следствие преемственности развития геологической структуры Южно-Тяньшанской складчатой зоны, главная тенденция которого в течение всего периода формирования структуры месторождения была обусловлена напряжением горизонтального сжатия в субмеридианальном направлении и влиянием Южно-Тяньшанского глубинного разлома (рис. 2.9).

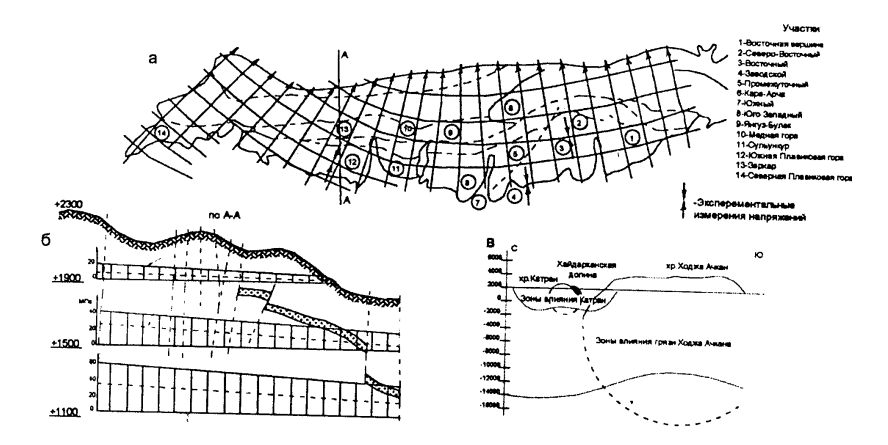

Рис. 2.9. Азимуты направления действия главных тектонических, экспериментально измеренных горизонтальных напряжений на участках (а), изменение вертикальных и горизонтальных напряжений с глубиной (б) на участке Южной Плавиковой горы и зоны влияния рельефа на напряженное состояние нижележащего массива в районе Хайдарканского месторождения: рудные поля месторождения; высота Катрана  $h = 600$  м, основания а = 4500 м; Ходжа Ачкана h = 1600 м, а = 20000 м; расстояние между ними 4000 м; --- контуры влияния рельефа на вертикальные напряжения; (в) – контуры зоны влияния рельефа на горизонтальные напряжения.

## **3. СТРУКТУРНАЯ РАЗДРОБЛЕННОСТЬ, ДЕФОРМАЦИОННЫЕ И ПРОЧНОСТНЫЕ СВОЙСТВА ПОРОДНОГО МАССИВА**

## *Занятие №10*

## **3.1. Структурная раздробленность породного массива и его определение**

Цель занятия: ознакомить с элементами деформации породного массива и способами их изучения.

Такие элементы деформации пород, как трещиноватость, изгибы, складки и смещения, образуются в результате различных экзогенных и эндогенных процессов.

К экзогенному типу относятся такие структуры, которые возникли главным образом благодаря деятельности внешних поверхностных геологических агентов (выветривание, оползни).

Основными видами движения при образовании экзогенных форм геологической структуры считаются тектонические.

### 1. *Складки и складчатые нарушения [11 – 13]*

Наиболее широко развитыми формами тектонических структур в земной коре являются складки и складчатые нарушения. Складчатые нарушения характеризуются большим разнообразием своих форм и представляют собой более сложные, чем моноклинали, нарушения первичного залегания слоистых толщ.

Геологическая карта, отражающая складчатое залегание слоистых толщ, также характеризуется своими особенностями. Эта неоднократная повторяемость одновозрастных слоев в направлении, поперечном их простиранию. Повторение слоев является вполне закономерным и зависит от последовательности напластования и глубины эрозионного среза складчатой системы.

В каждой складке различают следующие элементы (рис. 3.1): крылья, ось, осевую поверхность, замок (свод, мульда), шарнир, ядро, угол складки, периклиналь (центриклиналь) или замыкание, длину и ширину складок.

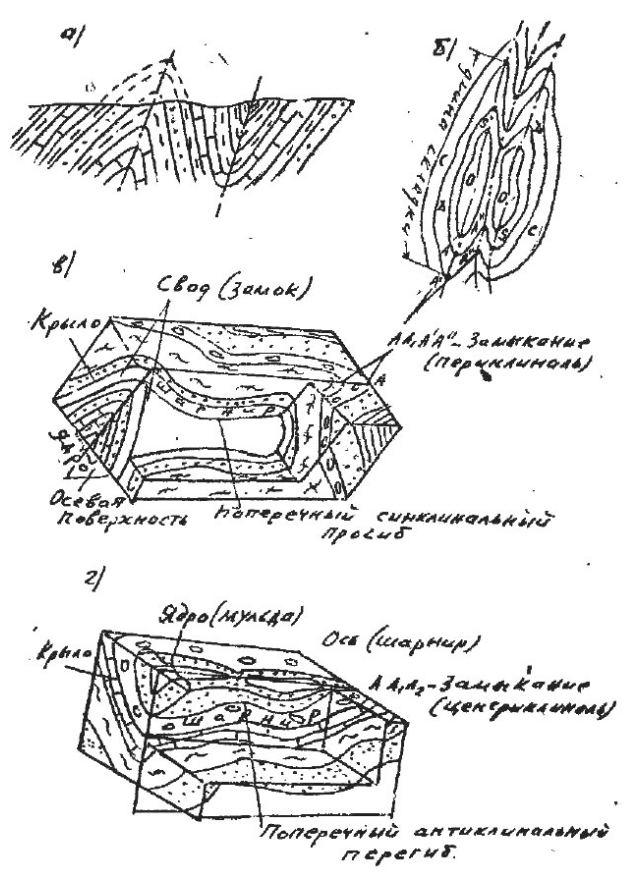

Рис. 3.1. Элементы складок: *а* – разрез; *б* – план; *в,г* – блок-диаграмма.

Крыльями называют боковые части складки, представляющие собой как бы склоны по обе стороны перегиба.

Элементы залегания пластов на крыльях складок определяются так же, как и в моноклинальных структурах.

Ось складки – термин, не имеющий строго однозначного смысла. В.В. Белоусов считает осью складки линию пересечения осевой поверхности с поверхностью земли (на местности) и проекцию ее на горизонтальную поверхность (на геокарте). По Н.И. Буялову ось – это проекция шарнира складки на горизонтальную плоскость. Г.Д. Ажгирей осью складки считает линию пересечения осевой поверхности с поверхностью пласта, другие авторы – линию пересечения осевой поверхности с

горизонтальной плоскостью. Из этих определений более предпочтительным представляется определение В.В. Белоусова, по которому осью складки следует считать проекцию на горизонтальную плоскость, линию пересечения осевой поверхности с поверхностью земли. На геологической карте осевая линия совпадает с линией, соединяющей места замыкания складок (см. рис. 3.1).

Осевая поверхность (осевая плоскость) – воображаемая поверхность (плоскость), проходящая через шарниры складок и делящая складку (угол складки) на две равные части.

Угол складки – угол, образованный пересечением крыльев при их продолжении касательно замков складок.

Замок (перегиб) – линия перегиба, получаемая при продолжении крыльев складки до их взаимного пересечения. В антиклинальных складках замок называют еще сводом, в синклинальных – мульдой.

Шарнир – воображаемая линия пересечения осевой поверхности с поверхностью конкретного пласта (кровлей или подошвой пласта). Следовательно, шарниров может быть столько, сколько слоев участвуют в складке. Шарнир обрисовывает контур складки в продольном направлении и представляет собой дугообразную линию. В комплексных складках шарниры представляют собой волнистую линию, как результат дополнительного изгибания пластов в направлении, поперечном к общему простиранию крыльев складок. Такие шарниры называют ундулирующими (волнистость) (см. рис. 3.1).

Ядро – внутренняя часть складки. Понятие в какой-то мере условное и зависит от глубины эрозионного среза и от морфологического типа складки (антиклиналь или синклиналь).

Замыкание – окончания складок в местах погружения или вздымания шарниров складок под (или на) поверхность земли (под или на горизонтальную плоскость). Замыкание для антиклинальных складок (при погружении) называется периклиналями, для синклинальных (при вздымании) – центриклиналями.

Длина – расстояние вдоль оси складки (в продольном сечении) между замыканиями складок в изображенном на геокарте срезе земной поверхности. Следовательно, под длиной складки подразумевается относительная, а не абсолютна длина складки.

Ширина – наибольшее расстояние поперек оси складки между выходами одноименных слоев на ее крыльях, изображенной на современном срезе земной поверхности. Следовательно, ширина также понятие относительное, зависящее от глубины эрозионного среза местности и от морфологического типа складок (см. рис. 3.2).

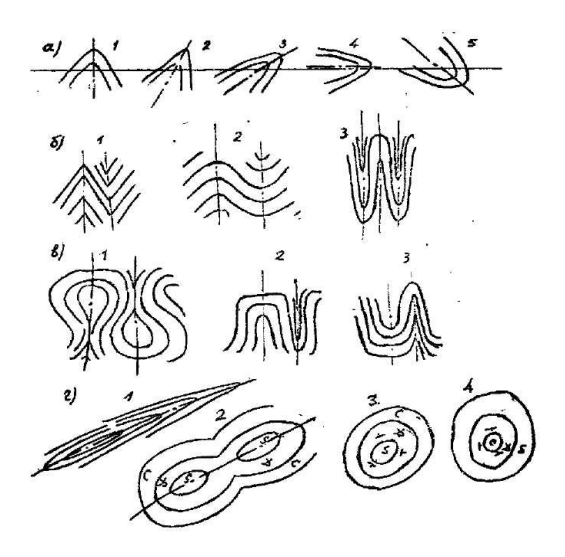

Рис. 3.2. Морфологические типы складок в разрезе – *а, б, в* и в плане – *г*: *а)* 1 – прямая, 2 – наклонная (косая), 3 – опрокинутая, 4 – лежачая, 5 – перевернутый антиклиналь;

*б)* 1 – открытая остроугольная, 2 – открытая обычная, 3 – изоклинальная;

*в)* 1 – веерообразная, 2 – сундучная (коробчатая) с широкими плоскими замками и крутыми крыльями:

гребневидные (3) (антиклинали) и килевидные (2) (синклинали) между сундучными складками;

*г)* 1 – линейная, 2 – брахискладка, 3 – купол, 4 – чаша.

*Морфологические типы складок.* По морфологическим признакам складки делятся, прежде всего, на антиклинальные и синклинальные. Антиклиналь – складка выпуклостью вверх, ядро которой сложено наиболее древними породами. Синклиналь – складка вогнутостью вниз, ядро которой сложено наиболее молодыми породами. Эти две формы складок в складчатых комплексах всегда сопряжены друг с другом.

Дальнейшая типизация складок производится: 1) по наклону осевой поверхности к горизонту (рис. 3.2*а*); 2) по расположению крыльев относительно осевой поверхности (рис. 3.2*б*) и по форме замка (рис. 3.2*в*); 3) по соотношению длины к ширине (рис. 3.2*г*).

В частности, складки вытянутые называются линейными, имеющие в плане овальную форму – брахиальными (брахискладки, брахиантиклинали, брахисинклинали), если складки в плане имеют кольцеобразное замыкание, а в разрезе параболический шарнир, то называются куполом или чашей. По ширине выхода пластов на карте можно судить об относительной крутизне их падения; более узкой полосе выходов одного и того же пласта соответствует более крутое крыло складки или более крутой шарнир (рис. 3.3 *а, б, г*). Поэтому на замыканиях складки, где угол падения пластов значительно меньше угла падения пластов на крыльях, полосы выходов широкие (особенно у линейных складок). Широкие полосы будут и в ядрах многих (особенно прямых) складок, так как на перегибах (в сводах и мульдах) денудация срезает полосу (сдвоенную полосу), значительно превышающую мощность слоя (рис. 3.3).

Шарнир складки всегда погружается в сторону выхода более молодых пород. Вдоль шарниров очень редко происходит опрокидывание слоев. Следовательно, на участках погружения шарниров складок лучше всего и определяется стратиграфическая последовательность отложений и тип складок.

Дальнейшее сравнение разреза отложений области погружений с последовательностью напластования толщ любой средней части складки, позволяет выяснить наличие или отсутствие опрокидывания пластов. Отсюда следует, что места погружения шарниров складок (как на геологической карте, так и на местности), являются наиболее важными, «узловыми» участками для расшифровки складчатой структуры.

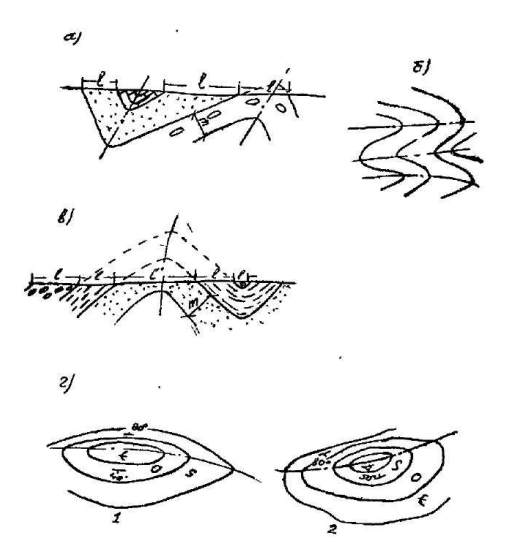

Рис. 3.3. Зависимости ширины выхода пластов от угла наклонов крыльев (*а, г*) и шарниров складок (*б*), а также от глубины эрозионного среза рельефа (*в*).

По механизму образования можно выделить складки продольного и поперечного изгиба, скольжения или скалывания, течения (рис. 3.8).

Механизм образования складки продольного изгиба сводится к изгибу пласта, рассматриваемого как пластина, под действием давления (сжатия), направленного обычно нормально к плоскости пласта. Эти складки развиваются в зонах сокращения земной коры, создавая зоны *выбросов и надвигов.*

Складки поперечного изгиба образуются под действием вертикальных сил, имеющих в разных местах различную интенсивность. Такого типа складки наиболее распространены в области расширения или растяжения земной коры, т.е. в зонах развития *сбросов и разломов.*

Складки скольжения или скалывания возникают в тех случаях, когда происходят элементарные смещения вдоль многочисленных плоскостей – систем скольжения (или скалывания), в результате чего пласты приобретают криволинейные очертания, напоминающие изгибы.

Складки течения появляются в породах с весьма слабым сопротивлением деформации, поэтому они могут принимать любую форму в зависимости от условий испытываемого давления со стороны более устойчивых окружающих пород.

Сложные или комбинированные складки возникают при условии неоднородностей напряжений и механических свойств пород.

*Задача.* По индивидуальной карте:

1) определить элементы складок и элементы залегания пластов (азимуты падения, углы падения и мощности пластов) на крыльях складок;

2) построить осевые линии складок на геологической карте и показать их положение на разрезах;

3) дать характеристику морфологических типов складок;

4) определить угол погружения (или вздымания) шарниров и указать периклинали и центриклинали складок;

5) построить геологический разрез и нормальную стратиграфическую колонку с указанием литологической и стратиграфической последовательности отложений и истинных мощностей их, взятых из разреза или определенных по формуле (все определение производится в пределах заданных линий разреза).

## *2. Разрывные нарушения*

С разрывными нарушениями связаны многие виды полезных ископаемых. Часто они служат проводниками, по которым поднимаются вверх магматические массы, растворы и газы с минеральными веществами, нефть и природный газ, подземные воды различных типов.

Поэтому правильная расшифровка природы разрывов имеет огромное значение, как с точки зрения теории, так и практики. Кроме того, разрывные нарушения (со смещением) всегда сопровождаются нарушением сплошности пород, часто коренным образом видоизменяющих строение, как небольших участков, так и огромных областей. Равным успехом разрывные нарушения видоизменяют и пространственное положение конкретных рудных тел и рудоносных (нефтеносных и т.д.) структур. Поэтому составляющий или читающий геологическую карту (поисковик-съемщик или геолог-разведчик, гидрогеолог и др.), в своем представлении может создать правильную пространственную модель геологического строения местности, только при условии правильной расшифровки природы разрывных нарушений.

Чтение геологической карты с разрывными нарушениями всегда необходимо начинать с выяснения элементов залегания пластов и их мощностей (слоистых толщ), участвующих в строении района.

Классифицировать разрывы можно на основе трех принципов: происхождения, в зависимости от характера действующих сил, и морфологии. Чаще группируют по морфологическим признакам. В ее основу положено два критерия: 1) направление взаимного перемещения блоков пород, разорванных нарушениями и 2) угол наклона поверхности перемещения. По этим признакам выделяют пять главных групп разрывных нарушений: сбросы, взбросы, надвиги, сдвиги и раздвиги. У первых четырех типов перемещение блоков происходит вдоль поверхности разрыва, в последнем - перемещение блоков происходит в направлении, перпендикулярном к поверхности разрыва. Различают следующие основные элементы разрывных нарушений (рис. 3.4).

# *3. Группа сбросов и взбросов*

1. Сместитель – поверхность или плоскость разрыва, по которой происходит движение масс. Он может быть вертикальным, горизонтальным или наклонным, ровным или неровным.

2. Угол наклона (падения) разрыва – угол  $\alpha$ , образованный между сместителем и горизонтальной поверхностью.

3. Блоки (бока или крылья) – участки пород, разделенные сместителем (поверхностью разрыва). По направлению их взаимного относительного перемещения по сместителю различают поднятый и опущенный бока (блоки, крылья). У взбросов и сбросов различают также лежачий и висячий блоки (блоки, крылья) (см. рис. 3.4; 3.5; 3.6).

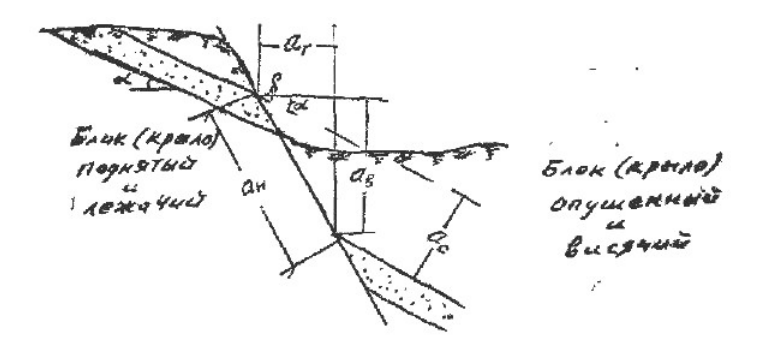

Рис. 3.4. Нормальный (согласный) сброс и его элементы:  $a_c$ ,  $a_s$ ,  $a_z$ ,  $a_u$ , – амплитуды смещения;  $a_c$  – стратиграфическое,  $a_s$  – вертикальное,  $a_c$  – горизонтальное (зияние),  $a_n$  – наклонное (по сместителю),  $\alpha$  – угол наклона пласта, δ – угол наклона сместителя.

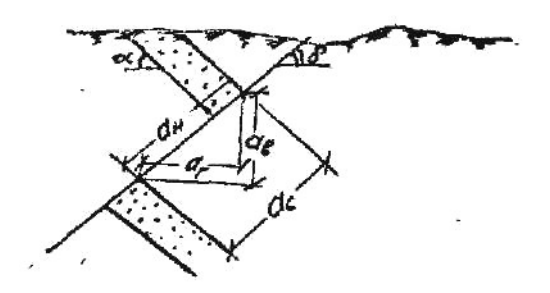

Рис. 3.5. Взброс и его элементы:  $a_c$ ,  $a_s$ ,  $a_z$ ,  $a_n$ , – амплитуды смещения (см. рис. 3.4), α – угол наклона пласта, δ – угол наклона сместителя,

*аг* – горизонтальная амплитуда смещения взброса или перекрытие (сдваивание).

4. Амплитуды смещения блоков относительно друг друга. Различают следующие амплитуды:

а) стратиграфическую – *a<sup>c</sup>* , расстояние между перемещенными блоками, измеренное по перпендикуляру к одной из поверхностей маркирующего слоя;

б) вертикальную – *а<sup>в</sup>* , расстояние между одноименными точками на крыльях разрыва (кровли или подошвы) маркирующего пласта, измеренное в вертикальном направлении;

в) горизонтальную – *а<sup>г</sup>* , расстояние между одноименными точками на крыльях разрыва, спроектированное на горизонтальную плоскость. У сбросов эта амплитуда называется зиянием, у взбросов – перекрытием или сдваиванием;

г) наклонную –  $a_{\mu}$ , полную, или амплитуду по сместителю, т.е. расстояние между одноименными точками на крыльях (блоков, боков) разрывов, измеренное по плоскости сместителя.

Все перечисленные элементы между собой находятся в определенной зависимости (см. рис. 3.4; 3.5):

$$
a_c = a_n \cdot \sin(\delta - \alpha)
$$
,  $a_s = a_n \cdot \sin \delta$ ,  $a_s = a_n \cdot \cos \delta$ 

.

Кроме того, амплитуда сброса (взброса) обычно выявляется сама собой и при правильном построении геологических структур на разрезе, так как находится в прямой зависимости от углов падения сместителя и слоистости (падения) пластов.

Вертикальная амплитуда смещения при условии сохранения постоянства простирания пород в смежных блоках определяется по заложению пласта или по разности высотных отметок линий простирания пласта, продолженных с одного блока на другой по кровле или по подошве конкретного слоя (см. рис. 3.6). Конечно, последний случай встречается наиболее редко. Чаще пользуются методом заложения (масштабом заложения).

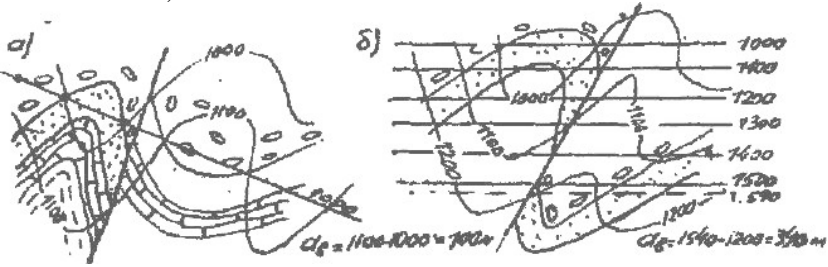

Рис. 3.6. Определение вертикальной амплитуды смещения ( *а<sup>в</sup>* ) разрывных нарушений (сброса, взброса), по линиям простирания пласта (а) и по заложению (б).

Разрывное заложение вертикальным сместителем на карте изображается в виде прямой линии, не зависящей от формы рельефа. При наклонном положении сместителя характер выхода ее на дневную поверхность аналогичен наклонному пласту и распознавание направления падения и других элементов разрывных нарушений на карте подчинено тем же правилам, которые определяются при определении падения наклонных пластов (см. практические занятия 6,7,8).

*Группа надвигов.* Надвиг можно рассматривать как пологий взброс со значительной горизонтальной амплитудой перемещения (рис. 3.7).

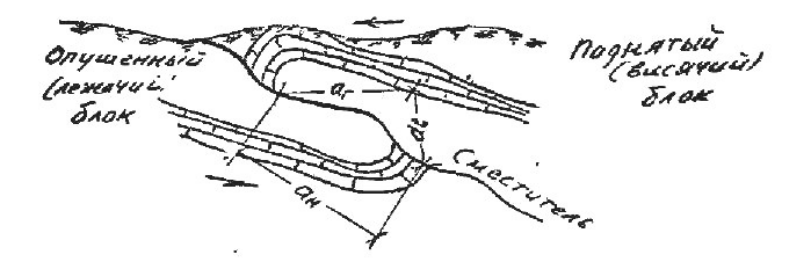

Рис. 3.7. Надвиг и его элементы. (Стрелка указывает направление движения масс).

Надвиг имеет те же элементы, что и взброс, только к названиям крыльев (блоков, боков) добавляются еще слова – «надвинутый» (висячий) или «поднадвиговый» (лежачий). У надвига активным является висячий бок. Если активным является лежачий бок, то такой надвиг называется поддвигом. Так как надвиги связаны обычно складчатыми движениями и складками, то в большинстве случаев являются продольными структурами, параллельными осям складок.

*Группа сдвигов* – это многочисленные разрывные нарушения с перемещением блоков в горизонтальном направлении, вызванные действием горизонтальной пары сил (рис. 3.8).

Сместитель может быть горизонтальным, вертикальным и наклонным.

Тип разрывного нарушения на геологической карте определяется следующими признаками:

1. Сдвиг от сброса, взброса и надвига отличают по расстоянию между соответствующими точками в перемещенных блоках. При сдвиге это расстояние либо одинаковое на обоих крыльях, либо разное.

2. Сброс от взброса и надвига отличают по направлению наклона сместителя по отношению к висячему (или лежачему) боку. Если сместитель наклонен в сторону лежачего блока, то – сброс.

3. У надвига горизонтальная амплитуда смещения много больше, чем у взброса, и след выхода на поверхность его более извилист. Кроме того, простирание надвига ориентировано параллельно простиранию оси складок (продольная структура).

4. Раздвиги, как правило, выполнены дайкой.

Возраст нарушения определяют в соответствии с возрастом пересекаемых и покрывающих разрыв пород. Здесь, как и при анализе несогласий, руководствуются правилом: то, что пересекает, моложе пересекаемого.

При построении разреза по геокарте с разрывными смещениями руководствуются теми же общими правилами, что и при построении складок и наклонных слоев. Но здесь нужно учитывать направление и угол падения сместителя и при построении разреза первым на профиль наносят след сместителя и только после, с учетом наклона, амплитуд смещений и мощностей пластов, наносят литологию.

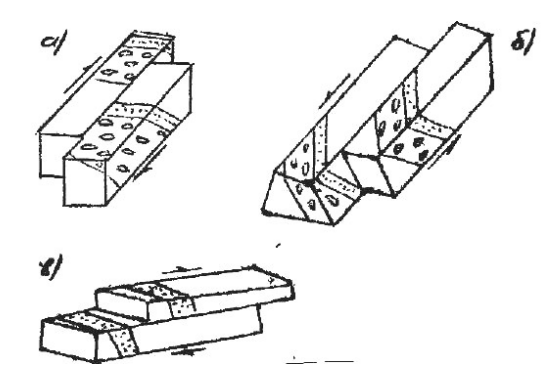

Рис. 3.8. Блок-диаграмма сдвига: а, в – правый сдвиг, б – левый сдвиг.

Задача. По индивидуальной геологической карте прочитать карту, определить типы и элементы залегания разрывных нарушений.

Для успешного выполнения задания необходимо:

а) определить элементы залегания и мощностей пластов, участвующих в строении района;

б) определить элементы залегания и элементы смещения разрывных нарушений. Выразить их в численных значениях, используя масштаб геологической карты;

в) определить тип и возраст разрывных нарушений;

г) сопоставить характер выхода разрывных нарушений с рельефом местности;

д) составить геологический разрез с учетом величин амплитуд смещений разрывов и их типов. На карте и в разрезах должны быть показаны также и поверхности несогласного залегания соответствующими условными знаками.

#### 4. Трещины в горных породах

Цель занятия: построение диаграмм трещиноватости и полей напряжений.

Главным условием работы при изучении трещиноватости горных пород является массовость замеров и определений. Для этого необходимо в каждом обнажении (канаве, в шурфе, карьере и т.д.) производить по возможности больше замеров, регистрируя буквально каждую трещину. Наблюдение над трещиноватостью, замеры элементов их залегания и их статистическая обработка бывают необходимы как для расшифровки тектонической структуры осадочной толщи, так и для решения практических задач, таких как выявление преобладающих направлений рудных тел, приуроченных к определенным системам трещин, выбор рациональной системы разработки полезных ископаемых, изучение инженерногеологических свойств пород или их коллекторских свойств как вместилищ нефти и газа, подземных вод и т.д.

Методика работы над материалом заключается, прежде всего, в его статистической обработке. Существует ряд методов статистической обработки. Простейшим и широко распространенным методом статистической обработки является составление так называемой «розы диаграмм» (рис. 3.9). Она строится следующим образом.

Вычерчивается круг или полукруг произвольного радиуса. Градуируют на интервалы 5 или 10<sup>°</sup> и через середины интервалов проводят радиусы. На круг наносят усредненные данные о падении или простирании трещин (рудных жил, линейных структур и т.д.). Для этого общее число трещин (рудных жил и др.) принимается за 100% и вычисляют процентное содержание трещин с близкими азимутами падения (или простирания) для каждого выбранного интервала круга. В принятом масштабе на соответствующих радиусах круга, начиная от центра, откладывают отрезки, пропорциональные проценту трещин данного направления. Соединив концы этих отрезков, получают «розу трещин», внутри «роза» заштриховывается.

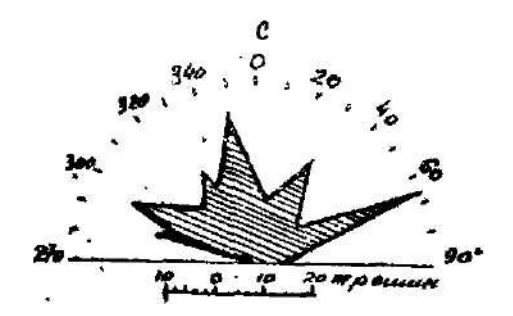

Рис. 3.9. Диаграмма «роза трещиноватости».

Аналогично строится и «роза-диаграмма» для углов падения трещин (или прочих линейных структур), но при этом используется лишь четвертая часть круга, поскольку углы падения измеряются от 0 до 90°.

Метод составления «розы трещиноватости» прост и нагляден, но имеет существенный недостаток, состоящий в том, что не дает возможность показать одновременно азимут и угол падения трещин (и других линейных структур) на одной диаграмме. Для устранения этого недостатка прибегают к более сложному способу – составлению круговых или полюсных диаграмм трещиноватостей (рис. 3.11).

Полюсные диаграммы отражают азимут и угол падения трещин и число замеров. Из нескольких видов круговых диаграмм наиболее удобной является диаграмма, составленная на равноплощадной сетке Вальтера-Шмидта (рис. 3.10), представляющей собой проекцию ламберта верхней полусферы на экваториальную плоскость. На такую градуированную сетку в виде круга диаметром 20 см (предварительно наклеенную на картон или фанеру) накладывается восковка (калька) с прочерченной на ней окружностью того же диаметра; на окружности ставят штрих, обозначающий нуль или север (начало отсчета). Калька свободно вращается вокруг штифта в центре сетки. На кальку вместо замеренных плоскостей трещин, которые изображались бы на сетке в форме линий больших кругов, что было бы невозможно при большом количестве замеров, наносят только проекции точек пересечения с верхней полусферой нормалей к плоскостям трещин (рис. 3.11). Таким образом, каждая трещина изобразится на диаграмме точкой. При нанесении точки, характеризующей элементы залегания трещин (азимут и угол падения), совмещаем место нуля кальки с цифрой на большом круге, соответствующей азимуту падения трещины, и ставим точку на верхней половине центрального меридиана (радиуса) сетки около цифры, соответствующей углу падения трещин (рис. 3.11 *а, б, в*). При этом точки, падающие на линию большого круга, т.е. трещины, имеющие вертикальное  $(90^{\circ})$ падение, могут с равным правом наноситься как на одну сторону большого круга, так и на его противоположную сторону, потому что у вертикальной трещины, простирающейся, например, широтно, имеются два азимута падения: на север, т.е.  $0^{\scriptscriptstyle 0}$  под углом  $90^{\scriptscriptstyle 0}$ , и с таким же основанием на юг, т.е.  $180^{\circ}$  под углом  $90^{\circ}$  (рис. 3.11 г). Точки же горизонтальные будут ложиться вокруг центра.

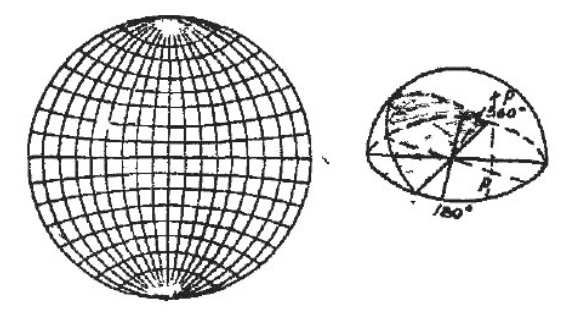

Рис. 3.10. Круговая диаграмма Вальтера-Шмидта.

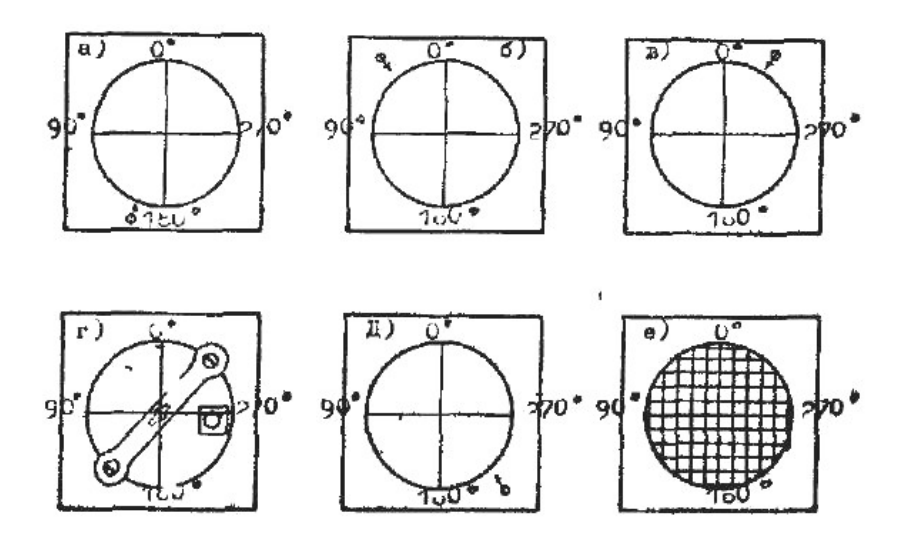

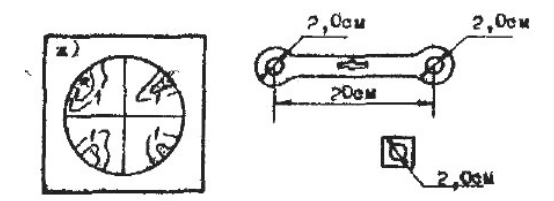

Рис. 3.11. Трафарет с диаграммой для нахождения азимута углов трещин: а) аз. пал  $160^{\circ}$  < 15. б) аз. пад  $40^{\circ}$  < 75, в) аз. пад  $340^{\circ} < 60$ , г) аз. пад  $225^{\circ} < 90$ .

В результате нанесения всех замеров данного обнажения получаем точечную (полюсную) диаграмму.

Построив на кальке точечную диаграмму всей суммы замеров, затем ее обрабатывают с целью проведения изолиний плотности трещин. Для этого кальку накладывают на трафарет, разграфленный через 1 мм (10 мм) в виде квадратов (миллиметровая бумага), на котором прочерчена окружность с  $d = 20$  см. Совместив точечную диаграмму с трафаретом, подсчитывают количество точек в различных участках площади диаграммы, пользуясь для этого другим шаблоном – прямоугольником из ватмана (рис. 3.11) с вырезанным в нем кружком диаметром 2 см, что соответствует 0,01 площади диаграммы. Шаблон с кружком передвигают последовательно по горизонтальным рядам узлов (углы сантиметровых квадратов) так, чтобы каждый угол попадал в центр кружка и в центре записывают число точек, попавших в кружок. Некоторые точки при передвижении шаблона повторяются по 2 – 3 раза, но все равно их нужно считать и включать в сумму точек, записываемую в смежных узлах. При этом точки, попавшие на линию окружности шаблона (малого кружка), нужно считать две за одну.

Для подсчета точек-трещин, лежащих на окружности круга-трафарета или вблизи нее, применяется особая периферическая шаблон-линейка с двумя такими же кружками на концах (рис. 3.11 е), расстояние между центрами которых равно 20 см, и прорезью посредине для движения по штифту. Его ставят на центр диаграммы, но так как тогда кружки на концах линейки выйдут наполовину за пределы диаграммы, то количество точек определяют по сумме в обоих концах кружков линейки. Если же узел транспаранта лежит не на самой окружности, а немного внутри ее, то линейку передвигают по прорези (не снимая штифта) и одним из центров устанавливают на узел. Тогда пересчет точек ведется отдельно для каждого такого узла. По цифрам в узлах и указывающим процентное содержание трещин в каждом из них, строят диаграмму изолиний плотности трещин. Метод построения изолиний аналогичен построению горизонталей топокарты или структурной карты.

**Задача:** Построить розы и полюсные диаграммы.

# *Занятие №11а*

## **3.2. Методы изучения трещиноватости породного массива**

Цель занятия: Ознакомить с существующими методами изучения трещиноватости породного массива и их количественной оценки.

Существует несколько методов изучения структурных особенностей трещиноватого массива горных пород в зависимости от целей и задач исследования. Методы следует разделить на косвенный и непосредственный.

К косвенным методам относятся фотограмметрический, ультразвуковой, шлифовой электрокаротаж, акустический каротаж, фотокаротаж. Косвенные методы, как правило, дают качественную оценку трещиноватости и охватывают большие участки массивов горных пород.

Фотограмметрический метод оценки трещиноватости разработан в 1957 году. Методика замеров основана на работе двумя фототеодолитами и разработана для определения ширины раскрытия трещин. Максимальное расстояние, при котором можно определить ширину трещины более 1см, составляет 200 м. Трещины шириной менее 0,5 см, не охваченные замером, с трудом прослеживаются и не играют существенной роли во всей совокупности макроскопической трещиноватости и в малой степени отражаются на строении массива. Съемку можно вести с расстояния 100 м. Фотограмметрический метод оценки трещиноватости объективен и надежен. Он разработан для открытых горных работ в условиях дневного освещения и эффективен при съемке трещиноватости больших обнажений простой конфигурации.

Искусственное освещение, обязательное для применения фотограмметрии, в подземных условиях резко ухудшает качество снимков в результате сплошной конфигурации целиков за счет появления теней. Достоинством фотограмметрического метода является возможность охватить одновременным замером большую площадь обнажения массива. В условиях камерно-столбовой системы это достоинство отпадает, поскольку для отражения интенсивности трещиноватости по участку потребуется столько стоянок, сколько опорных целиков. Для определения

трех систем трещин число стоянок придется удвоить, что в конечном счете резко повысит трудоемкость работ.

Сущность ультразвукового способа изучения трещиноватого массива заключается в том, что в окружающем горные выработки массиве пробуриваются скважины, стенки которых исследуют с помощью световых лучей и зеркал. Для этой же цели применяют ультразвуковые волны, которые посылаются специальным прибором – рефлектоскопом перпендикулярно оси скважины. Изображение, получаемое на осциллографе, дает возможность определить степень нарушенности пород. Радиус действия прибора вокруг скважины составляет не менее 1,5 м. Метод электрокаротажа основан на том, что трещиноватые породы обладают меньшим удельным и относительным сопротивлениями, большей электропроводностью. Зная зависимость между относительным удельным сопротивлением и интенсивность трещиноватости можно выделить наиболее интенсивные зоны трещиноватости. Трещиноватые породы обладают большей поглощающей способностью по отношению к другим волнам.

Акустический каротаж является перспективным методом для выявления трещиноватых пород. Наибольшее распространение в последнее время получил фотокаротаж. Он позволяет выявить трещины различного рода, зоны интенсивной трещиноватости путем последовательного фотографирования через 10 – 15 см.

Шлифовой метод изучения трещиноватости заключается в том, что при осмотре шлифов горных пород под микроскопом по предлагаемым аналитическим формулам можно количественно оценить интенсивность микротрещиноватости пород. Анализ построенных профилей микротрещиноватости и макротрещиноватости горных пород для рассматриваемого участка показал, что макротрещиноватость, замеряемая обычным компасным методом, находится в тесной корреляционной зависимости от микротрещиноватости. Таким образом показана возможность перехода от микроструктуры к макроструктуре. Точность шлифового метода зависит от тесноты связи микро- и макротрещиноватости, поэтому не для всяких изученных структур может быть использован.

К группе непосредственного изучения трещиноватости следует отнести компасный метод с разновидностями беглых и массовых замеров трещин. Метод массовых замеров трещин основан на непосредственном замере элементов залегания трещин в скважинах, не прибегая к измерению компасом. Для просмотра внутренних поверхностей скважин диаметром от 37 до 400 мм используется прибор РВП-456. На основании произведенных замеров был сделан вывод, что раскрытие волосяных трещин происходит в течение 4 – 6 месяцев и зависит от расстояния до поверхности обнажения. Метод массовых замеров для изучения структуры массива больших обнажений не пригоден, поскольку сложен и трудоемок, имеет ограниченное применение.

Учитывая достоинства и недостатки рассмотренных методов при наличии обнажений массива горных пород, основным средством замеров трещин является горный компас, в магнитных средах он используется со специальными приспособлениями – линейкой и визиром (солнечным компасом) или гиротрещиномером ГТ-3.

Изучение трещиноватости для различных задач горного дела преследует цель пространственного определения плоскостей ослабления. Изучением трещиноватости должно быть установлено:

- основные и второстепенные системы трещин;
- удельный вес каждой из систем в общей массе трещин;
- пространственные углы между системами;
- интенсивность трещиноватости и характер размещения,
- ширина трещин и характер заполнителя и вид минералов;
- генетические особенности трещин;
- связь мелкой трещиноватости с крупными геолого-структурными образованиями.

Полевые наблюдения производят в полевых и очистных выработках, шурфах, естественных обнажениях на поверхности, карьерах и т.д.

Рудное (шахтное) поле в зависимости от тектонических особенностей района разбивается на участки, расстояние между которыми 150 – 200 м. Участки замеров могут быть равны 20×30 м или 10×10 м.

Количество замеров с заданной степенью надежности и оценки принадлежности выборки генеральной совокупности, определяются известными методами математической статистики. При этом следует иметь в виду, что ошибка в измерении простирания трещин зависит от угла падения трещин:

$$
\sin m_{\alpha} = \frac{\sin m_{\delta}}{\sin \delta}, \qquad (3.1)
$$

где  $m_{\delta}$  – ошибка в определении угла падения, град;  $\delta$  – средний угол падения трещин в системе, град.

Нетрудно видеть, что при вертикально падающих трещинах ошибка в определении простирания является минимальной и равна ошибке определения угла падения. При  $\delta = 30$  и  $10^{\circ}$  ошибка в определении простирания трещин быстро увеличивается и превосходит ошибку в определении вертикальных трещин соответственно в 2 и 5 раз. Поэтому в системах трещин с углами падения менее  $30^{\circ}$  необходимо проводить большее число измерений их элементов залеганий, руководствуясь критерием Стьюдента, с целью получения равноточных измерений при изучении и оценке трещиноватости горных пород.

Необходимо измерять и учитывать все трещины при оценке устойчивости массивов горных пород. При описании характера поверхности трещин следует указывать волнистая поверхность или ровная, шероховатая или гладкая, заполнена инфильтрационным материалом или последний отсутствует, а также указать название заполняющего материала (кальцит, кварц, окислы железа и т.д.).

Камеральная обработка замеров трещин складывается из определения ориентировки трещин и интенсивности трещиноватости. Камеральная обработка полевых измерений может производиться различными способами:

- по розе трещин;
- по методу профессора Тарра;
- на сетках конических проекций, предложенных Шпитцем;
- на равноугольных, стереографических сетках, применяемых в полярном и экваториальном вариантах;
- на равновеликих сетках, применяемых в полярном и экваториальном вариантах;
- на сетках равнопромежуточной проекции в полярном и экваториальном вариантах;
- на ортографических полярных сетках;
- на прямоугольных сетках.

Построение роз трещин выявляет относительное количество трещин по азимуту, но совершенно не дифференцирует по углу падения.

При обработке трещин на диаграмме профессора Тарра в одну группу объединяются трещины с различными углами и направлениями падения. Сетка конических проекций Шпитца из-за неудобств работы с ней не нашла широкого применения. Из равноугольных, равноплощадных и равнопромежуточных проекций сеток наиболее распространены в геологии и горном деле экваториальные сетки. Экваториальная сетка стереографических проекций (сетка Вульфа) широко применяется при анализе угловых соотношений между плоскостями ослабления.

Выбор того или иного вида диаграммы для статистической обработки трещин обусловлен характером решаемой задачи. Наиболее удобной диаграммой для определения средних элементов залегания трещин является прямоугольная диаграмма (рис. 3.12). В изолиниях показано

распределение трещин по элементам залегания. Относительно круговых диаграмм процесс сглаживания методом статистического «окна» на прямоугольной диаграмме производится довольно просто без изменения размеров «окна» при переходе от полосы к полосе между широтами.

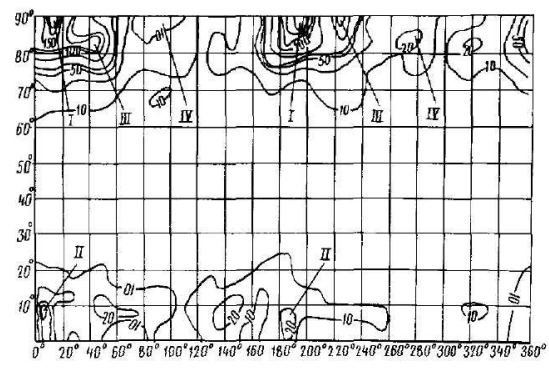

Рис. 3.12. Статистическая обработка трещин на прямоугольной диаграмме: I, II, III, IV – системы элементов трещин, выявленных на Джезказганском меторождении.

Впервые количественный анализ трещин был применен в 1943 г. При рассмотрении вопроса о роли упругих волн в период образования трещиноватости был приведен график частоты трещин в главной системе. Вдоль горизонтальной оси отложены расстояния по некоторому направлению, а вдоль вертикальной оси – частота трещин главной системы на единицу длины. Построенный график напоминает волнообразную кривую. Этот график частот помог выявить важные особенности процесса естественной трещиноватости.

Количественный анализ был применен при изучении минерализации интрузии гранодиоритов в центральном Тянь-Шане. Интрузии были разбиты системами трещин на отдельные блоки. Изучение характера путей движения растворов позволило сделать вывод о рассеянном потоке растворов, когда каждый элементарный блок породы испытывал активное действие растворов сразу с нескольких сторон. Для оценки трещиноватости пород были использованы профили трещиноватости, где по оси абсцисс откладывались длины маршрутных ходов в метрах, а по ординат – частоты трещин, т.е. количество их в единице длины азимутального пересечения данного геологического тела. Далее на профиле трещиноватости в определенных условных знаках было нанесено минералообразование. Сопоставление интенсивности трещиноватости с локализацией метасоматических проявлений в интрузии вскрыло связь растрескивания массива с соответствующими интенсивностями минерализации, что значительно облегчает успешное выполнение разведочных работ.

Для изучения мелкой трещиноватости горных пород был предложен метод массовых замеров. Интенсивность трещиноватости было рекомендовано определять методом измерения удельной трещиноватости по трем взаимно перпендикулярным направлениям, привязывая оси к залеганию пласта или независимо от него.

Удельную трещиноватость определяют как число трещин на 1 м. Количественной характеристикой трещиноватости горных пород служит удельное растяжение. Удельное растяжение определяется как процентное отношение объема приоткрываний в трещинах, обычно заполненных какими-либо минералами или частицами породы, ко всему объему породы, содержащей эти трещины.

Был введен показатель трещиноватости, определяемый как отношение площади трещин к площади рассматриваемого участка. Следует отметить, что предлагаемая количественная оценка трещиноватости удобна для ее учета при буровзрывных, тампонажных работах, в гидродинамике подземных вод, где наряду с пространственной ориентировкой трещин особое место занимает ширина раскрытия трещин. В геомеханике трещиноватость характеризует степень расчлененности массива плоскостями ослабления, прочность которого не зависит от ширины раскрытия трещин.

Предложен объемный коэффициент трещиноватости, определяемый как количество трещин на 1 м при замерах в трех направлениях (по простиранию, падению и мощности пласта) с выведением средних значений для каждой точки наблюдений. Но при этом методе учета трещин величина коэффициента объемной трещиноватости зависит от расстояния трещин относительно элементов залегания.

Наиболее распространенной оценкой интенсивности трещиноватости является число трещин на единицу длины. Рекомендовано ее определять на графике-квадрате, и расстояния замерять по направлению нормали к следам трещин. Рассматриваемый метод исходит из того, что стенка обнажения представляет собой идеальную вертикальную плоскость. Простирание этой плоскости принимается за простирание обнажения, длина - за длину обнажения. Все замеры трещин относятся к линии простирания обнажения. Способ графика-квадрата обладает следуюшими нелостатками:

погрешность в определении густоты трещин возрастает в 10 -

20 pa3:

высота обнажения и уступчатость обнажения не принимается во внимание.

Для учета выявления контура обнажения на густоту трещин было предложено густоту трещин определять по обобщенной формуле:

$$
r = \frac{N_{\phi}}{L\sin\alpha \cdot \sin\gamma + H\cos\gamma \cdot \sin\alpha + h\cos\alpha},
$$
 (3.2)

где  $N_a$  – число фактических замеров трещин на высоту обнажения;  $H$  – глубина обнажения, м;  $L$  – длина обнажения, м;  $h$  – высота обнажения, м;  $\alpha$  - угол падения трещин, град;  $\gamma$  - угол между простиранием трещин и простиранием обнажения, град.

Формула (3.2) сложна, пользование ею требует больших затрат времени. В то же время прямое номографирование ее затруднено тем, что она содержит 6 независимых переменных и включает действия разных порядков (сложение и умножение).

Для замеров трещин в выработках предложена более простая формула определения густоты системы трещин:

$$
\Gamma_H = \frac{\Gamma_l}{\sin \delta \cdot \sin \gamma} \,,\tag{3.3}
$$

где  $\Gamma_u$  – истинная густота системы трещин;  $\Gamma_l$  – густота системы трещин по направлению выработки;  $\delta$  – угол падения системы трещин, град.;  $\gamma$  – угол между простиранием системы трещин и азимутом выработки, град.

Однако осуществлять измерения расстояний между трещинами по азимуту довольно сложно из-за изменчивости контура обнажения и необходимости замера трещин других систем, лежащих вне заданного направления. Обычно в обнажениях замеряются нормальные расстояния между следами трещин.

Выражая истинное расстояние между трещинами через измерения, осуществляемые в плоскости обнажения, получаем

$$
l_{ucm} = l_{u3M} \frac{\sin \beta \cdot \sin \delta}{\sin \gamma},
$$
\n(3.4)

где  $\beta$  – острый угол между простиранием обнажения и простиранием изучаемой системы трещин, град.;  $\delta$  - угол падения изучаемой системы трещин, град.; у - острый угол между простиранием плоскости обнажения и направлением трещин (их следами) в плоскости обнажения, град.

К формуле (3.4) необходимо сделать следующие замечания.

Если выработка пройдена вкрест простирания изучаемой системы, то  $\gamma = \delta$  и измеряемое по нормали расстояние между трещинами является истинным.

В случае совпадения простирания плоскости обнажения с простиранием трещин ( $\beta$ =0), или при горизонтальном залегании трещин ( $\delta$ =0) формула (3.4) теряет смысл и необходимо пользоваться выражением  $l_{ucm} = l_{uxv} \cdot \sin(\delta_0 - \delta)$ , где  $\delta_0$  — угол падения плоскости обнажения, град.

Поскольку замеры трещин носят массовый характер, то коэффициенты интенсивности трещиноватости должны отвечать требованиям простоты в обращении, инвариантности в количественном выражении, необходимой точности.

Для количественной оценки интенсивности трещиноватости может быть использовано несколько коэффициентов:

1. Линейный коэффициент интенсивности трещиноватости, показывающий отношение единицы длины к среднему расстоянию между трещинами  $W = \frac{1}{l}$ .

2. Площадной коэффициент, показывающий отношение единицы площади к площади, заключенной между двумя парами систем трещин

$$
W = \frac{1}{S}
$$

3. Объемный коэффициент интенсивности трещиноватости, показывающий отношение единицы объема к объему усредненного струк-

турного блока  $W = \frac{1}{V}$ .

Линейный и реже площадной коэффициенты интенсивности трещиноватости используются для сценки раздробленности массива при расчете устойчивости кровли выработок, откосов бортов карьеров и других объектов, рассматриваемых в задачах по схеме полуплоскости.

Объемный коэффициент интенсивности трещиноватости используется при расчете на прочность целиков различного назначения, локальных трещиноватых массивов на сдвиг, сжатие и т.п. Для оконтуривания структурного блока в пространстве часто достаточно трех систем трещин. Структурный блок, в общем, представляет неправильный наклонный параллелепипед. Объем его равен произведению площади нормального сечения на длину бокового ребра и выражается через измеренные величины

$$
V = \frac{l_1 \cdot l_2 \cdot l_3}{\sin \alpha' \cdot \cos \delta_n},
$$
\n(3.5)

где  $l_1$ ,  $l_2$ ,  $l_3$  – среднее из измеренных расстояний между трещинами в системе I,II и III соответственно, м; а - острый угол между нормалями к плоскостям I и II, град.;  $\delta_u$  - угол наклона основания (система трещин III) основания структурного блока, град.

В качестве иллюстрации можно привести методику пространственного изображения интенсивности трещиноватости рудного тела на Джезказганском месторождении. В пределах рудных залежей выбирались площадки замера 20×20 м, на которых определялись: угол падения, простирание и расстояние между трещинами каждой системы. Всего на месторождении было замерено около 30000 трещин.

Статистическая обработка трещин заключалась в следующем. На прямоугольную сетку, где по горизонтальной оси через 10° отложен азимут линии простирания трещин, а по вертикальной оси - угол падения, в виде точек наносились все трещины, относящиеся к данной площадке замера. При помощи статистического окна результаты замеров сглаживались и по данным сглаживания проводились изолинии плотности трещин. Это позволило выявить три системы трещин и средние для системы - угол падения и простирания.

Средние расстояния между трещинами в системе определяются по формулам:

$$
l_{cp}^{I} = \frac{l_{1}^{I} + l_{2}^{I} + l_{3}^{I} + \dots + l_{n}^{I}}{n_{1}};
$$
  
\n
$$
l_{cp}^{II} = \frac{l_{1}^{II} + l_{2}^{II} + l_{3}^{II} + \dots + l_{n}^{II}}{n_{2}};
$$
  
\n
$$
l_{cp}^{III} = \frac{l_{1}^{III} + l_{2}^{III} + l_{3}^{III} + \dots + l_{n}^{III}}{n_{3}},
$$
\n(3.6)

где  $l_i$  – расстояние между трещинами, м: n – количество замеров.

Затем для каждой площадки замера были вычислены объемы усредненного структурного блока:

$$
V_i = \frac{l_{cp}^I \cdot l_{cp}^H \cdot l_{cp}^{III}}{\sin \alpha' \cdot \cos \delta_{\mu}}.
$$
 (3.7)

Объемный коэффициент интенсивности трещиноватости (W) выражался в виде

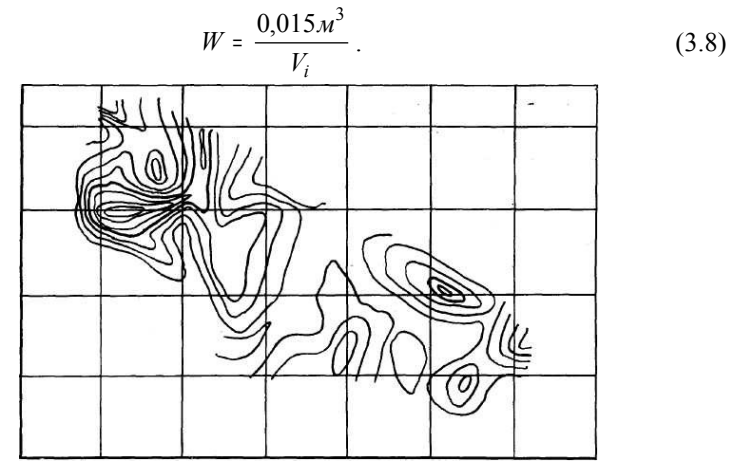

Рис. 3.13. Интенсивность трещиноватости залежи Покро 4g.

Полученные интенсивности трещиноватости по этой формуле на каждой площадке замера относились к ее центру. Вычисляя интенсивности трещиноватости для каждой площадки замера и нанося на план их числовые значения, получают поле числовых значений интенсивности трещиноватости. Данное поле обладает всеми свойствами геохимического поля, что позволяет наглядно изобразить его в изолиниях (рис. 3.13).

Построенные планы интенсивности трещиноватости являются пространственно-геометрическими графиками и позволяют в каждом конкретном месте определить степень раздробленности горных пород.

# **Rayamue** No116

#### 3.3. Методика прогнозирования прочности трещиноватого породного массива

Цель занятия: ознакомить с методикой прогнозирования прочности трещиноватого породного массива на примере конкретного месторождения.

Прогнозирование прочности трещиноватого массива состоит из последовательного решения следующих задач:
- анализа структурных особенностей массива горных пород;
- $\bullet$ прогнозирования интенсивности трещиноватости;
- прогнозирования прочности трещиноватого массива.

Недра земли являются сложным комплексом геохимических полей, имеющих сложное строение. Каждая материальная частица или точка этого поля обладает определенным, только ей присущим свойством, будь то выражение мощности, интенсивности деформации, оруденения, механической прочности и т.д. Любое свойство геохимического поля в каждой его материальной точке может быть выражено функцией вида  $P = f(x, y, z, t)$ . Геохимическое поле характеризуется условиями конечности, однозначности, непрерывности и плавности, совокупность которых составляет поверхность топографического порядка.

Статистическое изучение исходных данных является одним из способов познания объективных законов действительности. В процессе статистического изучения явлений выявляются статистические закономерности, имеющие силу для всей массы объектов или явлений в целом, в то время как в отдельно взятом явлении они могут не проявиться. Рассматриваемое конкретно Джезказганское месторождение может быть представлено геохимическим полем с интересующими нас характеристиками относительной деформируемости горных пород и степенью оруденения. Использование метода усреднения на определенных площадках и сглаживание при помощи статистического окна позволяют вскрыть закономерности распределения интенсивности трещиноватости и оруденения как характеристик геохимического поля. Таким образом, рассматриваемые совокупности интенсивности трещиноватости и оруденения могут быть выражены в изолиниях с числовыми отметками подобно топографическим поверхностям.

Изучение трещиноватости рудных залежей на Джезказганском месторождении позволило установить три типа трещин: прирожденную трещиноватость, трещины скола и трещины от горного давления.

Трещины от горного давления, как правило, носят локальный характер и наблюдаются на Джезказганском руднике на поверхностях некоторых целиков. В результате нанесения на прямоугольную диаграмму и статистической обработки 4000 трещин было выявлено несколько систем трещин (см. рис. 3.14). На основании диаграммы и обработки замеров расстояний между трещинами составлена табл. 3.1.

Генезис трещиноватости руды осадочного комплекса Джезказганской свиты представляется следующим. Система трещин II является трещинами слоистости или напластования, которая образована при выпадении осадка из породообразующего вещества. В дальнейшем

в результате тектонических подвижек, вызванных сокращением объема осадочных пород, произошли разломы и флексурные нарушения.

Простирание тектонических нарушений с почти вертикальным падением (град.) определяли И.С. Яговкин, К.И. Сатпаев и сотрудники Джезказганского рудника.

#### *Таблица 3.1*

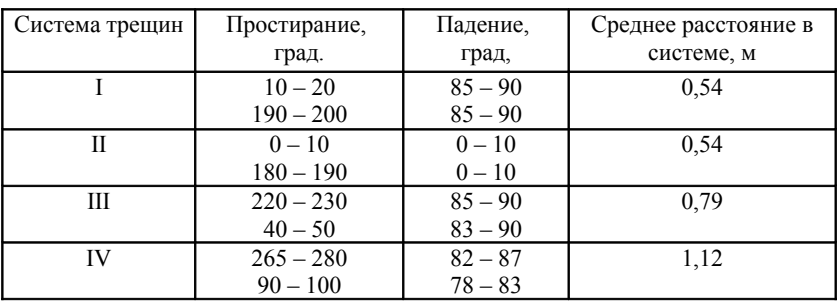

#### Элементы залегания систем трещин

Сопоставление этих данных и ориентировки измеренной повсеместно трещиноватости руды (см. табл. 3.1) показывают, что системы трещин I, III, IV тесно связаны с флексурными зонами и, по-видимому, являются тектонического происхождения. Особенностью систем трещин I и IV является отсутствие следов скольжения, глубина распространения и расстояния между трещинами зависят от мощности слоя. Это объясняется изгибом слоев, который сопровождался образованием радиальных трещин, т.е. трещин систем I и IV являются разрывными, распространение которых ограничивается мощностью слоев. Частоты разрывных трещин в изгибаемом слое будет тем больше, чем меньше мощность и прочность слоя. Таким образом, изгиб пяти слоев различных по мощности и по прочности будет сопровождаться различной интенсивностью трещин в каждом слое, что объясняет относительное смещение трещин от слоя к слою, создавая подобие «кирпичной кладки». Формирование радиальных разломов, следовательно, и систем трещин I и IV происходило в течение длительного периода, при этом поздние нарушения накладывались на более ранние. К более поздним тектоническим нарушениям на рудном поле Джезказганского месторождения следует отнести трещины системы III. Последняя сечет слои напластования, отличаясь большой выдержанностью как по простиранию, так и по падению независимо от мощности слоя.

Морфологические особенности трещин различны. Системы I и

IV, как правило, без следов скольжения, с натеками окислов железа и сульфидных руд (халькопирит, борнит, пирит). Отсутствие в трещинах глинистого материала и борозд скольжения свидетельствует о разрывном характере трещин этих двух систем.

Трещины системы III имеют борозды скольжения, глинку притирания. Более пологие трещины этой системы иногда выполнены кальцитом и кварцем. Морфологические особенности трещин системы III свидетельствуют о сколовом происхождении этих трещин. Горизонтальная система трещин II часто имеет ржавую окраску или заполнена кальцитом и реже кварцем. Наиболее развиты системы трещин I, II и III, которые образуют структурный блок в форме ромбической призмы, положенной на бок. Объем ее равен 0,26 м<sup>3</sup>. Изучение структуры Джезказганского месторождения позволило объяснить выход негабарита отбиваемой руды. Крупнокусковая руда, превышающая установленный кондиционный размер 400×400 мм, по данным ИГД АН Казахской ССР, распределяется следующим образом: 400 – 700 мм – 56,8%; 700 – 800 мм –  $11,1\%$ ; 900 – 1200 мм – 27,1%; 1300 – 1800 мм – 5,0%.

Сопоставление данных размеров структурного блока (см. табл. 3.1) с приведенными данными ИГД АН Казахской СССР показывает хорошее совпадение. Последнее обстоятельство позволяет определять для трещиноватого массива, расчлененного тремя и более системами трещин, объем структурного блока и расстояния между трещинами по развалу массива горных пород в случае обрушения его или сотрясательного взрыва, используя хорошо подмеченную закономерность, что разрушение массива происходит в основном по имеющимся плоскостям ослабления.

Непосредственный обмер структурных блоков позволит исключить весьма трудоемкую статистическую обработку трещин и надежно определить средний объем структурного блока.

*Прогнозирование трещиноватости рудных тел Джезказгана.*  Многочисленные исследования трещиноватости показали, что ориентировка трещин в пространстве подчиняется определенным закономерностям: связана со структурой месторождения или с крупными тектоническими нарушениями. Значительно более трудную задачу представляет прогнозирование интенсивности трещиноватости.

Для решения этой задачи необходимо найти такую характеристику, которая связана с трещиноватостью и которую можно определить до отработки месторождения, например, при геологической разведке. В условиях Джезказганского месторождения такой характеристикой явилось оруденение серых песчаников. В настоящее время существуют

две гипотезы, толкующие по-разному образование Джезказганского месторождения: гипотеза гидротермального генезиса и гипотеза осадочного генезиса.

Трудностью в прогнозировании интенсивности трещиноватости является неопределенность генезиса Джезказганского месторождения. Существует предположение, что оруденение серых песчаников происходило в виде замещения зерен кварца и заполнения межзерновых пустот рудным минералом. Последнее послужило отправным пунктом в прогнозировании интенсивности трещиноватости руд Джезказгана. Интенсивность процесса замещения и заполнения пустот рудным минералом, а также физико-химические процессы, связанные с этим, зависят от пористости и микротрещиноватости серого песчаника. Если исходить из гидротермального происхождения месторождения, то трещины явились теми путями, по которым, как по каналам поступали минерализованные растворы, и связь интенсивности трещиноватости с оруденением становится понятной. В случае рассмотрения месторождения как осадочного пористость и микротрещиноватость серых песчаников способствовали процессу эпигенеза и перераспределению веществ внутри осадочной толщи. Этому способствовала повышенная пористость серых песчаников относительно других пород. Исследованиями установлена связь микротрещиноватости с макротрещинами. Следовательно, к местам более нарушенным будет приурочено наиболее интенсивное оруденение. Кроме того, процессы замещения в сером песчанике и перераспределения минерализованных растворов, по-видимому, вызвали механическую неоднородность серых песчаников, что в дальнейшей тектонической деятельности обусловило различную интенсивность трещиноватости. Оба представления о генезисе месторождения не противоречат подмеченной связи интенсивности трещиноватости с интенсивностью оруденения. Исследование связи интенсивности трещиноватости с интенсивностью оруденения, производилось почти по всем отработанным и находящимся в эксплуатации залежам. С этой целью была произведена геометризация оруденения и трещиноватости рудных тел Джезказгана.

В ходе этой работы было определено, что данные разведочного бурения при определенной схеме обработки хорошо коррелируются с данными эксплуатационного опробования. Корреляционную связь интенсивности трещиноватости и интенсивности оруденения по некоторым рудным залежам установить не удалось из-за малых площадей отработки и чрезвычайно редкой и неравномерной геологоразведочной сети скважин. Результаты корреляционного анализа по остальным залежам приведены в табл. 3.2.

Поскольку трещины замерялись в целиках, то были исследованы факторы (продолжительность работ в камере, отработанная площадь, глубина горных работ), которые могут повлиять на интенсивность трещиноватости. Составленная многофакторная статистическая таблица по отмеченным показателям выявила, что в замеряемую трещиноватость не входили трещины от горного давления, т.е. отсутствовала связь между определяемой интенсивностью трещиноватости, глубиной работ, отработанной площадью и продолжительностью очистных работ в камере. Из данных табл. 3.2 видно, что между интенсивностью трещиноватости и интенсивностью оруденения существует криволинейная связь. Однако целесообразнее для всего месторождения иметь одно уравнение, связывающее интенсивность трещиноватости ( $W$ ) с оруденением (c).

В ходе исследований было установлено, что такая связь существует в виде

$$
W = f(c_1 \overline{c}),
$$

где  $\bar{c}$  – среднее содержание металла по залежи, метропроценты.

Таблица 3.2

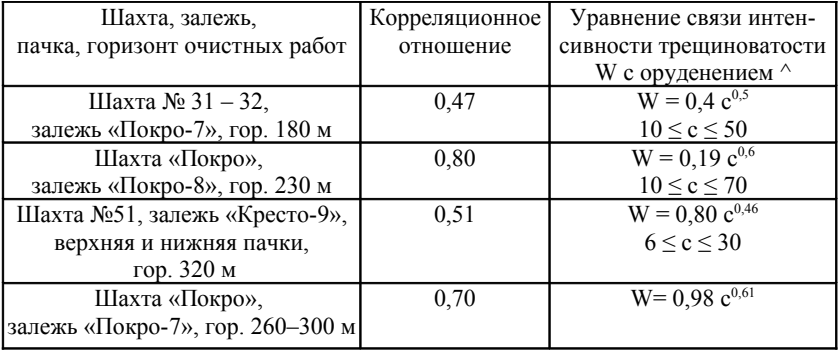

### Связь интенсивности трещиноватости с оруденением

Рассмотрим влияние  $\overline{c}$  и тектоники на интенсивность трещиноватости (W). На месторождении имеется ряд крупных тектонических нарушений (зоны дробления), достигающих пятиметровой мощности. На рис. 3.14 показана связь между числом крупных тектонических нарушений и интенсивностью трещиноватости. Тектонические нарушения приурочены к инвариантным линиям поверхности интенсив-

ности трещиноватости. Снижение интенсивности трещиноватости объясняется тем, что энергия, вызвавшая тектонику, в основном пошла на образование крупных нарушений и в меньшей мере - на образование мелкой трешиноватости.

Уменьшение интенсивности трещиноватости с увеличением среднего оруденения залежи, как показал анализ материалов геометризации, связано со средними мощностями и тектонической нарушенностью залежей, которые определенным образом повлияли на обогащенность месторождения.

Наблюдаемая обратная закономерность - уменьшение средней интенсивности трещиноватости - становится понятной, так как прогиб пластов в результате сокращения объема интрузива подобен прогибу балок, защемленных по концам.

Другим фактором, снижающим среднюю интенсивность трещиноватости залежей, явилось оруденение. Влияние среднего содержания металла по залежи ( $\bar{c}$ ) на среднюю интенсивность трещиноватости  $\bar{W}$ показано на рис. 3.15.

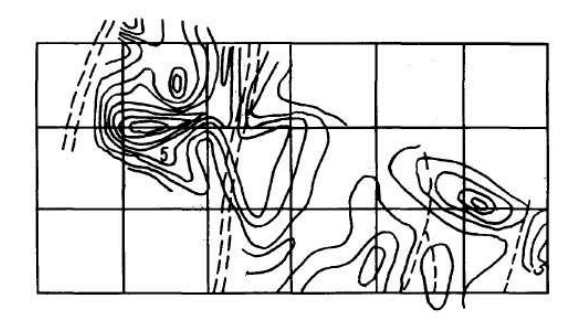

Рис. 3.14. Связь между числом крупных тектонических нарушений (пунктир) и интенсивностью трещиноватости.

Изображенные на рис. 3.16 зависимости W от содержания с выраженного в метропроцентах, можно представить одним уравнением. Для этого зависимость, представленную в общем виде,

$$
W = f(c_1 \overline{c})
$$

можно записать в виде параболической кривой по двум аргументам:

$$
W = (a_1 \overline{c}^2 + a_2 \overline{c} + a_3) c^{b_1 \overline{c}^2 + b_2 \overline{c} + b_3},
$$

где коэффициенты  $a_i$  и  $b_i$  при  $\bar{c}$  необходимо определить.

Для каждого коэффициента следует составить по три уравнения типа:

$$
a_1\overline{c}^2 + a_2\overline{c} + a_3 = \alpha_1
$$

и совместно их решить, подставляя данные частных уравнений связи из табл. 3.2 и средние содержания залежей  $\bar{c}$ .

Таким образом получают связь интенсивности трещиноватости с содержанием металла в руде в виде:

$$
W = \alpha \cdot c^{\beta} \tag{3.9}
$$

где  $W$  - интенсивность трещиноватости рудного тела в любой точке, равная  $\frac{0,015M^3}{V}$ ;  $V_i$  – объем структурного блока, м<sup>3</sup>;  $c$  – интенсивность

оруденения по отдельным скважинам, метропроценты;

$$
\alpha = 0,0035\overline{c}^2 + 0,054\overline{c} + 0,773;
$$
  

$$
\beta = 0,00208\overline{c}^2 + 0,0605\overline{c} + 0,876;
$$

 $\overline{c}$  - средняя интенсивность оруденения, метропроценты. Полученное уравнение удовлетворяет следующим условиям:

1. Если среднее содержание по залежи  $\bar{c}$  убывает, то  $\frac{\partial \overline{W}}{\partial \overline{z}}$  возрас-

тает.

2. Частные уравнения связи  $W=f(c)$  имеют выпуклый характер, T.e.  $\frac{\partial^2 \overline{W}}{\partial \overline{z}^2} < 0$ .

3. Уравнение действительно при  $0 < \beta < 1$ ,  $0 < c \le 50$  и  $0 < \bar{c} \leq 24.7$ 

Полученная формула пригодна и для других залежей, не указанных в табл. 3.2, если их частные уравнения связи удовлетворяют отмеченным выше условиям. Для удобства пользования формулой (3.9) предлагается номограмма (рис. 3.17).

Прогнозирование трещиноватости по геологоразведочным данным имеет большое практическое значение, так как позволяет оценить

прочность кровли и целиков с учетом трещиноватости еще до отработки залежей, что очень важно при проектировании параметров системы разработки.

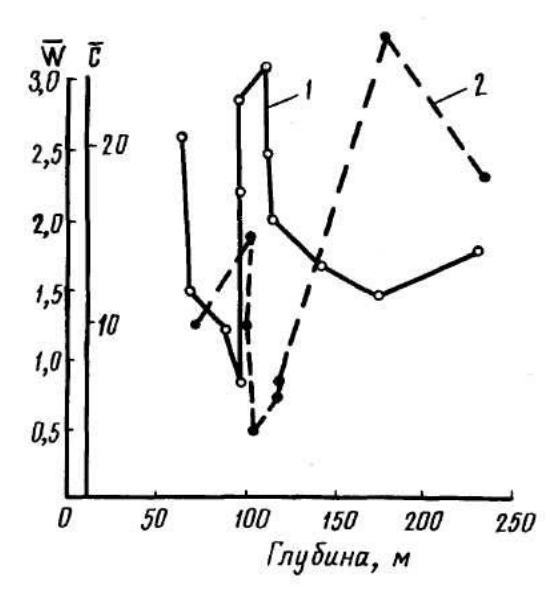

Рис. 3.15. Влияние среднего содержания металла по залежи ( $\bar{c}$ ) на среднюю интенсивность трещиноватости ( $\overline{W}$ ) в зависимости от глубины: 1 – интенсивность трещиноватости; 2 – интенсивность оруденения.

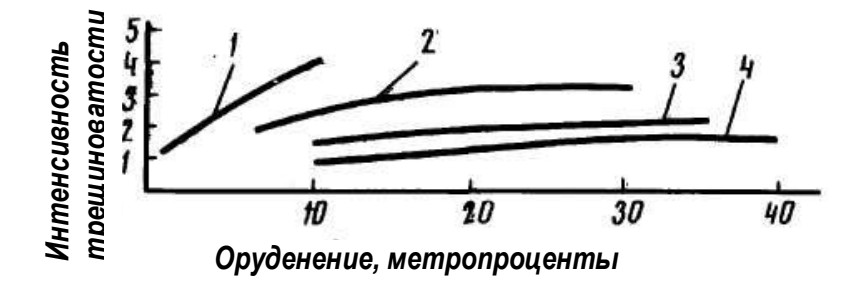

Рис. 3.16. Зависимость интенсивности трещиноватости (W) от оруденения (с): 1 – залежь «Покро 7а»; 2 – залежь «Кресто – 9»; 3 – залежь «Покро – 7»;

4 - залежь «Покро-8».

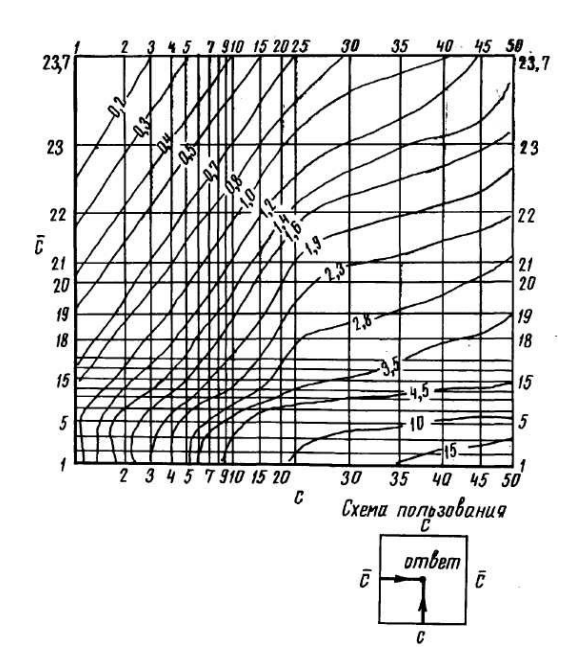

Рис. 3.17. Номограмма определения интенсивности трещиноватости по оруденению.

## Прогнозирование прочности трещиноватого массива

При рассмотрении прочности массивов горных пород необходимо учитывать влияние масштабного фактора. Поэтому в качестве исходной посылки при решении задачи по определению прочностей трещиноватых массивов необходимо соблюдение их геометрического и механического полобия.

С позиций статистической теории прочности масштабный эффект определялся советскими и зарубежными учеными. Все они рассматривали изотропные твердые тела, где в качестве первичных деформируемых элементов выступают кристаллы, зерна, имеющие примерно одинаковые размеры во всех твердых телах и одинаковой литологической разности.

В трещиноватых массивах размеры элементарно деформируемой единицы - структурного блока - не являются постоянными. Механическая прочность массивов зависит не только, от абсолютных размеров, но

и от размеров элементарно деформируемых единиц от интенсивности трещиноватости, выраженной через линейный, площадной или объемный коэффициенты. В самом деле, следуя закону масштабного эффекта, опорный целик объемом V1, большем чем другой целик объемом  $V_2(V_1 \ge V_2)$ , должен обладать меньшей механической прочностью. И так оно и есть, если размеры структурных блоков в обоих массивах одинаковы. Если при  $V_1 > V_2$  размеры структурных блоков в первом массиве – h<sub>1</sub> меньше, чем во втором –  $h_2(h_1 \lt h_2)$ , или  $h_1 \gt h_2$ , то прочности опорных целиков будут принимать следующие возможные соотношения:  $\sigma_1$  <  $\sigma_2$ ,  $\sigma_1$  =  $\sigma_2$ ,  $\sigma_1$  >  $\sigma_2$ . С этой целью на одноосное сжатие были испытаны образцы из эквивалентных материалов кубической формы, но разных размеров: 10×10×10 см и 30×30×30 см. Прочность на одноосное сжатие монолитных образцов первых составила 1,0 МПа, вторых – 0,4 МПа. После этого были изготовлены структурные образцы этих же размеров с различной интенсивностью трещиноватости. Поскольку прочности монолитных образцов отличаются друг от друга, то для удобства сопоставления в табл. 3.3 приведены относительные снижения их прочно-

сти $\begin{bmatrix} 0 & M \\ M_{\sigma_{\kappa}} \end{bmatrix}$  $\left(\begin{array}{c} 0 \ M \end{array}\right)$ L *к м* σ  $\sigma_{\tiny M_{\sigma}}$  в зависимости от интенсивности трещиноватости.

*Таблица 3.3*

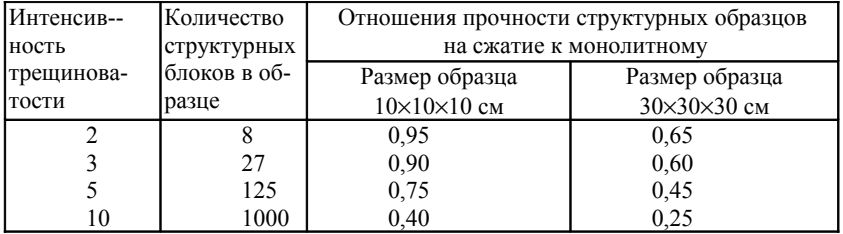

Результаты испытаний структурных образцов на сжатие

Таким образом, прочность массива зависит не только от абсолютных размеров массивов, но и от размеров блоков пород, слагающих его, т.е. от отношения их величин. Поэтому говорить о масштабном эффекте в трещиноватом массиве горных пород можно только весьма условно, поскольку отсутствует механическое подобие в силу отмеченных обстоятельств.

Применительно к структуризированному массиву "масштабный эффект" можно было бы выразить так: прочность одного большего

объекта  $\sigma_1$  меньше прочности другого  $\sigma_2(\sigma_1 < \sigma_2)$ , если они имеют одинаковые по размерам структурные блоки.

Характерной особенностью деформации трещиноватого массива является то, что разрушение его происходит как по готовым поверхностям раздела - трещинам и носит избирательный характер, так и с хрупким разрушением самих структурных блоков. Представление о прочностных свойствах трещиноватого массива получают по отдельным выборочным замерам интенсивности трещиноватости, по испытаниям прочности на сжатие, сдвиг и т.д., которые носят случайный характер, так как ничего не известно о закономерностях изменения механических свойств массива в местах исследования.

Используя вероятностно-статистическую теорию прочности [2], было получено выражение прочности трещиноватого массива горных пород:

$$
\sigma_{\scriptscriptstyle M}^{\scriptscriptstyle CP} = \sigma_{\scriptscriptstyle \min} + \frac{B}{\sqrt{3}},\tag{3.10}
$$

где  $\sigma$ <sub>min</sub> - минимальная прочность трещиноватого массива, МПа; В постоянная величина для трещиноватого массива конкретного месторождения, имеет размерность напряжения, МПа;  $N -$  число структурных блоков в массиве.

Для практического использования формулы (3.10) необходимо определять <sup>б</sup> min и В. Эти постоянные величины для данного массива могут быть определены при разрушении трещиноватых призм гидродомкратами, в результате самообрушения целиков в подземных горных выработках или по обрушению участков при открытой разработке, с использованием метода обратных расчетов. Для определения прочности трещиноватого массива достаточно двух натурных испытаний, или одно натурное испытание и одно самообрушение, охватывающее, как правило, больший участок и наиболее ослабленный трещинами. Формула (3.10) пригодна для определения средней прочности трещиноватого горного объекта на сжатие, сдвиг, разрыв, а также для определения сцепления массива горных пород. Для новых месторождений, не имеющих аналогов по геомеханическим свойствам, можно использовать структурные образцы ограниченных размеров, и затем их испытать в лабораторных условиях. Вычисленные по формуле (3.10) прочности дают хорошую сходимость с опытными данными (табл. 3.4).

Таблица 3.4

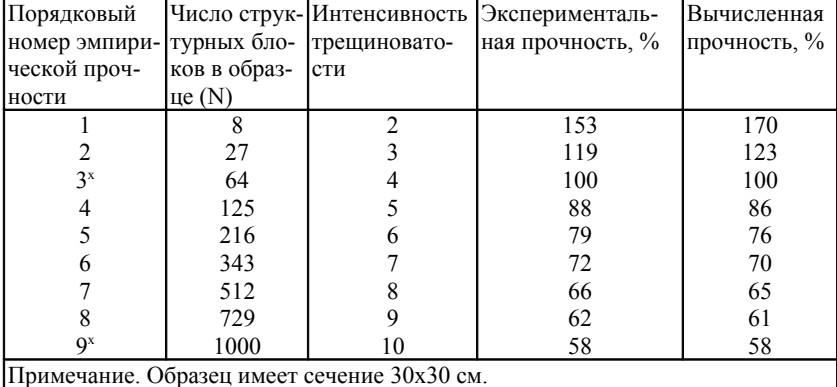

# Результаты сравнения экспериментальной прочности на сжатие с вычисленной

В табл. 3.5 приведены результаты сопоставления сцепления массива, вычисленного по формуле (3.10) и по эмпирической формуле [3]

$$
K_{\scriptscriptstyle M} = \frac{K}{1 + a \ln \frac{h}{l}} \,,
$$

где  $K$  – сцепление в монолите, 26,5 МПа;  $H$  – высота откоса, м;  $l$  – расстояние между трещинами, м;  $a = 6$ .

В табл. 3.6 приведены результаты предельной прочности на изгиб  $|\sigma_{\mu\nu}\rangle$ , полученные при перерасчете предельных пролетов исходя из данных моделирования и расчетным путем по формуле (6).

В табл. 3.4, 3.5, 3.6 порядковые номера эмпирической прочности массива отмечены звездочками, данные которых использовались при определении  $[\sigma_{uz}]$  и В.

В качестве примера методики прогнозирования прочностных свойств трещиноватого массива приведено прогнозирование предельной несущей способности междукамерных целиков Джезказганского месторождения, разрабатываемого камерно-столбовой системой.

# *Таблица 3.5*

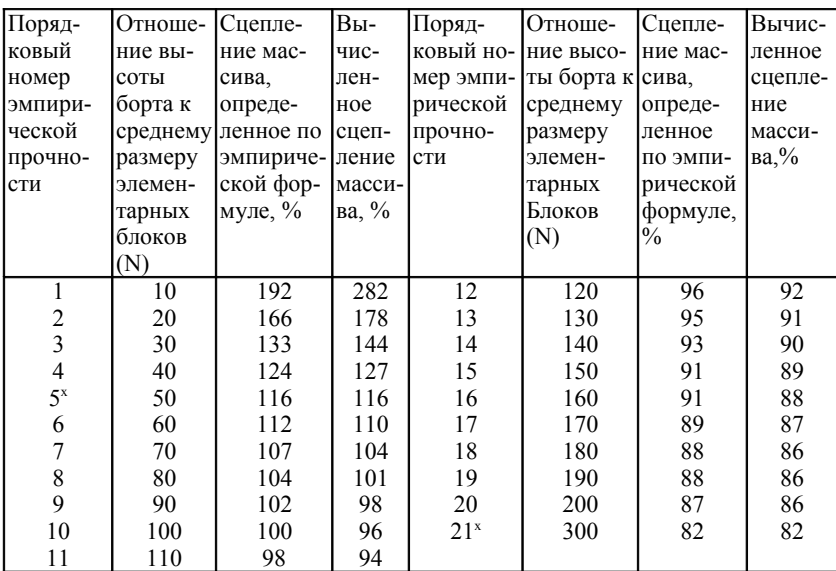

## Результаты сравнения экспериментальных значений сцепления с вычисленными

*Таблица 3.6*

# Результаты сравнения экспериментальных значений прочности на изгиб с вычисленными

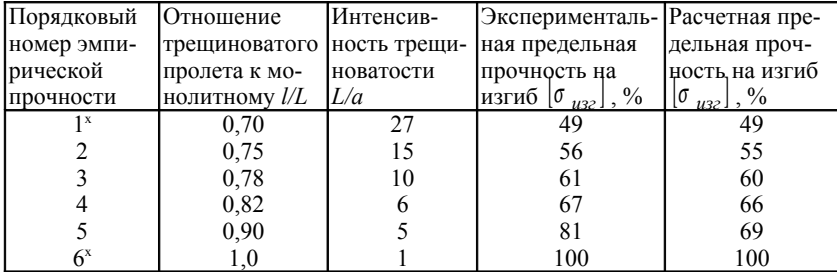

Прочность целиков зависит от многих факторов, в том числе от отношения высоты целика к его ширине (так называемый коэффициент Церна), интенсивности трещиноватости, абсолютных размеров самого целика (масштабный эффект), наличия прослоев слабых пород, угла падения залежи, способа ведения очистных работ и т.д. Поэтому использование натурных данных для определения  $\begin{bmatrix} \sigma_{uz} \end{bmatrix}$  и В является предпочтительным, так как в этом случае учитываются все факторы.

В табл. 3.7 приводятся данные двух случаев самообрушения междукамерных целиков, выбранных произвольно из достаточно большого числа разрушений целиков, имевших место на Джезказганском месторождении, когда целики испытывали давление всей массы вышележащих пород.

Для определения постоянных  $[\sigma_{\mu\nu}]$  и В необходимо решить систему из двух линейных уровней, подставляя значения в выражение (3.10). В результате получают  $\sigma$ <sub>u22</sub> = 17,15 МПа и B = 87,6 МПа.

Таблица 3.7

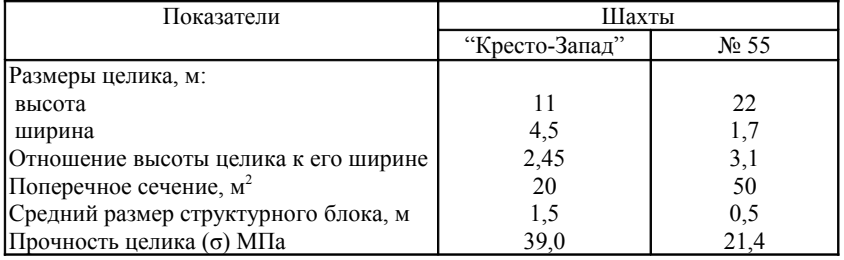

# Фактические значения прочности трещиноватых целиков при самообрушении

Зная изомощности рудных тел по данным геологоразведочной сети, интенсивности трещиноватости в плане, определяемую по содержанию меди в метропроцентах, постоянные величины  $[\sigma_{\mu\nu}]$  и В, можно прогнозировать прочность междукамерных целиков, проектные параметры которых известны. Для этого по формуле (3.10) вычислялись прочности целиков диаметром 8 м. Поскольку проектное расположение междукамерных целиков возможно в любой точке рудного тела, постольку рудное тело можно рассматривать как сплошное поле междукамерных целиков, прочность которых отнесена к центру. Используя принципы геометрии недр, поле значений прочностей массива можно отобразить графически в изолиниях предельных напряжений.

На рис. 3.17 представлен план изолиний прочностей целиков 8 м для рудных залежей «Кресте – 4 – 1».

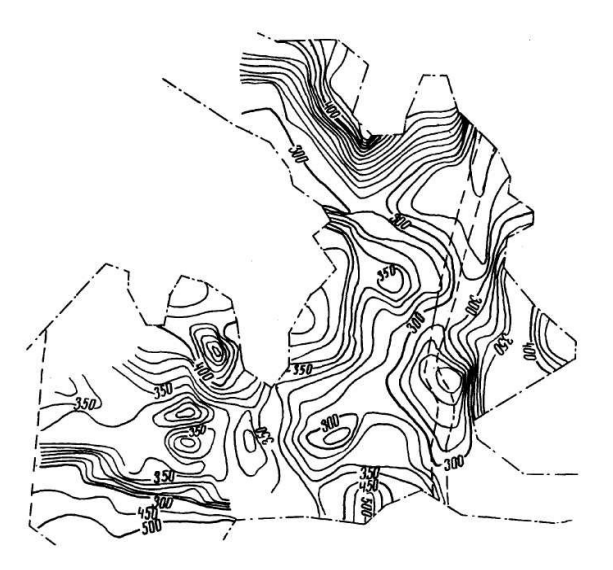

Рис. 3.17. План изолиний прочности поддерживающих целиков (диаметр целика 8 м) залежи «Кресто – 4 – 1».

Планы изолиний прочностей междукамерных целиков имеют практическое значение, поскольку позволяют с наименьшими потерями металла расположить междукамерные и панельные (массивные) целики на рудном поле, заранее выявить зоны возможного самообрушения и выполнить эффективные мероприятия по усилению несущей способности целиков. Согласно планам изолиний прочностей междукамерных целиков, становится очевидным расположение междукамерных целиков в местах с наименьшей прочностью, следовательно, с более высоким содержанием металла. Расположение междукамерных целиков в местах с наименьшей прочностью и в наиболее трещиноватых участках рудного тела, но с прочностью не менее 26,0 МПа увеличит их податливость и уменьшит давление вышележащей толщи. Анализ пространственных графиков прочностей междукамерных целиков показывает, что в западной части залежи «Кресто-4-1» и «Покро-Север 3-П» целесообразно оставлять междукамерные целики диаметром 5 м. Наоборот, в зоне флексуры поддерживающие целики практически не обладают коэффициентом запаса устойчивости.

Прогнозирование прочности трещиноватого массива осуществляется в два этапа по следующей схеме:

- устанавливается искомая связь между оруденением залежи и интенсивностью трещиноватости, после чего осуществляется прогноз интенсивности трещиноватости;
- по данным интенсивности трещиноватости и размерам объектов осуществляется прогноз прочности трещиноватого массива.

Для Джезказганского месторождения прогнозирование интенсивности трещиноватости осуществлено по данным оруденения серых песчаников.

Установление корреляционной связи между оруденением и интенсивностью трещиноватости может быть осуществлено для многих рудных месторождений черных и цветных металлов как гидротермального, так и осадочного генезиса.

Основные структуры и формы эндогенных месторождений, которые благоприятствуют использованию разработанной методики, являются [2]:

1. Месторождения со складчатыми структурами: рудные пласты, согласные пластообразные залежи (Миргалимсай, Каратау, Джезказган, Высокогорское, Лебяжинское, Воронцовское, Ауэрбаховское, Сарановское месторождения на Урале); межпластовые месторождения в крыльях складок с формой рудных тел в виде пластовых жил, пластовые оруденелые брекчии (Покровское в Забайкалье, Аурахмат в Средней Азии).

2. Месторождения с разрывными структурами:

- месторождения в зонах крупных сбросов в виде жилообразных залежей, сложных жил (Садон на Кавказе, месторождения Горной Шории – Темир-Тау, Таштагольское, Казское, Шерегешевское, Шалымское);
- месторождения в малоамплитудных сдвигах и взбросах в виде жил со сложным распределением рудных столбов (Кулуджун на Алтае, Краснореченское на Сихотэ-Алине);
- месторождения в малоамплитудных сбросах сложных жил с разветвлениями, зоны и участки дробления (Чаувай в Фергане).

3. Месторождения с трещинной структурой:

простые и разветвляющие жилы, приуроченные к трем и че-

тырем системам трещин (Кабута на Алтае, Кочкарь на Урале);

- месторождения в мелких трещинах разрыва, рубцовые жилы, простые жилы (Карасук, Балаксино в Хакасии);
- $\checkmark$  месторождения в участках и зонах развития микротрещиноватости и кливажа разрыва (месторождение Торбальджей в Восточном Забайкалье).

При отсутствии связи между оруденением и интенсивностью трещиноватости, поиск таковой можно осуществить по другим показателям геологоразведочного бурения, например, плотности. В случае, если связь между показателями геологоразведочного бурения и интенсивностью трещиноватости установить не удастся, прогнозирование прочности трещиноватого массива можно приближенно осуществлять по материалам кернового анализа или по данным замера трещин в обнажениях массива горных пород. В последнем случае использование данной методики возможно также в гидростроительстве при изучении массивов горных пород, на горных объектах.

Прогнозирование прочности трещиноватого массива возможно для месторождений, разрабатываемых подземными или открытыми способами. Для этого необходимо определить исходные параметры формулы (6), согласно которой в интересующей точке получают значение прочности трещиноватого массива. Нанесением значений прочности трещиноватого массива по определенной сетке или по профилям, можно получить поле значений механических характеристик (сопротивление сдвигу, сжатию, растяжению, сцеплению), которое можно изобразить в изолиниях, построив, таким образом, графо-геомеханические модели трещиноватого массива.

Таким образом, разработанная методика оценки интенсивности трещиноватости позволяет достоверно определять объемы структурных блоков по данным полевых измерений и строить горногеометрические графики структурной раздробленности массива. Это может быть использовано не только в горнодобывающей промышленности, но и в гидростроительстве и в других отраслях, имеющих дело с массивами горных пород.

Прогнозирование прочности трещиноватых руд по данным геологоразведочных работ позволяет на стадии проектирования, не вскрывая рудную залежь, иметь достоверное представление об интенсивности трещиноватости, прочности трещиноватых массивов, что очень важно при выборе направления горных работ. Определение прочности трещиноватых массивов по двум испытаниям позволяет сократить объем испытаний и получить надежные данные при расчете на устойчивость массивов горных пород.

# Занятие No12

## 3.4. Определение упругих характеристик породного массива линамическими метолами

Цель занятия: Знакомство с разновидностями динамических методов и технологическими особенностями ряда методов. Решение задач и рассмотрение конкретных примеров.

Общая характеристика динамических методов исследования горных пород

Упругие параметры горных пород могут определяться в двух различных временных режимах: 1) при статическом приложении внешней нагрузки  $P(t)$  = const (где t – время); 2) при динамическом приложении внешней нагрузки по определенному закону  $P(t) = f(t)$ .

Как в лабораторных, так и в полевых условиях наиболее часто используются акустические методы, относящиеся к знакопеременным, малоамплитудным динамическим методам. При использовании акустических методов не происходит разрушения микроструктуры породы (закрытие трещин, пор и т.п.); связь между напряжениями  $\sigma$  и деформациями  $\ell$  полностью соответствует закону Гука, и в малой степени проявляется влияние процессов пластичности. В связи с этими причинами динамические модули (т.е. определенные динамическими методами) всегда превышают значения статических модулей упругости (в среднем на  $20 - 30\%$ ).

К основным лабораторным акустическим методам относятся: 1. Резонансные, 2. Импульсные ультразвуковые.

**І. Резонансные методы.** В этих методах измеряется резонансная частота собственных колебаний определенного типа образцов горных пород. В резонансных методах при исследовании горных пород применяются в основном следующие типы колебаний.

Продольные колебания образиа. Частотный диапазон от сотен герц до сотен килогерц (см. описание лабораторной работы №2 в [8]).

Изгибные колебания. Частотный диапазон - десятки и сотни Гц наиболее удобный метод исследования в низкочастотном диапазоне. Методика измерения резонансных частот при изгибных колебаниях образцов из горной породы ясна из рис. 3.18 а. Собственная частота изгибных колебаний образца горной породы следующим образом связана с искомым модулем Юнга Е и плотностью  $\ell$  образца.

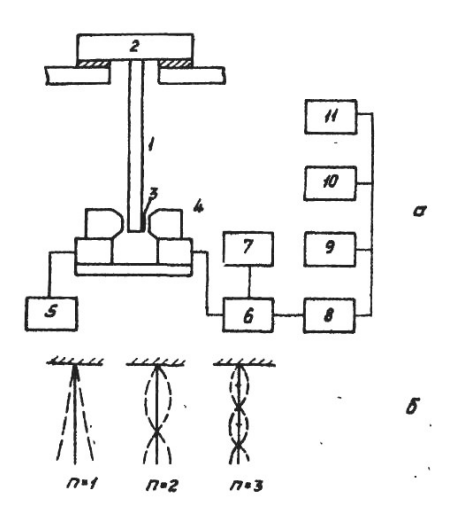

Рис. 3.18. Блок-схема для измерения резонансных частот при изгибных колебаниях образцов из горной породы (а); коэффициенты формы зависящие от номера моды (б): 1 – образец; 2 – зажимное устройство;

3 – магнитный материал; 4 – электромагнитный преобразователь; 5 – источник подмагничивания; 6 - коммутирующий блок; 7 – генератор звуковой частоты; 8 – осциллограф; 9 – самописец; 10 – частотомер;

11 – милливольтметр.

$$
f_n = \frac{\pi R_u \beta_n^2}{2l^2} \sqrt{\frac{E}{\rho}} ,
$$

где *l* – длина образца; *Ru* – радиус инерции поперечного сечения образца: для образца с прямоугольным сечением  $R_n = h/\sqrt{12}$ , где h – толщина образца в направлении изгиба; для стержня с круглым сечением  $R_u = d/4$ , где d – диаметр сечения;  $\beta_n$  – коэффициент фермы, зависящий от номера моды (см. рис 16):  $\beta_1 = 0.59686$ ;  $\beta_2 = 1.4942$ ;  $\beta_3 = 2.5002$ .

Размеры образца выбирают таким образом, чтобы отношение площади внешней поверхности всего образца S к его объему V удовлетворяло условию

$$
S/V \sim 0.1 \text{ cm}^{-1}.
$$
 (3.11)

*Пример:* Рассчитать динамический модуль Юнга для образца из диабаза ( $\rho = 2.83 \text{ r/m}^3$ ) длиной  $l = 10 \text{ cm}$  с квадратным сечением, если частота изгибных колебаний третьей моды оказалась равной 6222 Гц. Определить частоту первого резонанса образца.

Решение 1. Определение толщины образца:

$$
\frac{S}{V} = \frac{4lh + 2h^2}{h^2 l} = 0,1 \text{ cm}^{-1}; h = \frac{4l}{10l - 2} = 0,41 \cdot 10^{-2} \text{ m}.
$$

2. Радиус инерции поперечного сечения образца:

$$
R = \frac{h}{\sqrt{12}} = \frac{4,1 \cdot 10^{-3}}{3,46} \approx 1,19 \cdot 10^{-3} \,\mathrm{m}
$$

3. Динамический модуль Юнга:

$$
E_{\partial} = \frac{4\partial^4 f^2 \rho}{\pi^2 R_u^2 \beta \frac{4}{n}} = 8,43 \cdot 10^{10} \text{ H/m}^2.
$$

4. Частота первой моды:

$$
f_1 = \frac{3,14 \cdot 1,19 \cdot 10^{-3} \cdot (0,597)^2}{2 \cdot 10^{-2}} \sqrt{\frac{8,43 \cdot 10^{10}}{2,83 \cdot 10^3}} = 364 \text{ Tm}
$$

## **II. Импульсные ультразвуковые методы**

Для определения динамического модуля Юнга Е, модуля сдвига G и коэффициента Пуассона <sup>V</sup> на образцах или в массиве измеряются скорости распространения продольных  $C_P$ , поперечных  $C_S$  и релеевских  $C_R$  волн. Если условия измерения скоростей упругих волн на образцах близки к условиям в неограниченном массивее

$$
r \geq 1,25\lambda \quad ; \quad l \geq (2 \div 4)\lambda \quad ; \quad l \geq 4r \tag{3.12}
$$

где  $l$  – длина образца;  $r$  – радиус поперечного сечения образца;  $\lambda$  – длина волны в образце, то динамические упругие параметры горной породы определяются следующим образом:

$$
E = C_P^2 \rho \frac{(1+v)(1-2v)}{1-v}; \ G = C_S^2 \rho \ ; \ v = \frac{0.5 - (C_s/C_P)^2}{1 - (C_s/C_P)^2}. \tag{3.13}
$$

При измерениях на образцах импульсным ультразвуковым методом используются в основном следующие методики измерения: а) методика прозвучивания (рис. 3.19); б) методика продольного профилирования (рис. 3.19б).

а) Методика прозвучивания подробно описана в описании лабораторной работы №1. в [2].

б) Методика продольного профилирования. В данном случае скорости различных волн определяются по годографам (рис. 3.19г), которые строятся методом корреляции волн (рис. 3.19в). В этом случае можно надежно выделить в волновом пакете как продольные, так поперечные и релеевские волны, и определить их скорость C<sub>S</sub>, C<sub>R</sub>. В данном случае погрешность измерений определяется следующим образом:

$$
\frac{\delta C}{C} = \delta t \frac{C\sqrt{12}}{\sqrt{l/d(l+d)(l+2d)}},\tag{3.14}
$$

где  $l$  – общая база измерений (длина образца);  $d$  – шаг профилирования;  $\delta t$  - предельное отклонение времени пробега волны от осредняющей прямой на годографе ( $\delta t = 0.2 + 1.0$  MKC) (рис. 2г).

Для большинства горных пород, имеющих модуль Юнга выше значений  $2.0 \cdot 10^5 + 2.5 \cdot 10^5$  кг/см<sup>2</sup> справедлива следующая эмпирическая зависимость между статическим Е<sub>ст</sub>, и динамическим Е<sub>д</sub> модулями упругости:

$$
E_{\partial} = kE_{cm} + b \tag{3.15}
$$

где  $K_{cp} = 0.83$ ;  $b_{cp} = 0.9710^5$  кг/см<sup>2</sup>,

*Пример*. Методом продольного профилирования при шаге  $d = 0.5$ см на образце из известняка ( $\rho = 2.58$  г/см<sup>3</sup>), вырезанного из стандартного керна  $\ddot{\Omega} = 32$  мм, с помощью построения годографов получены значения скоростей  $C_P = 4750$  м/с;  $C_S = 2770$  м/с. Определить: 1) минимальную собственную частоту акустического преобразователя; 2) необходимую длину образца; 3) величины статических модулей упругости; 4) погрешность измерения скорости.

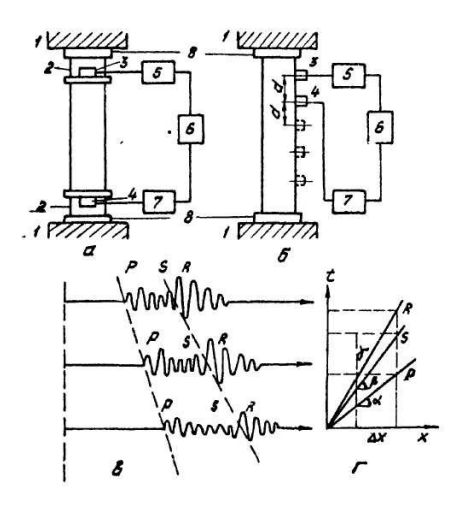

Рис. 3.19. Методика прозвучивания (а), продольного профилирования (б), волновые пакеты (в) и годографы волн:  $1 -$ пресс; 2 - стальной цилиндр; 3 - излучатель; 4 - приемник; 5 - генератор; 6 - осциллограф; 7 - усилитель; 8 - переходные прокладки

Решение: 1. Из условия (3.12) определяем  $f_{\text{min}}$ :

$$
a/\lambda_p = af/C_p = \Phi f/2C_p = 1,25
$$
;  $f_{\min} = 300 \text{ kTm}$   
2. Ha основани (3.13):

$$
v = \left[ (4, 75/2, 77)^2 - 2 \right] / 2 \left[ (4, 75/2, 77)^2 - 1 \right] = 0,24;
$$
  
\n
$$
E_{\partial} = (4, 75)^2 \cdot 10^6 \cdot 2,58 \cdot 10^3 (10 + 0,24) (1 - 0,48) / (1 - 0,24) = 4,92 \cdot 10^{10} = 5,02 \cdot 10^5 \text{ H/m}^2;
$$
  
\n
$$
G_{\partial} = (2, 77)^2 \cdot 10^6 \cdot 2,58 \cdot 10^3 = 1,98 \cdot 10^{10} \text{ H/m}^2
$$

3. Так как  $E_{\partial} > 2.5 \cdot 10^5$  кг/см<sup>2</sup> применяем формулу (3.15):

$$
E_{cm} = \left(5,02 \cdot 10^5 - 0,97 \cdot 10^5\right) / 0,83 = 4,88 \cdot 10^5 \text{ Kr/cm}^2;
$$
  

$$
\delta E = \frac{E_{\partial} - E_{cm}}{E_{\partial}} \cdot 100 = 28\%
$$

4. Длина образца  $l_{\min}$ :

$$
\lambda_p = C_P / f = 1.28 \cdot 10^{-2}
$$
 m;  $l_{\text{min}} = 4\lambda_p = 5.15 \cdot 10^{-2}$  m = 5 cm.

5. Погрешность измерения скорости  $C_p$ , согласно (3.14):

$$
\frac{\delta C_P}{C_P} = 1.10^{-6} \frac{4,75 \cdot 10^3 \cdot 3,46}{\sqrt{\frac{5}{0.5} (5 + 0.5) \cdot 10^{-2} (5 + 1)^{-2}}} \cdot 100 = 9\%
$$

Для уменьшения погрешности увеличиваем длину образца до 7 см, тогда  $\delta C_P / C_P = 5\%$ .

## Занятие No13

## 3.5. Определение пористости и водонасыщенности горных пород физическими методами контроля

Цель занятия: Знакомство с методикой измерений.

Количественные характеристики пористости и водонасышенности. К основным физическим характеристикам и свойствам породного массива можно отнести: упругие и прочностные характеристики, трещиноватость, пористость, водонасыщенность.

Пористость горной породы количественно характеризуется:

1. Коэффициентом общей пористости (пористость):

$$
K_{\Pi} = V_{\Pi}/V_{C} \cdot 100\% \tag{3.16}
$$

2. Коэффициентом приведенной пористости

$$
\varepsilon = V_{\Pi} / V_{T} \cdot 100\%, \qquad (3.17)
$$

где  $V_{\Pi}$  – объем всех пор в образце;  $V_C$  – общий объем абсолютно сухого образца;  $V_T$  – объем твердой фазы.

В практике контроля определяют  $K_{\Pi}$ .

Поровое пространство может быть заполнено флюидом (жидкостью или газом), в частности водой. Под влажностью (водонасыщенностью) породы понимается содержание в образце воды, удаляемой из него при высушивании до постоянного веса. Влажность количественно характеризуется:

1. Весовой влажностью:

$$
W = P_b / P_{cK} \tag{3.18}
$$

2. Объемной влажностью:

$$
n_W = V_b / V_{o6p} \tag{3.19}
$$

где  $P_{\rm e}$ ,  $V_{\rm e}$  – вес и объем воды в образце;  $P_{\rm ex}$  – вес скелета образца;  $V_{\rm ofo}$  – объем всего образца.

Влажность породы в основном обусловлена пористостью породы и степенью насыщения пор водой, которая характеризуется коэффициентом влажности (величиной водонасыщения)

$$
K_h = W/W_0 = n_W/K_H,
$$
\n(3.20)

где  $W$  – реальная влажность породы;  $W_0$  – полная влажность породы при данной пористости.

**I. Определение пористости горных пород.** Наиболее широкое применение при определении пористости горных пород непосредственно в массиве при большом объеме измерении получил метод акустического каротажа, основанный на применении формулы «среднего времени»:

$$
t_{\Sigma} = t_T (1 - K_{II}) + t_{\infty} \cdot K_{II}
$$
 (3.21)

или

$$
1/C_{cp} = (1 - K_{\Pi})/C_{PT} + K_{\Pi}/C_{\infty}, \qquad (3.22)
$$

где  $t_{\Sigma}$  и  $C_P$  – время и скорость распространения продольной волны в пористой породе,  $t_T$ ,  $C_{PT}$  – время и скорость продольных волн в твердой фазе;  $t_{\infty}$ ,  $C_{\infty}$  – время и скорость волн в жидкости.

Зная величины скоростей  $C_p$ ,  $C_{ac}$  и  $C_T$  можно определить коэффициент пористости К<sub>п</sub>:

$$
K_{\Pi} = C_{\mathcal{H}} \left( C_T - C_P \right) / \left[ C_P \left( C_T - C_{\mathcal{H}} \right) \right]. \tag{3.23}
$$

Величина  $C_p$  определяется непосредственно в результате каротажных измерений в массиве. Наиболее сложно определить скорость  $C_T$ (скорость при  $K_{\Pi} = 0$ ), т.к. ее величина зависит от состава породы, типа и степени цементации, плотности отдельных твердых компонентов и других причин и может колебаться для отдельных разностей в широких пределах. Одна из методик определения  $C_T$  следующая. Из выражения (3.21) следу $er<sup>1</sup>$ 

$$
K_{\Pi} = (\Delta t - \Delta t_{\Gamma}) / (\Delta t_{\text{ac}} - \Delta t_{\Gamma}) = A \cdot \Delta t - B,
$$
\n(3.24)

где  $\Delta t_i = l/C_i \cdot 1/l = 1/C_i$  — интервальное время распространения волны в

*i*-ой фазе;  $l$  - расстояние между излучателем и приемником в каротажном снаряде;  $A \cup B$  – постоянные коэффициенты.

Методика измерений. В контрольной скважине на определенных глубинах  $z_j$ , с которых отбирается керн, измеряется интервальное время  $\Delta t(z_j)$ , а в лаборатории на данном керне определяется соответствующий коэффициент пористости  $K_{\Pi}(z_i)$ . Полученные значения  $\Delta t(z_i)$  и  $K_{\Pi}(z_i)$  для каждого керна выставляются в виде точек в системе координат  $\{\Delta t$  (мкс/м;  $K_n(\%)\}$ , полученные экспериментальные точки экстраполируются, согласно выражению (3.24), прямой линией, которая продолжается до пересечения с осью  $\Delta t$ . Значение  $\Delta t$ , соответствующее точке пересечения этой прямой с осью  $\Delta t$  (при  $K_n = 0$ ), соответствует значению  $C_T = 1/\Delta t_T$  (pHc, 3.20).

Далее, используя полученное значение  $C_T$ , измеряя в рабочих скважинах с помощью акустического каротажа скорость распространения первого вступления волны на каждой глубине, с помощью формулы (8) рассчитывают пористость массива вдоль разреза.

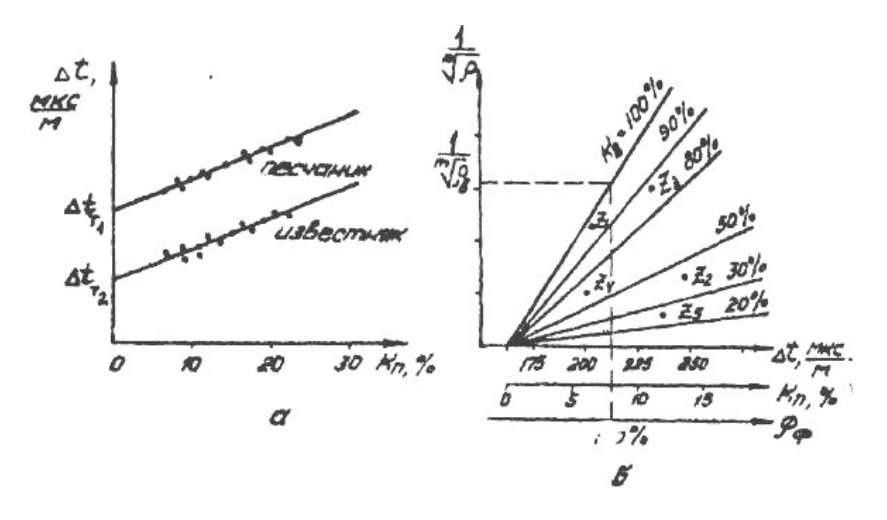

Рис. 3.20. Определение интервального времени  $\Delta t$ , соответствующего коэффициенту пористости  $K_n$  (а); палетка для интерпретации результатов большого объема измерений (б).

*Пример.* В массиве песчаника методом акустического каротажа исследуется пористость массива. Для кернов, отобранных из контрольной скважины, получены следующие результаты:

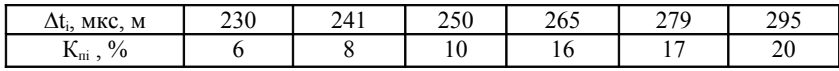

В рабочей скважине измерены следующие значения скорости на различных глубинах  $z_j$ :

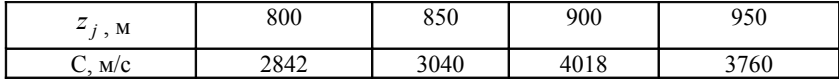

Скорость в воде принята равной  $C_{\kappa} = 1500$  м/с. Построить усредненный разрез массива по коэффициенту пористости  $K_n$ .

*Решение I.* В системе координат ( $\Delta t$ , K<sub>n</sub>) построим зависимость  $\Delta t(z_i) = f[K_{\Pi}(z_i)]$  в виде прямой, так же, как на рис. 7,а.

2. Определяем  $\Delta t_T$  при  $K_n = 0 - \Delta t_T = 213$  мкс/м.

3. Скорость в твердой фазе  $C_T = 1/\Delta t_T = 4700$  м/с

4. Рассчитываем  $K_{\Pi}(z_i)$  по формуле (3.23).

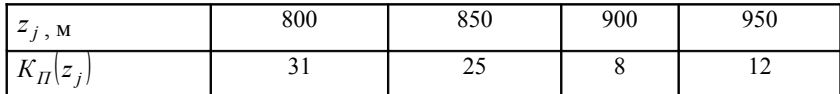

5. Строим разрез массива по  $K_n$  в пределах  $z = 800 - 950$  м.

*II. Определение водонасыщенности горных пород в массиве.* Объем воды в порах породы оказывает непосредственное влияние на удельное электрическое сопротивление породы ρ. Для большинства горных пород справедлива следующая эмпирическая зависимость между удельным сопротивлением породы при частичном насыщении пор водой ρ и удельным сопротивлением той же породы при полном насыщении пор водой  $\rho_n$ :

$$
\rho = \rho_{\Pi} / K_e^{2,15} \,. \tag{3.25}
$$

Степень полного насыщения пор водой, а следовательно и *ρп,* зависит от степени пористости породы и от характера самой породы, т.е. от ее способности смачиваться и задерживать воду, что определяется фактором формации породы *Рф.* Кроме того *ρп*, естественно, будет определяться удельным сопротивлением самой влаги *ρв*:

$$
\rho_{\Pi} = P_{\phi} \rho_{\theta} \tag{3.26}
$$

Фактор формации *Р<sup>ф</sup>* определяется коэффициентом пористости для данной породы и структурными и физико-химическими особенностями этой породы. Каждый класс пород имеет свою функциональную зависимость *Рф* от *Кп*. Для практического определения *Рф* часто применяется следующая аналитическая зависимость:

$$
P_{\phi} = a/K_n^m, \qquad (3.27)
$$

где параметры *а* <sup>≤</sup> 1 и *m* зависят от типа породы. Так, для известняков и песчаников *а* = 0,62; *m* = 2,15; для рыхлых формаций *а* = 0,81; *m* = 2; также могут приниматься значения *а* = 1; *m* = 2 (формула Арчи).

Удельное сопротивление влаги *ρв* может быть измерено или непосредственно в массиве скважинными резистивиметрами, или в лабораторных условиях.

Осуществляя одновременно на каждой исследуемой глубине геологического разреза акустический и электрический каротаж скважины, т.е. определяя одновременно скорость распространения продольных волн *Ср* и удельное электрическое сопротивление породы ρ, при известных величинах *СТ* и *ρ<sup>в</sup>* можно определять коэффициент влажности породы в массиве на основании (3.25), (3.26) (3.27) по следующей формуле:

$$
K_{\epsilon}^{2,15} = \frac{\rho_{\Pi}}{\rho} = \frac{a\rho_{\epsilon}}{K_{n}^{m}\rho} \text{ with } K_{\epsilon} \approx \sqrt{\frac{a\rho_{\epsilon}}{K_{n}^{m}\rho}}.
$$
 (3.28)

*Пример:* В скважине (см. предыдущий пример) проведен на тех же глубинах электрический каротаж, в результате которого получено

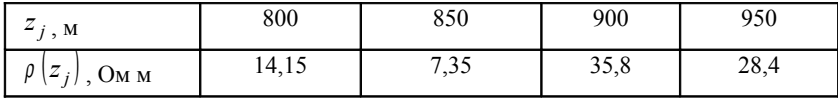

В лаборатории получено удельное сопротивление воды  $\rho_B = 0.043$  ом м.

Определить коэффициент влажности и объемную влажность на этих горизонтах.

*Решение.* Для песчаника  $a = 0.68$ ;  $m = 2.15$ . Значения К<sub>п</sub> взяты из предыдущего примера, объемная влажность  $n_w$  =  $K_e$   $K_{\Pi}$  100%. Результаты расчетов по формулам (3.25) – (3.28) сведены в таблицу:

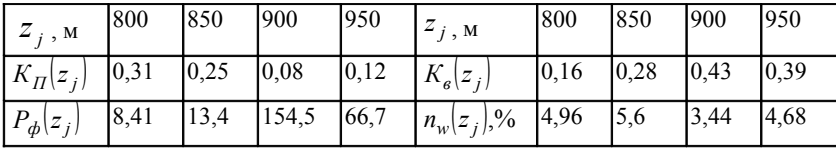

В случае большого объема измерений, когда на конкретном объекте известны значения  $C_T$ ,  $\rho_{\epsilon}$  и выбрана величина m, для упрощения процесса интерпретации результатов измерений используются палетки. Палетки представляют собой линии равного насыщения - семейство прямых, построенных в системе координат  $\langle \rho^{-1/m} : \Delta t \rangle$ , которые веерообразно исходят из одной точки  $\Delta t = \Delta t_T$ , соответствующей нулевой пористости  $(K_n = 0)$  и значению  $C = C_T$  пласта (рис. 3.206). Наклон и взаимное расположение линий равного насыщения зависят от типа породы и сопротивления пластовой воды, т.е. для каждого района с различными  $\rho_{\alpha}$  и  $C_T$  применяются свои палетки. Экспериментально полученные значения  $\Delta t(z_i)$  и  $\rho^{-1/m}(z_i)$ наносятся на палетку и, в зависимости от того, в какой ее сектор попадает точка, можно сразу же сделать вывод о типе флюида, заполняющего поровое пространство на данной глубине. Так, если точка попадает в сектор между прямыми  $K_e = 100\%$  и  $K_e =$ 50%, то поры заполнены водой, если точка попадает в сектор от  $K_e$  = 30% до  $K_e = 10$ %, то поры заполнены газом, если точка ложится в сектор между  $K_e = 30\%$  и  $K_e = 50\%$ , в случае исследования коллекторских массивов, можно сделать предположение о наличии в пластах на данных глубинах нефти.

## Занятие  $N<sub>2</sub>14$

#### 3.6. Обработка результатов измерений

Цель занятия: Овладение навыками обработки результатов прямых равноточных и косвенных измерений, обеспечивающей их заданную точность результата.

Последовательность операций при обработке прямых равноточных измерений рассмотрим на примере следующей задачи. Найти «истинное» значение резонансной частоты мраморного стержня по результатам 18 измерений в нем, сведенными в табл. 3.8.

1. Определяем среднее арифметическое измеряемой величины, являющееся наиболее вероятным ее значением:

$$
\overline{f} = \frac{1}{n} \sum_{i=1}^{n} f_i = \frac{191,221}{18} = 10,623 \text{ kT}.
$$

Таблица 3.8

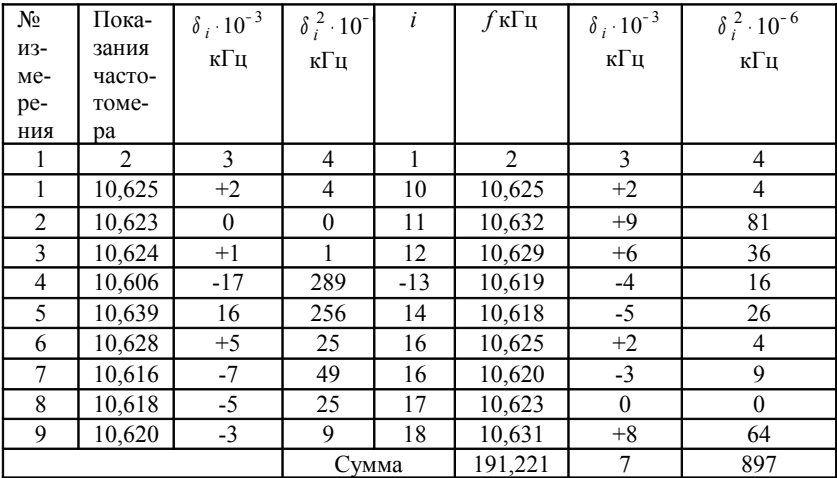

2. Вычисляем случайные отклонения  $\delta_i$  результатов измерений  $f_i$  от среднего  $\overline{f}$  по формуле:

$$
\delta_i = f_i - \overline{f}
$$

и записываем их в третьей графе табл. 3.8. Вычисляем значения  $\delta_i^2$  и записываем их в четвертой графе табл. 1.

Величина  $\delta_i$  характеризует погрешность отдельных измерений. Для результатов измерений 4 и 5  $\delta$ , имеют наибольшие значения, поэтому в дальнейшем необходимо проверить, не содержат ли они грубой погрешности.

3. Вычисляем оценки средних квадратических отклонений результатов измерений случайной величины  $f$ и среднего арифметического  $\overline{f}$ :

$$
\delta_f = \sqrt{1/(n-1)\sum_{i=1}^n \delta_i^2} = \sqrt{1/(18-1)\sum_{i=1}^1 \delta_i^2} = 72.6 \cdot 10^{-4} \text{ kTm}
$$

$$
\delta_{\bar{f}} = \delta_f / \sqrt{n} = 72.6 \cdot 10^{-4} / \sqrt{18} = 17.2 \cdot 10^{-4} \text{ kTm}
$$

4. Проверяем «нормальность» распределения результатов измерений. Алгоритм проверки гипотезы о нормальном распределении зависит от числа результатов наблюдений. Так, при n > 50 такая проверка осуществляется с использованием критерия  $x^2$  [8]. При n < 15 принадлежность результатов к нормальному распределению не проверяют. При 50 > n > 15, как это имеет место в нашем случае, для проверки «нормальности» результатов измерений можно воспользоваться следующим элементарным приемом. Результаты измерений группируем в вариационный ряд по мере их возрастания и для каждого значения  $f_i$  рассчитываем функцию  $z_i = (f_i - \overline{f})/\delta_f$  (табл. 3.9). Так как  $f_2 = f_{17}, f_3 = f_{10}, f_4 = f_9 = f_{18}$  и  $f_5 = f_{11}$ , то в табл. 3.9  $n = 13$ .

Таблица 3.9

|       | 10,606  | 10,616  | 10,618  | 10,619  | 10,620  | 10,623 | 10,624 |
|-------|---------|---------|---------|---------|---------|--------|--------|
| $Z_i$ | $-2,34$ | $-0.96$ | $-0.68$ | $-0.55$ | $-0.41$ |        | 0.13   |
|       | 10,625  | 10,626  | 10,623  | 10,631  | 10,632  | 10,639 |        |
| $Z_i$ | 0.27    | 0,68    | 0.84    | 1,1     | 1,23    | 2,2    |        |

Теперь точки  $z_i$ ,  $f_i$  нанесем в координатах  $\{z, f\}$  (рис. 3.21). Поскольку они группируются вдоль прямой линии (разброс отдельных точек относительно прямой невелик), то распределение результатов измерений можно считать нормальным.

5. Задаемся значением надежности результатов измерений, то есть доверительной вероятностью  $P_s$  того, что истинное значение измеряемой величины попадает в данный доверительный интервал. Пусть  $P_{\rm s} = 0.95$ .

6. По таблице критических точек распределения Стьюдента [8] для уровня значимости  $q = 1 - P_S = 1 - 0.95 = 0.05$  и числа степеней свободы  $K = n - 1 = 18 - 1 = 17$ , находим коэффициент Стьюдента  $t_S = 2.11$ .

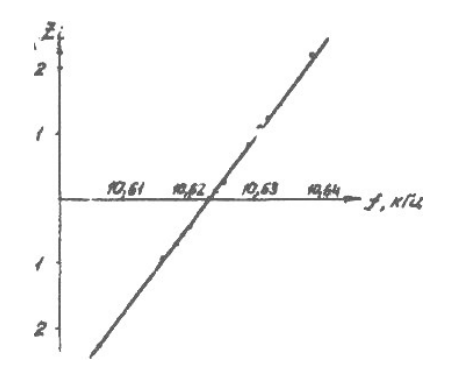

Рис. 3.21. Графическое изображение результатов измерений.

7. Находим границы доверительного интервала (погрешность результатов измерений):

$$
\Delta f = t_S \cdot \delta = 2.11 \cdot 17.2 \cdot 10^{-4} = 36.292 \cdot 10^{-4} \text{ kT}.
$$

8. Проверяем результаты измерений: 4 и 5 - не являются ли они грубыми ошибками. Для этого воспользуемся распределением величины вида  $v = (f_{\text{max}} - \overline{f})/\delta_f$  или  $v = (\overline{f} - f_{\text{min}})/\delta_f$ . Функции их распределения, определяемые методами теории вероятностей, совпадают между собой и для нормального распределения результатов измерений протабулированы. По таблице  $v = F(q, n)$  [8] для уровня значимости  $q = 1 - P_s = 1 - 0.95 = 0.05$  и числа измерений n = 18 находим  $v_p = v_{0.95} = 2,557$ . С другой стороны,

$$
v_4 = (\overline{f} - f_{\min})/\delta_f = \frac{10,623 - 10,606}{72,6 \cdot 10^{-4}} = 2,345,
$$
  

$$
v_5 = (f_{\max} - \overline{f})/\delta_f = \frac{10,639 - 10,623}{72,6 \cdot 10^{-4}} = 2,203.
$$

Поскольку  $V_4 \leq V_{0.95}$  и  $V_5 \leq V_{0.95}$  то нет достаточных оснований считать, что результаты  $f_4 = 10,606$  кГц и  $f_5 = 10,639$  кГц являются грубыми ошибками. Если бы вычисленное по опытным данным значение  $v_i$  оказалось больше  $v_n$ , то считается, что соответствующий результат измерений является грубой ошибкой и должен быть исключен при дальнейшей обработке результатов измерений.

9. Окончательный итог результатов измерений записываем в следующем виде:

$$
f = 10,623
$$
  $\mathbf{k}\Gamma\mathbf{u}$  ( $\delta_{\overline{f}} = 17,2 \cdot 10^{-4}$   $\mathbf{k}\Gamma\mathbf{u}$ ;  $n = 18$ ) или

 $f = 10,623 \pm 0,0036 \text{ kT}$ u (n = 18; P = 95%).

10. Определяем относительную погрешность результатов измерений  $\varepsilon = \left[ \Delta f / \overline{f} \right]$ . 100 =  $\left[ 36,292 \cdot 10^{-4} / 10,623 \right]$ . 100 = 0,034%.

Обработка результатов косвенных измерений. Косвенными называют такие измерения, при которых искомая измеряемая величина определяется вычислениями по результатам прямых измерений величин а, b, с ..., связанных с Х известной функциональной зависимостью:  $x = f(a,b,c)$ . Алгоритм обработки для каждой серии измеренных величин (а, b, с, ...) таков же, как для прямых равноточных измерений. При этом для всех измеряемых величин задается одно и то же значение надежности P<sub>s</sub>. Среднее значение х определяется как функция от средних значений a, b, c, ..., т.е.  $x = f(\overline{a}, \overline{b}, \overline{c})$ . Границы доверительного интервала для результата косвенных измерений определяют по формуле:

$$
\Delta x = \sqrt{\left(\frac{\partial f}{\partial a}\right)^2 \Delta a^2 + \left(\frac{\partial f}{\partial b}\right)^2 \Delta b^2 + \left(\frac{\partial f}{\partial c}\right)^2 \Delta c^2 + \dots},
$$

где $\partial f / \partial a$ ,  $\partial f / \partial b$ ,  $\partial f / \partial c$ , ... – частные производные функции  $x = f(a,b,c)$  по переменным a, b, c, ... соответственно; производные вычисляются при  $a = a$ ;  $b = b$ ;  $c = c$ .

Задача. Логарифмический декремент затухания горной породы определяется резонансным акустическим методом путем измерения резонансной частоты  $f_0$  образца и частот  $f_1$  и  $f_2$ , при которых величина составляет  $1/\sqrt{2}$  от значения амплитуды при резонансе  $\delta = \pi \left(f_2 - f_1\right)/f_0$ . Результаты измерений и их погрешности составляют:  $\overline{f}_0$  = 5000  $\Gamma$ u,  $\Delta f_0$  = 30  $\Gamma$ u;  $\overline{f}_1$  = 4780  $\Gamma$ u;  $\Delta f_1$  = 20  $\Gamma$ u;

$$
\overline{f}_2 = 5250
$$
  $\Gamma$ <sub>H</sub>;  $\Delta f_2 = 50$   $\Gamma$ <sub>H</sub>;  $\pi = 3,14, \Delta \pi = 0,0016$ .

Определить абсолютное значение  $\delta$  с учетом погрешностей измерения и относительную погрешность  $\varepsilon$  результатов измерений.

$$
2.\Delta \delta = \sqrt{\pi^2 / f_0^2 \cdot (\Delta f_2^2 - \Delta f_1^2) + \Delta \pi^2 / f_0^2 \cdot (f_2^2 - f_1^2) + \pi^2 \cdot f_0^2 / f_0^4 \cdot (f_2^2 - f_1^2)} = \sqrt{\frac{9,86}{25 \cdot 10^6} (2500 - 400) + \frac{2,56 \cdot 10^6}{25 \cdot 10^6} (27,56 \cdot 10^6 - 22,85 \cdot 10^6)} = 9 \cdot 10^{-3}.
$$
  
\n
$$
3. \delta = \overline{\delta} \pm \Delta \delta = 0,295 \pm 0,009.
$$
  
\n4.  $\varepsilon = \Delta \delta / \overline{\delta} = \frac{0,009}{0,295} \cdot 100 = 3\%$ .

#### $3a$ нятие  $N_0$ 15

#### 3.7. Определение коэффициента фильтрации

Цель занятия: ознакомить с методом определения коэффициента фильтрации породного массива.

Общее положение. Коэффициент фильтрации К<sub>ф</sub> необходим для всех расчетов, связанных с движением подземных вод, и может быть получен непосредственными наблюдениями в полевых условиях. Существует несколько методов определения коэффициента фильтрации. Рассмотрим один из них [14].

Методика проведения измерений. Пробуривают три скважины и устанавливают в них отметки воды (рис. 3.22).

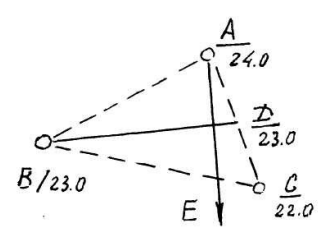

Рис. 3.22. К определению направления движения воды по трем скважинам.

Предположим, что отметки уровня воды в трех скважинах 24,0; 23,0; 22,0. Тогда на линии АС находят точку, в которой уровень воды находится на отметке 23,0. Линия ВД, следовательно, будет представлять собой линию гидроизогипсы, а перпендикулярная ей линия AE -

линию тока. На линии тока пробуривают две скважины и наблюдают за скоростью движения воды. Если расстояние между скважинами *l*, уровни воды в скважинах  $h_1$  и  $h_2$  и время движения воды t, то скорость движения будет

$$
V = l/t
$$

и скорость фильтрации

$$
q = l \cdot n / t = K_{\phi} \left( h_1 - h_2 \right) / l \, ,
$$

где *n* – пористость в долях единицы.

Отсюда может быть получен *Кф.*

Для замеров скорости движения воды применяют колориметрический, электролитический, химический методы. Так, химический метод заключается в определении концентрации раствора соли в наблюдательной скважине химическим анализом. В качестве растворимого вещества, вводимого в пусковую скважину, чаще всего используют хлористый натрий, хлористый кальций или хлористый аммоний.

Задача. Дано: уровни воды в скважинах (h<sub>1</sub>; h<sub>2</sub>), скорость фильтрации (q) и расстояние между скважинами (*l*) содержатся в табл. 3.10.

| $N_2$ | l, M | $h_1$ , M | $h_2$ , M | $q$ , $M/c$ |
|-------|------|-----------|-----------|-------------|
|       | 15   | 10        | 8         |             |
| 2     | 20   | 11        |           |             |
| 3     | 25   | 12        | 10        |             |
|       | 30   | 13        | 11        |             |
|       | 35   | 14        | 12        |             |
| 6     | 40   | 15        | 13        | 0,5         |
|       | 45   | 16        | 14        | 0,4         |
| 8     | 50   | 17        | 15        | 0,3         |
| 9     | 55   | 18        | 16        | 0,2         |
| 10    | 60   | 19        | 17        | 0,1         |
| 11    | 65   | 20        | 18        | 0,05        |
| 12    | 70   | 21        | 19        | 0,01        |

*Таблица 3.10*

Определить коэффициент фильтрации – *Кф.*

# **Литература**

- 1. Методические указания по профилактике горных ударов с учетом геодинамики месторождений. – Л.: ВНИМИ, 1980.
- 2. *Петухов И.М., Работа Э.Н., Батугина И.М.* Научные основы управления толчкообразным деформированием блочного массива // Управление удароопасным массивом горных пород. – Л.: ВНИМИ, 1987.
- 3. *Ялымов Н.Г.* Теоретические основы управления давлением пород при разработке месторождений в горных районах. – Бишкек: ИЛИМ, 1992.
- 4. *Морозов И.Ф., Тарасенко В.К.* Снижение газовыделения в угольных шахтах. – Киев: Техника, 1982.
- 5. Инструкция по безопасному ведению горных работ на пластах, склонных к внезапным выбросам угля, породы и газа. – М.: Недра, 1977.
- 6. Методические указания по применению метода разгрузки для измерения напряжений в месиве горных пород. – Л., 1972.
- 7. *Новин Г.Я., Ржевская С.В.* Физико-техническое обеспечение горного производства. – М.: МГИ, 1976.
- 8. *Ямщиков В.С.* Методы и средства исследования и контроля горных пород и процессов. – М.: Недра, 1982.
- 9. *Гзовский М.В.* Основы тектонофизики. М.: Наука, 1975.
- 10. *Мамбетов Ш.А., Абдиев А.Р., Мамбетов А.Ш.* Зональная и поэтапная оценка породного массива Тянь-Шаня. – Бишкек: КРСУ, 2003.
- 11. *Белицкий А.А.* Классификация тектонических разрывов и геометрические методы их изучения. – М: Госгеолиздат, 1953.
- 12. Вопросы структурной геологии. М., 1958.
- 13. *Спенсер Э.У.* Введение в структурную геологию. Л.: Недра, 1981.
- 14. *Шестаков В.М.* Динамика подземных вод. М.: изд. МГУ, 1979.